Документ подписан простой электронной подписью Информация о владельце: ФИО: Смирнов Сергей Николаевич Должность: врио ректора Дата подписания: 26.09.2023 07:57:26 Уникальный програминий котерство науки и высшего образования Российской Федерации

69e375c64f7e975d4e8830e7b4fcc2ad1bf35f08<br>
ФГБОУ ВО «Тверской государственный университет»

Принято ученым советом университета протокол № ∠ or  $\ell \sqrt{2n}$  08 20/9t.

Утверждаю: и.о. ректора Л.Н. Скаковская  $20 f$ . ت  $DZ$ 

## Основная образовательная программа высшего образования

### Направление подготовки

### 02.04.01 Математика и компьютерные науки

Профиль подготовки

Математическое и компьютерное моделирование

Форма обучения: очная

Квалификация -МАГИСТР

2019 г.

#### **Аннотация**

# **основной образовательной программы высшего образования по направлению подготовки**

#### 02.04.01 Математика и компьютерные науки

#### **направленность (профиль)**

#### Математическое и компьютерное моделирование

Основная образовательная программа высшего образования разработана в соответствии с актуализированным федеральным государственным образовательным стандартом высшего образования по направлению подготовки 02.04.01 Математика и компьютерные науки, утвержденного приказом Минобрнауки России от 23.08.2017 № 810.

Данная образовательная программа высшего образования представляет собой комплекс основных характеристик образования (объем, содержание, планируемые результаты), организационно-педагогических условий, форм аттестации, необходимых для реализации качественного образовательного процесса по данному направлению подготовки. Образовательная программа разработана с учетом развития науки, культуры, экономики, техники, технологий и социальной сферы, потребностей регионального рынка труда, а также **с учетом следующих профессиональных стандартов**:

1. 06.001 Профессиональный стандарт "Программист", утвержденный приказом Министерства труда и социальной защиты Российской Федерации от 18 ноября 2013 г. N 679н (зарегистрирован Министерством юстиции Российской Федерации 18 декабря 2013 г., регистрационный N 30635), с изменением, внесенным приказом Министерства труда и социальной защиты Российской Федерации от 12 декабря 2016 г. N 727н (зарегистрирован Министерством юстиции Российской Федерации 13 января 2017 г., регистрационный N 45230);

2. 06.003 Профессиональный стандарт "Архитектор программного обеспечения", утвержденный приказом Министерства труда и социальной защиты Российской Федерации от 11 апреля 2014 г. N 228н (зарегистрирован Министерством юстиции Российской Федерации 2 июня 2014 г., регистрационный N 32534);

3. 06.017 Профессиональный стандарт "Руководитель разработки программного обеспечения", утвержденный приказом Министерства труда и социальной защиты Российской Федерации от 17 сентября 2014 г. N 645н (зарегистрирован Министерством юстиции Российской Федерации 24 ноября 2014 г., регистрационный N 34847);

4. 06.022 Профессиональный стандарт "Системный аналитик", утвержденный приказом Министерства труда и социальной защиты Российской Федерации от 28 октября 2014 г. N 809н (зарегистрирован Министерством юстиции Российской Федерации 24 ноября 2014 г., регистрационный N 34882), с изменением, внесенным приказом Министерства труда и социальной защиты Российской Федерации от 12 декабря 2016 г. N 727н (зарегистрирован Министерством юстиции Российской Федерации 13 января 2017 г., регистрационный N 45230).

ООП ВО включает в себя учебный план, календарный учебный график, рабочие программы дисциплин (модулей), программы практик, программу государственной итоговой аттестации, оценочные материалы, методические материалы, обеспечивающие реализацию образовательных технологий, а также другие материалы, обеспечивающие качество подготовки обучающихся.

### **Область(и) и сфера(ы) профессиональной деятельности выпускников**

01 Образование и наука (в сферах: среднего общего образования, профессионального обучения, профессионального образования, дополнительного образования; научных исследований);

06 Связь, информационные и коммуникационные технологии (в сферах: разработки и тестирования программного обеспечения; создания, поддержки и администрирования информационно-коммуникационных систем и баз данных,

управления информационными ресурсами в информационнотелекоммуникационной сети "Интернет";

Выпускники могут осуществлять профессиональную деятельность в других областях профессиональной деятельности и (или) сферах профессиональной деятельности при условии соответствия уровня их образования и полученных компетенций требованиям к квалификации работника.

### **Тип(ы) задач профессиональной деятельности**

научно-исследовательский;

педагогический;

### **Миссия (цели) образовательной программы**

подготовка обучающихся к решению задач профессиональной деятельности на основе овладения универсальными, общепрофессиональными и профессиональными компетенциями.

**Руководитель** ООП – Цветков Виктор Павлович, д.ф.-м.н, профессор.

Нормативный **срок** освоения ООП – **2 года**

**Трудоемкость** образовательной программы – **120** з.е.

**Форма** обучения – **очная**

**Язык** образования – русский.

## **2. Характеристика основной образовательной программы**

## **2.1. Нормативно-правовое обеспечение ООП**

Нормативно-правовую базу разработки образовательной программы составляют:

Федеральный закон об образовании в Российской Федерации от 29 декабря 2012 года №273-ФЗ;

Порядок организации и осуществления образовательной деятельности по образовательным программам высшего образования – программам бакалавриата, программам специалитета, программам магистратуры, утвержденный Приказом Министерства образования и науки Российской Федерации от 05 апреля 2017 г. N<sup>o</sup> 301;

Актуализированный Федеральный государственный образовательный стандарт высшего образования (ФГОС ВО) по направлению подготовки 02.04.01 Математика и компьютерные науки (уровень магистратуры), утвержденный приказом Министерства образования и науки Российской Федерации № 810 от 23.08.2017;

Профессиональные стандарты:

1. 06.001 Профессиональный стандарт "Программист", утвержденный приказом Министерства труда и социальной защиты Российской Федерации от 18 ноября 2013 г. N 679н (зарегистрирован Министерством юстиции Российской Федерации 18 декабря 2013 г., регистрационный N 30635), с изменением, внесенным приказом Министерства труда и социальной защиты Российской Федерации от 12 декабря 2016 г. N 727н (зарегистрирован Министерством юстиции Российской Федерации 13 января 2017 г., регистрационный N 45230);

2. 06.003 Профессиональный стандарт "Архитектор программного обеспечения", утвержденный приказом Министерства труда и социальной защиты Российской Федерации от 11 апреля 2014 г. N 228н (зарегистрирован Министерством юстиции Российской Федерации 2 июня 2014 г., регистрационный N 32534);

3. 06.017 Профессиональный стандарт "Руководитель разработки программного обеспечения", утвержденный приказом Министерства труда и социальной защиты Российской Федерации от 17 сентября 2014 г. N 645н (зарегистрирован Министерством юстиции Российской Федерации 24 ноября 2014 г., регистрационный N 34847);

4. 06.022 Профессиональный стандарт "Системный аналитик", утвержденный приказом Министерства труда и социальной защиты Российской Федерации от 28 октября 2014 г. N 809н (зарегистрирован Министерством юстиции Россий-

ской Федерации 24 ноября 2014 г., регистрационный N 34882), с изменением, внесенным приказом Министерства труда и социальной защиты Российской Федерации от 12 декабря 2016 г. N 727н (зарегистрирован Министерством юстиции Российской Федерации 13 января 2017 г., регистрационный N 45230);

Приказ Минобрнауки России от 22 января 2015 г. № ДЛ-1\05вн. «Об утверждении Методических рекомендаций по разработке основных профессиональных образовательных программ и дополнительных профессиональных программ с учетом соответствующих профессиональных стандартов»;

Устав ФГБОУ ВО «Тверской государственный университет»;

Нормативные документы по организации учебного процесса в Тверском государственном университете (http://university.tversu.ru/sveden/document).

## **2.2. Концепция образовательной программы**

I. Миссия (цели) ООП.

подготовка обучающихся к решению задач профессиональной деятельно-

сти на основе овладения универсальными, общепрофессиональными и профес-

сиональными компетенциями.

II. Направленность (профиль) образовательной программы.

Математическое и компьютерное моделирование

III. Квалификация, присваиваемая выпускникам ООП.

Магистр

IV. Срок получения образования по ООП.

2 года

V. Формы обучения.

Очная

VI. Общий объем программы в з.е.

120

VII. Объем программы, реализуемый за один учебный год.

60 з.е.

VIII. Объем контактной работы по ООП.

1032 акад. час.

IX. Описание преимуществ и особенностей ОП с точки зрения позиционирования на рынке образовательных услуг.

Мир развивается динамично и ставит все новые и новые проблемы перед различными отраслями науки и производства. Выпускник любого ВУЗа должен осваивать все новые и новые направления и специальности. На решении этого вопроса как раз и сосредоточен учебный процесс на нашем направлении. В нем имеет место оптимальное соотношение фундаментальной науки (математика) и прикладной (компьютерные науки).

Преподавательский состав, включающий 5 профессоров, докторов наук, 8 доцентов кандидатов наук, как университета, так и ЛИТ ОИЯИ г. Дубна, обеспечит выполнение всех задач, необходимых для формирования выпускника, как квалифицированного специалиста в области деятельности связанной с применением математических и компьютерных методов и подходов.

Материально-техническая база направления состоит как из факультетских и университетских компьютерных классов, так и компьютерных мощностей ЛИТ ОИЯИ г. Дубна. У наших студентов имеется возможность получить дистантный доступ к суперкомпьютеру ЛИТ ОИЯИ "Говорун".

Студенты нашего направления систематически проходят обучение на международных школах по IT технологиями и принимают участие в международных научных конференциях (GRID, MMCP, NEC и др.). Имеют возможность выполнять курсовые, выпускные работы бакалавров и магистерские диссертации по тематике работ, проводимых в ЛИТ ОИЯИ, под руководством их сотрудников.

X. Характеристика профессиональной деятельности выпускника по направлению подготовки:

– области профессиональной деятельности:

01 Образование и наука;

06 Связь, информационные и коммуникационные технологии;

Выпускники могут осуществлять профессиональную деятельность в других областях профессиональной деятельности при условии соответствия уровня их образования и полученных компетенций требованиям к квалификации работника.

– сферы профессиональной деятельности:

среднего общего образования, профессионального обучения, профессионального образования, дополнительного образования; научных исследований;

разработки и тестирования программного обеспечения; создания, поддержки и администрирования информационно-коммуникационных систем и баз данных, управления информационными ресурсами в информационнотелекоммуникационной сети "Интернет";

Выпускники могут осуществлять профессиональную деятельность в других областях сферах профессиональной деятельности при условии соответствия уровня их образования и полученных компетенций требованиям к квалификации работника.

– тип (типы) задач профессиональной деятельности:

научно-исследовательский; педагогический;

– задачи профессиональной деятельности:

применение методов математического и алгоритмического моделирования при анализе реальных процессов и объектов с целью нахождения эффективных решений общенаучных и прикладных задач широкого профиля;

развитие математической теории и математических методов;

создание новых математических моделей и алгоритмов;

проведение научно-исследовательских работ в области математики и компьютерных наук;

разработка фундаментальных основ и решение прикладных задач в области защищенных информационных и телекоммуникационных технологий и систем.

преподавание физико-математических дисциплин и информатики в общеобразовательных организациях, профессиональных образовательных организациях и организациях дополнительного образования;

разработка методического обеспечения учебного процесса в общеобразовательных организациях, профессиональных образовательных организациях и организациях дополнительного образования;

социально ориентированная деятельность, направленная на популяризацию точного знания, распространение научных знаний среди широких слоев населения, в том числе молодежи, поддержку и развитие новых образовательных технологий.

– профессиональные стандарты с указанием ОТФ и ТФ, соотнесенных с результатами освоения образовательной программы (компетенции и индикаторы):

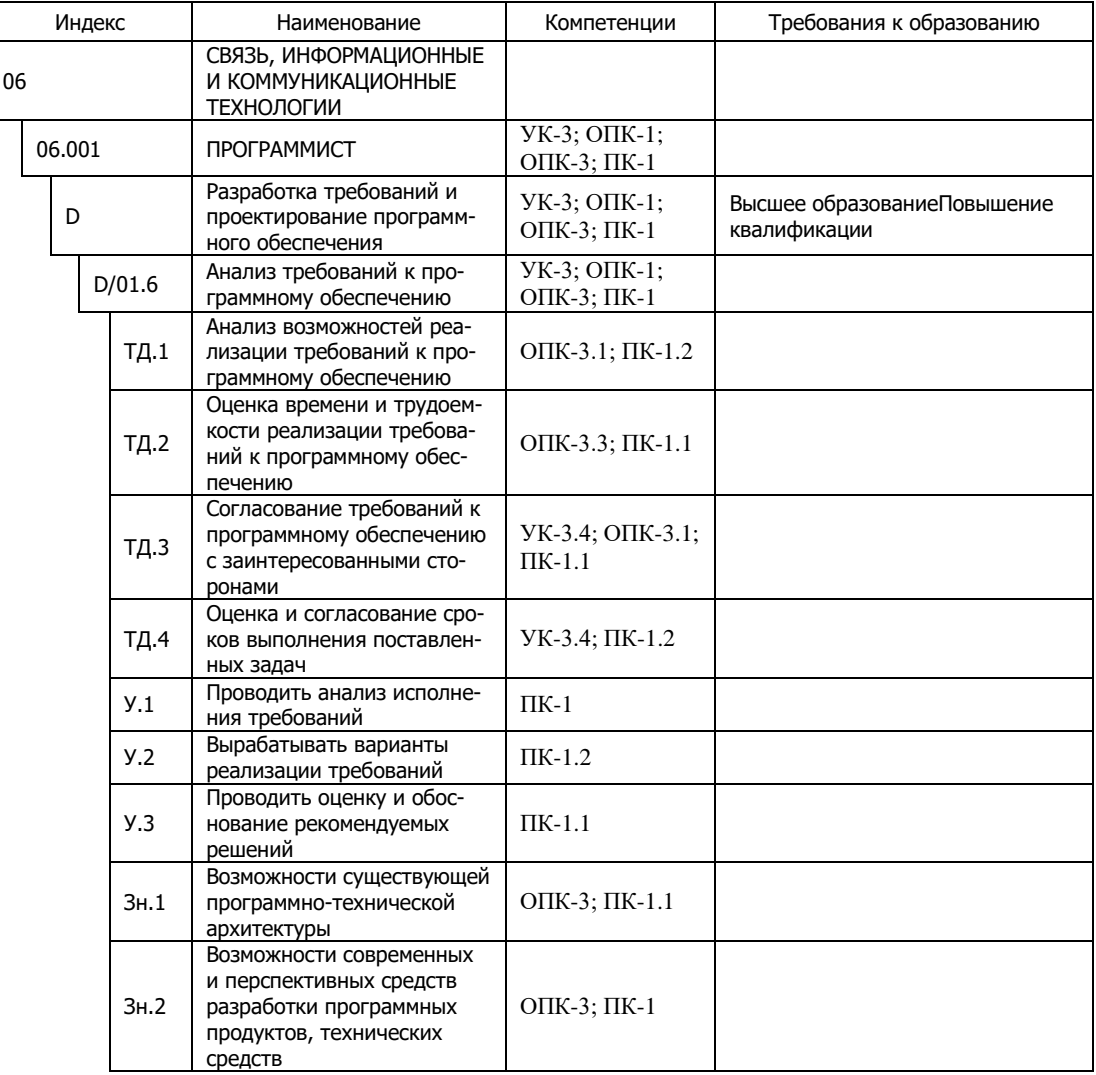

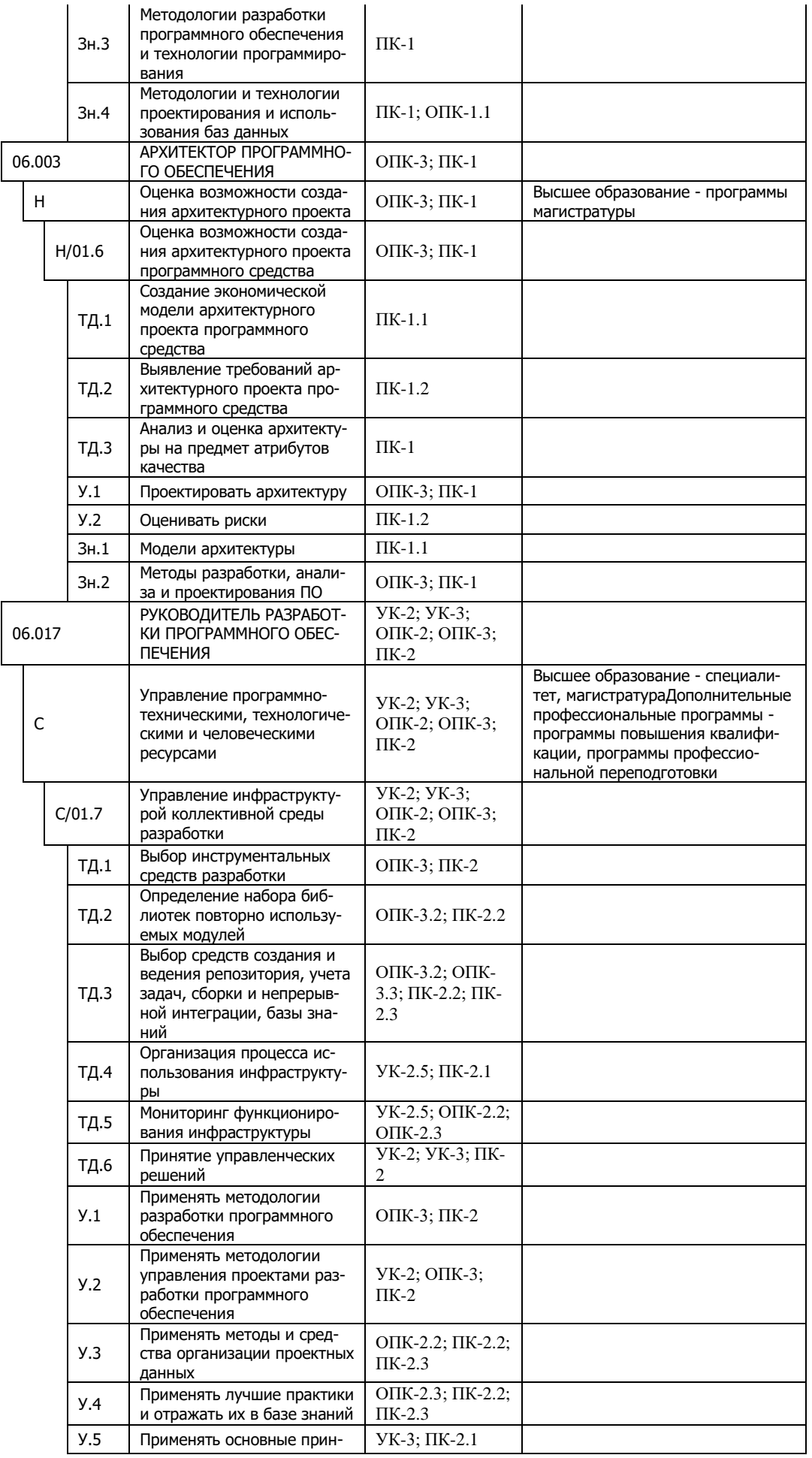

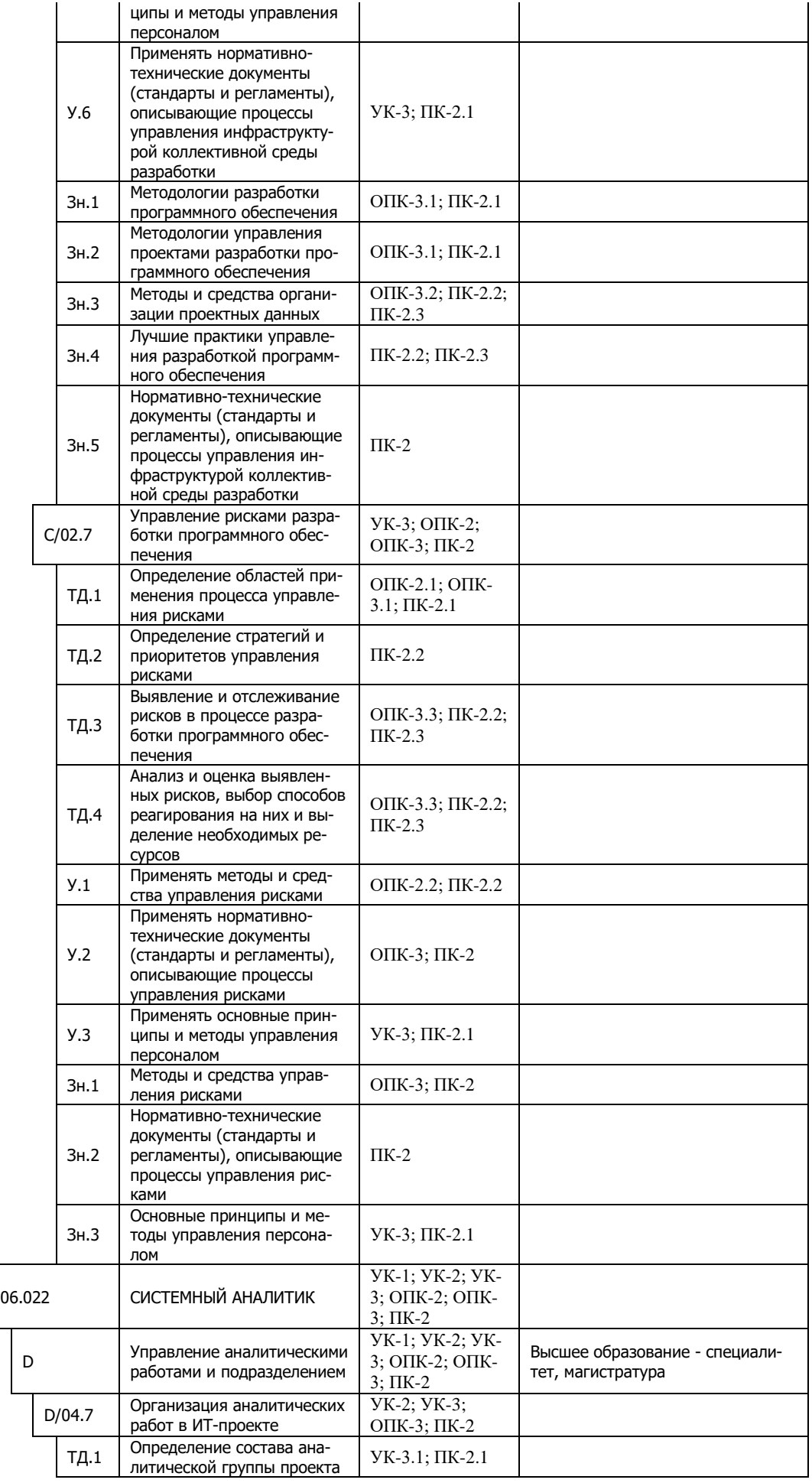

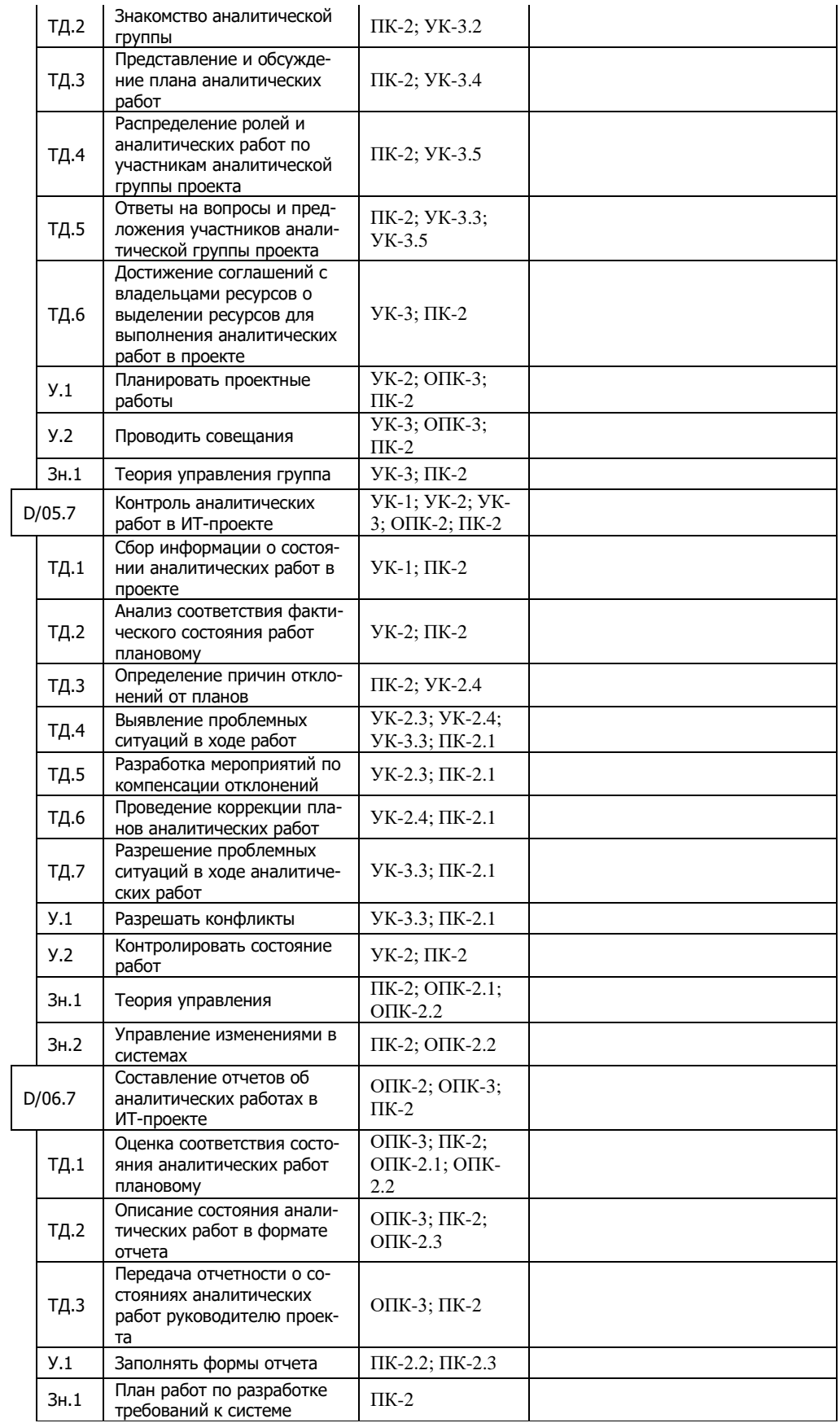

# XI. Планируемые результаты освоения образовательной программы. Выпускник должен обладать следующими компетенциями:

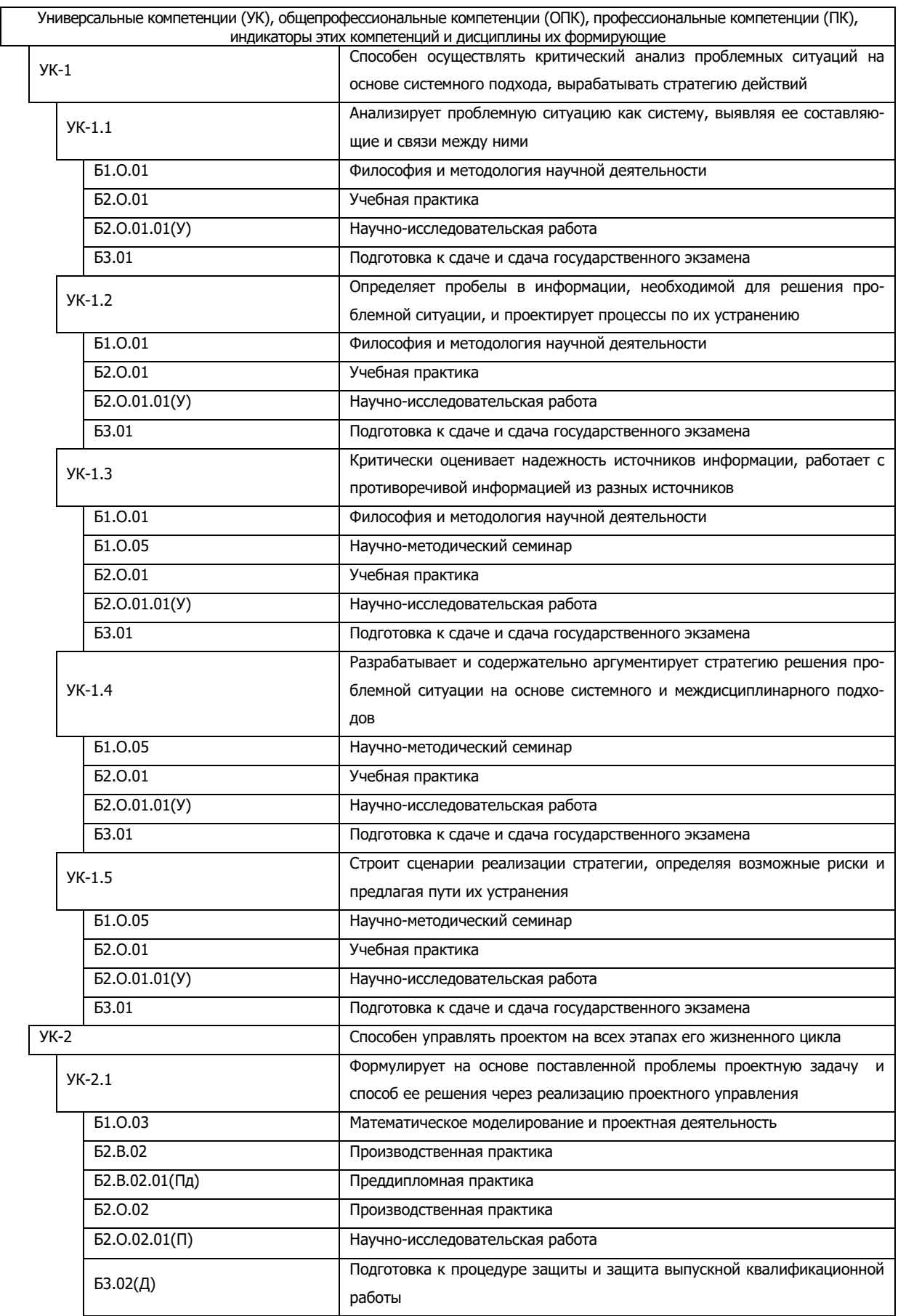

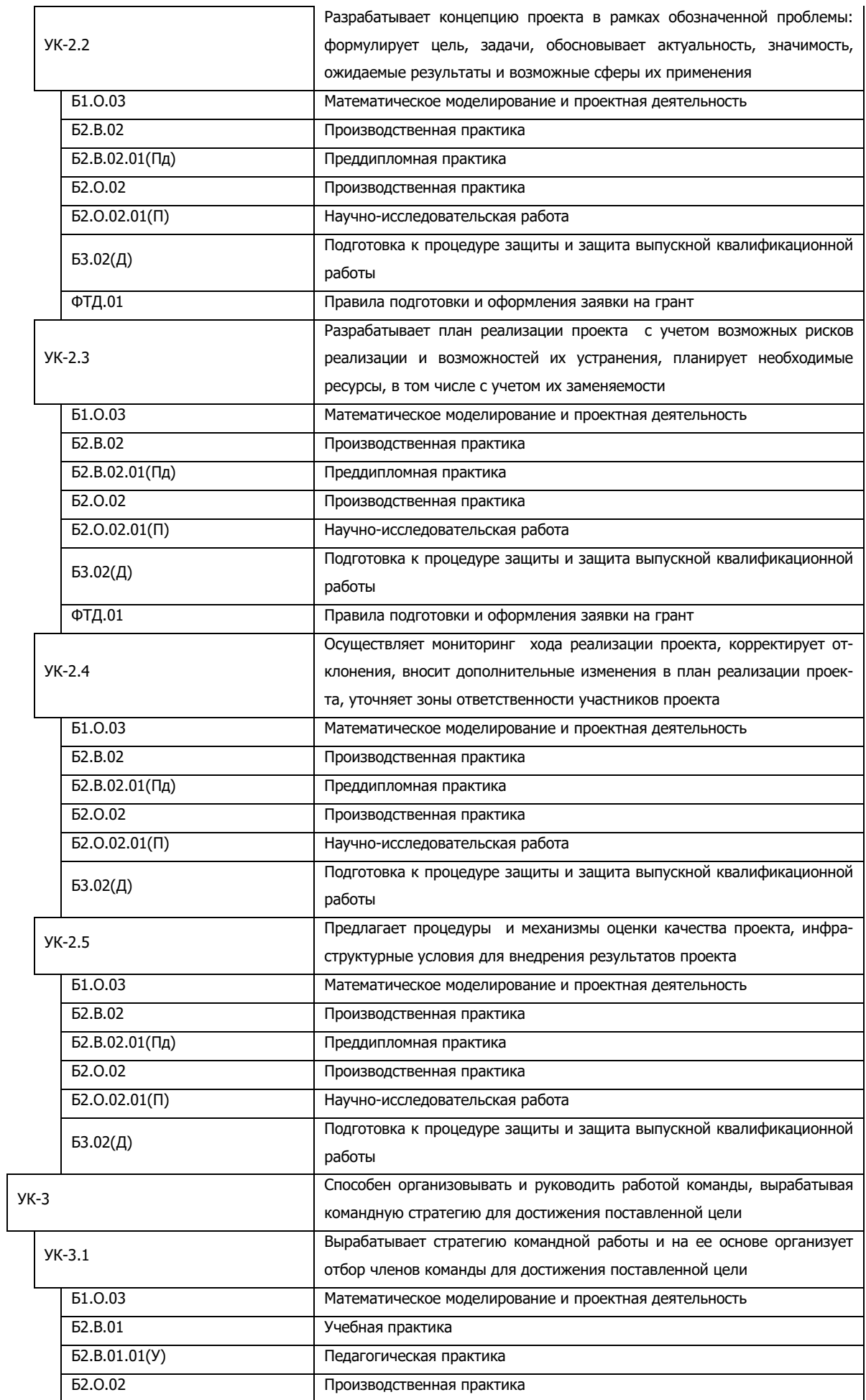

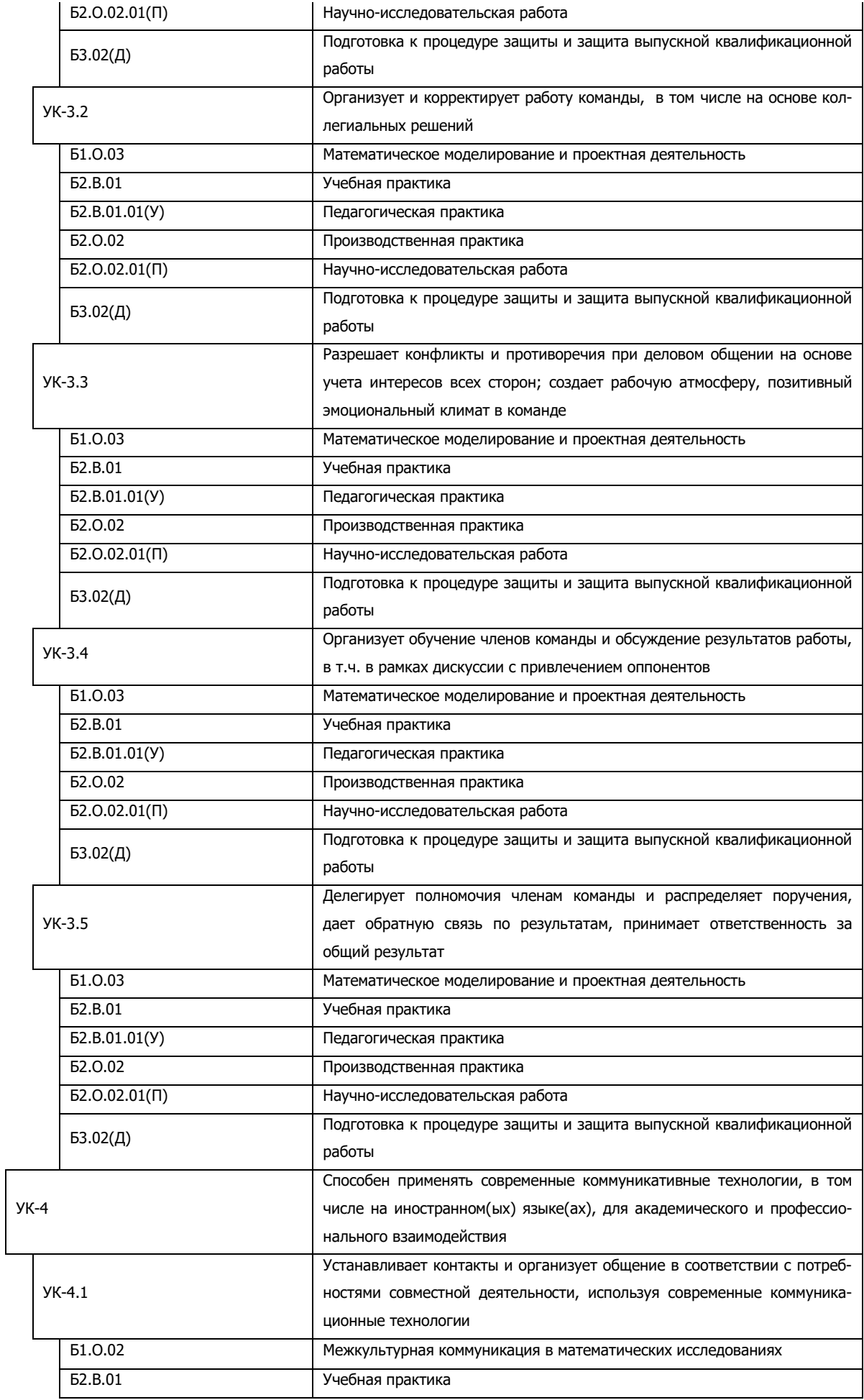

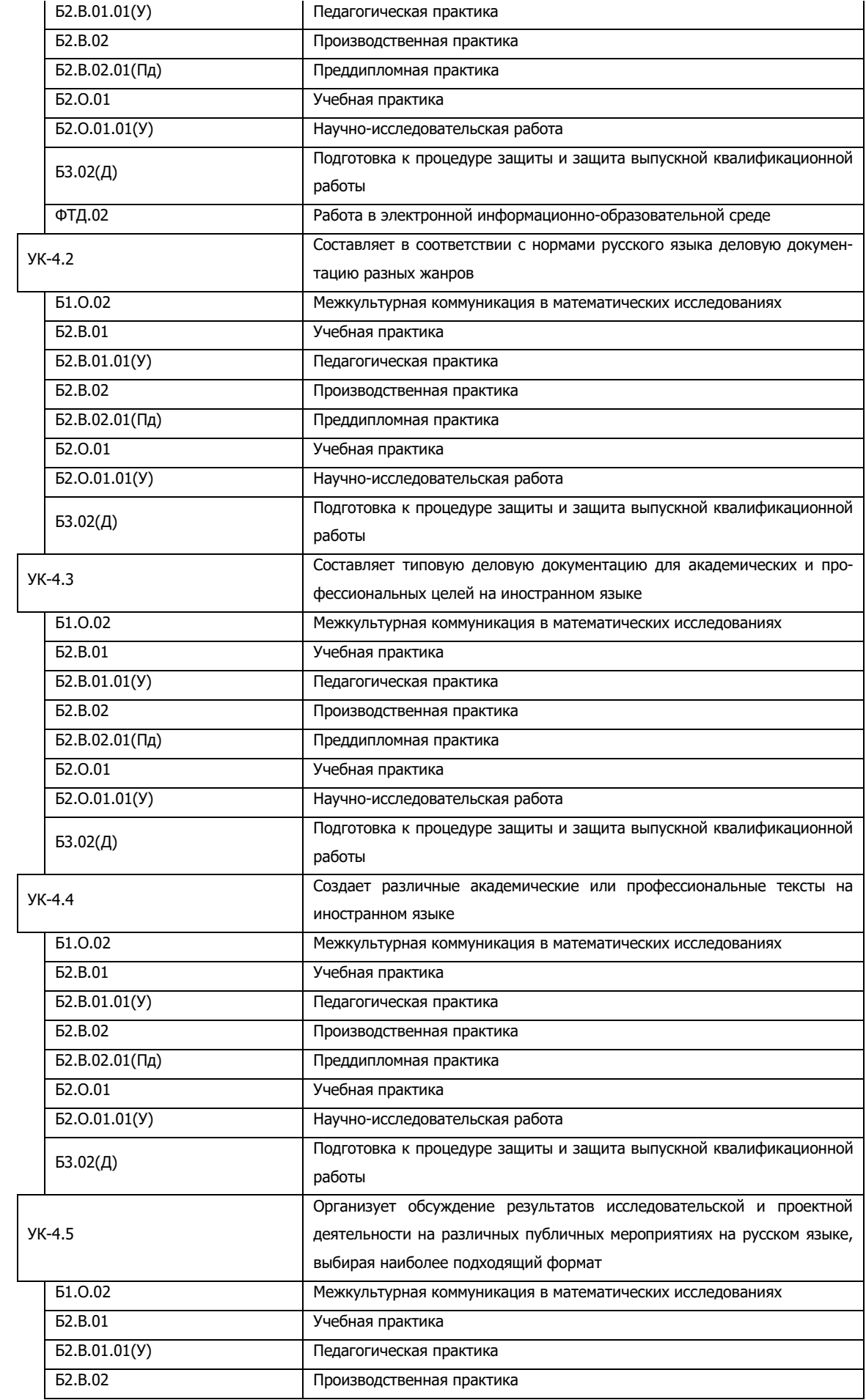

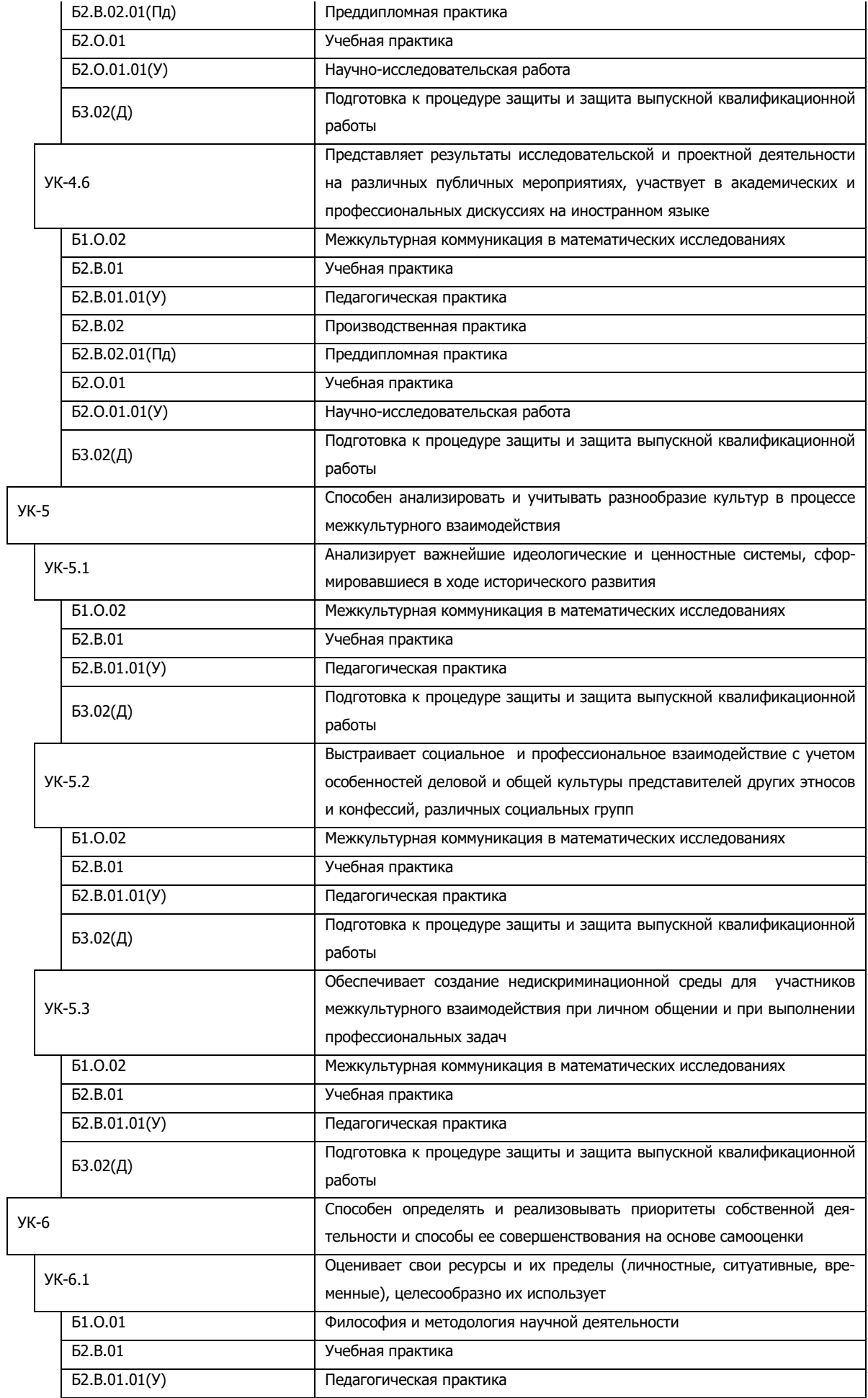

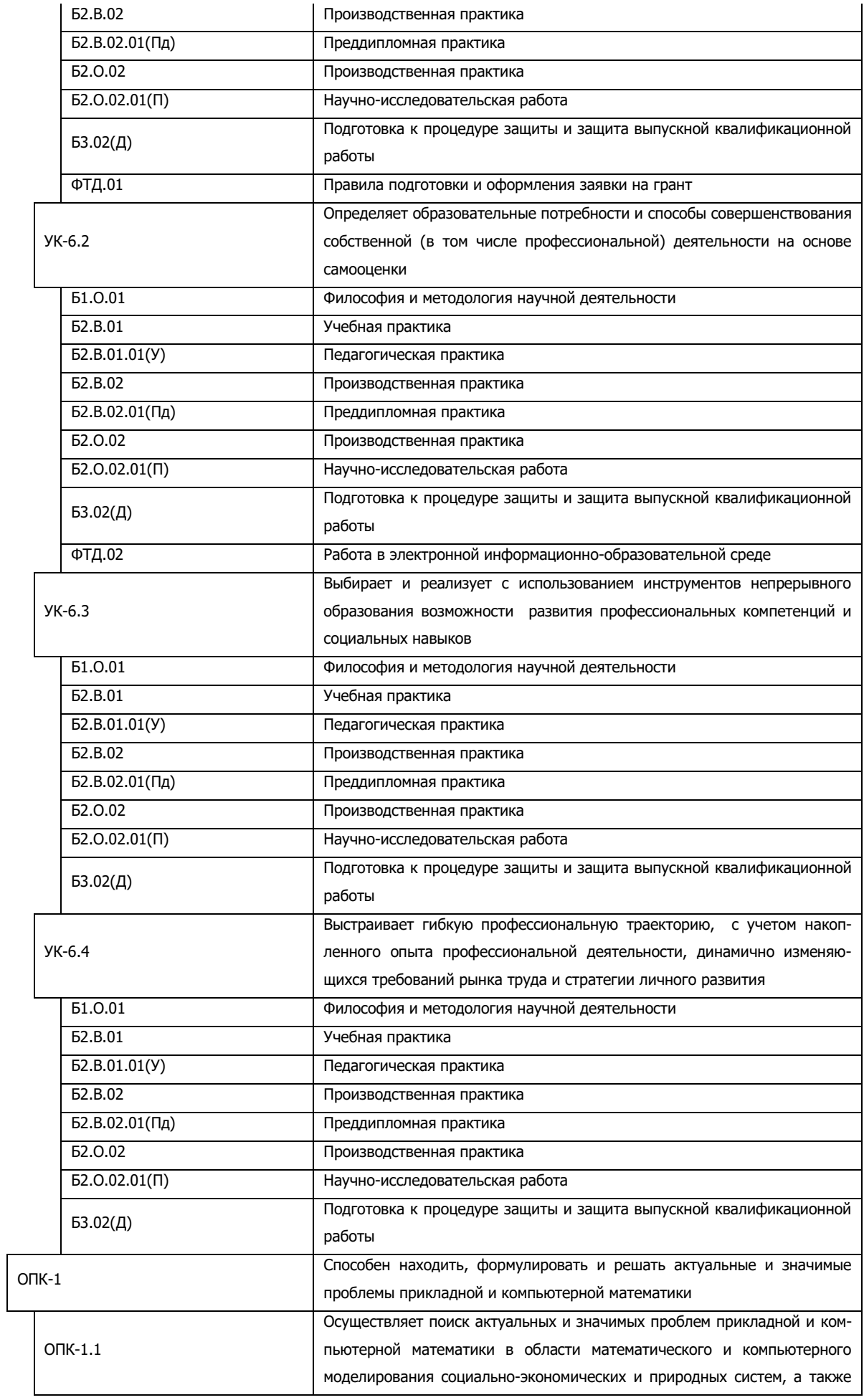

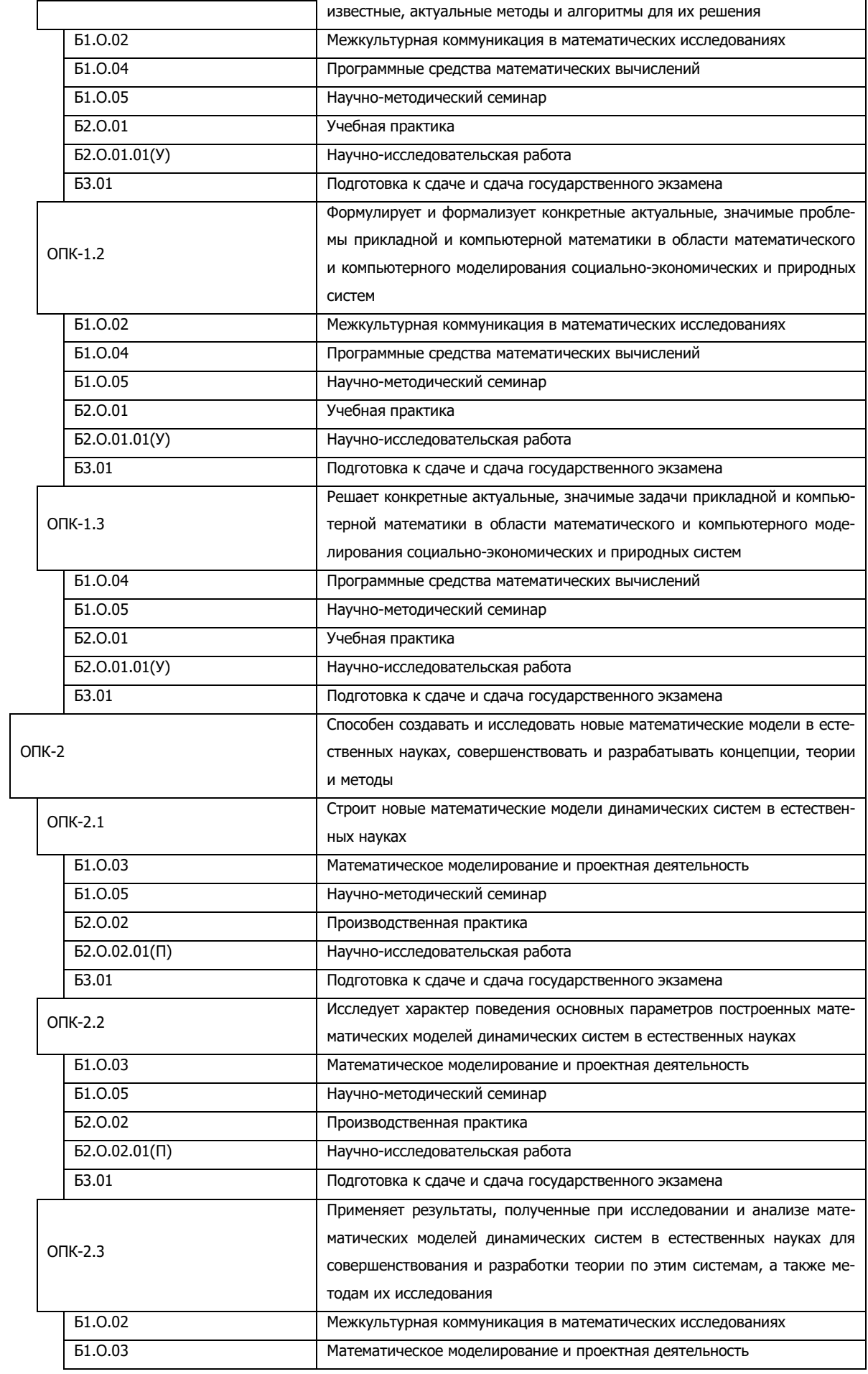

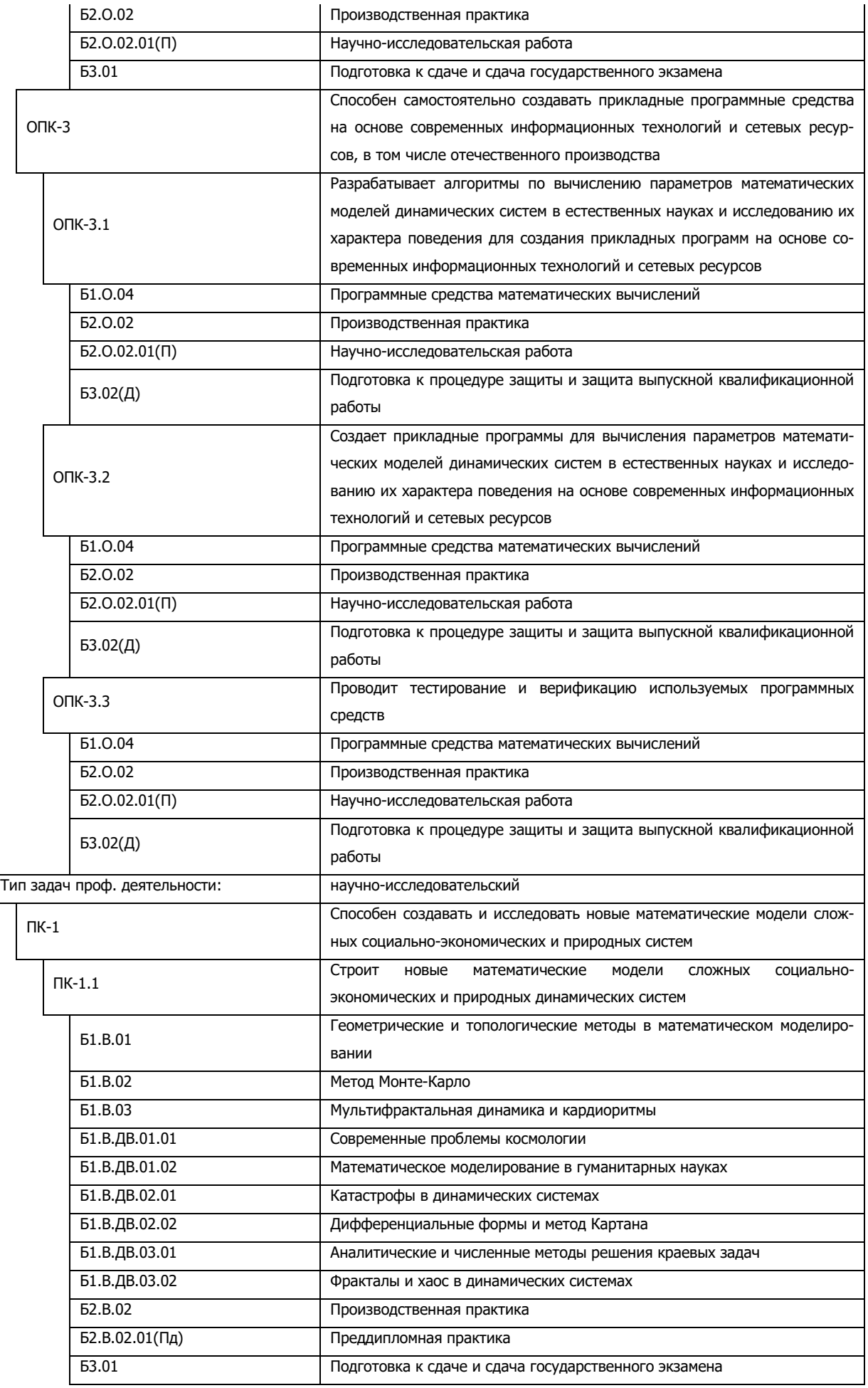

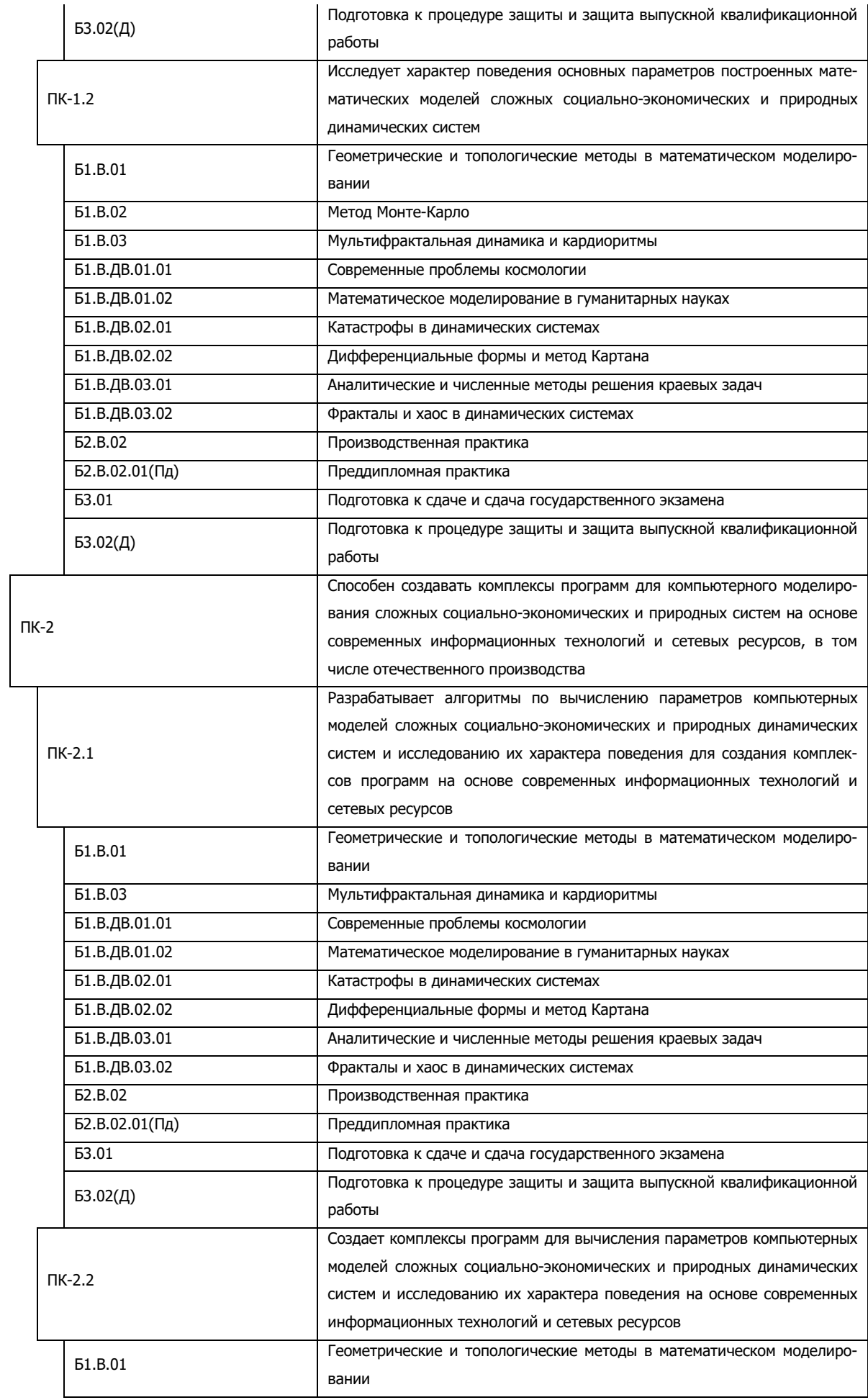

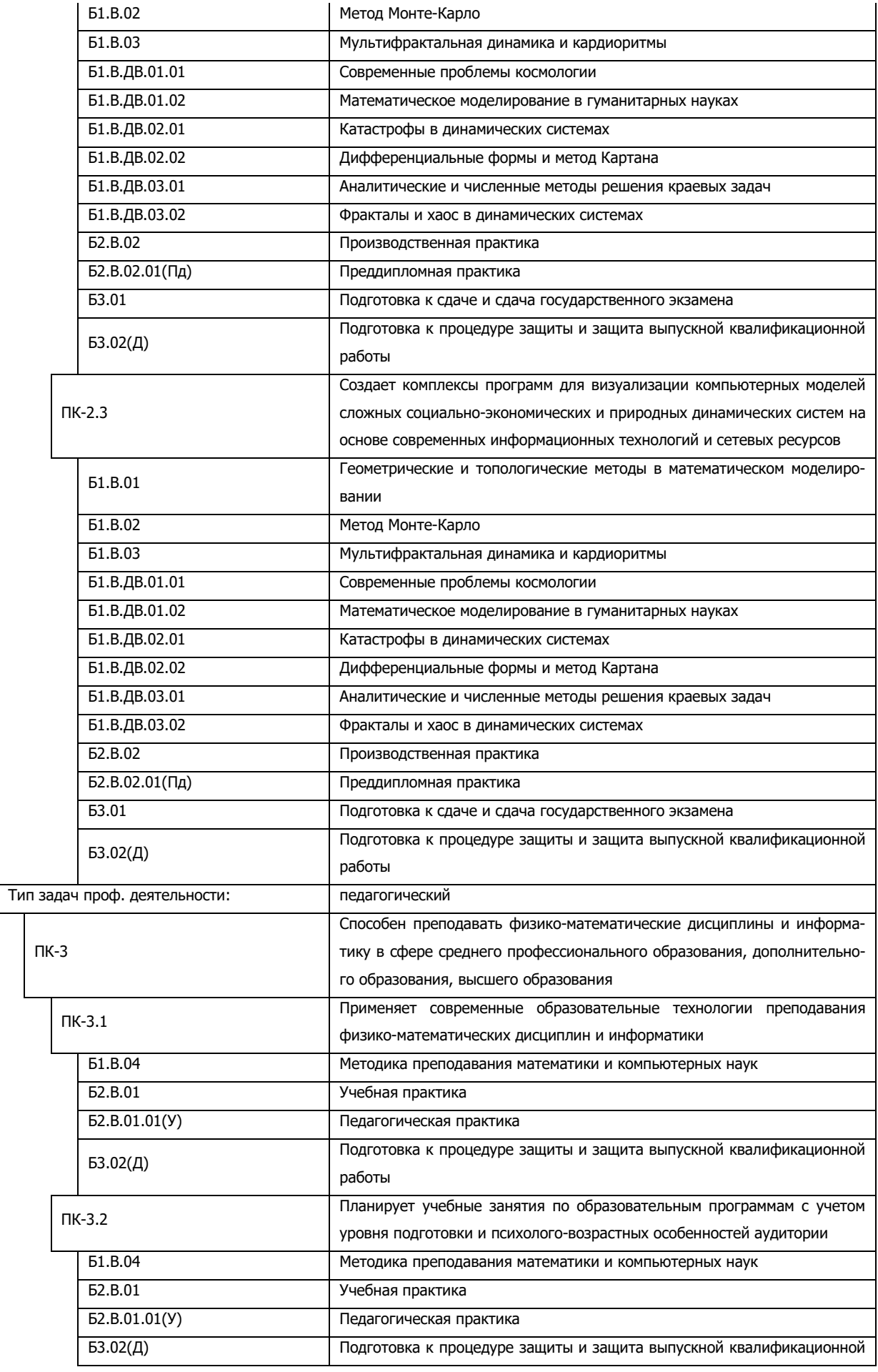

Г

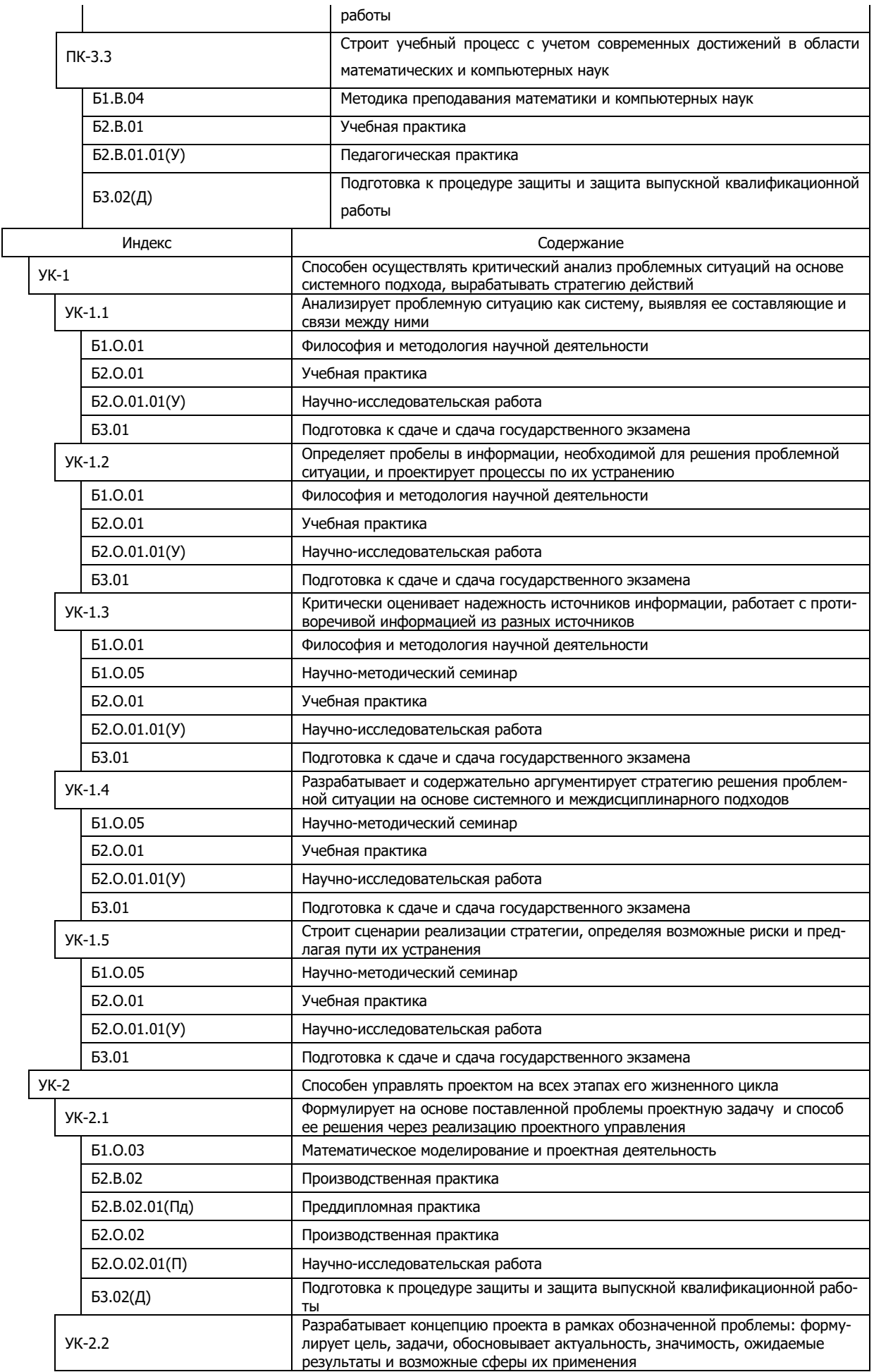

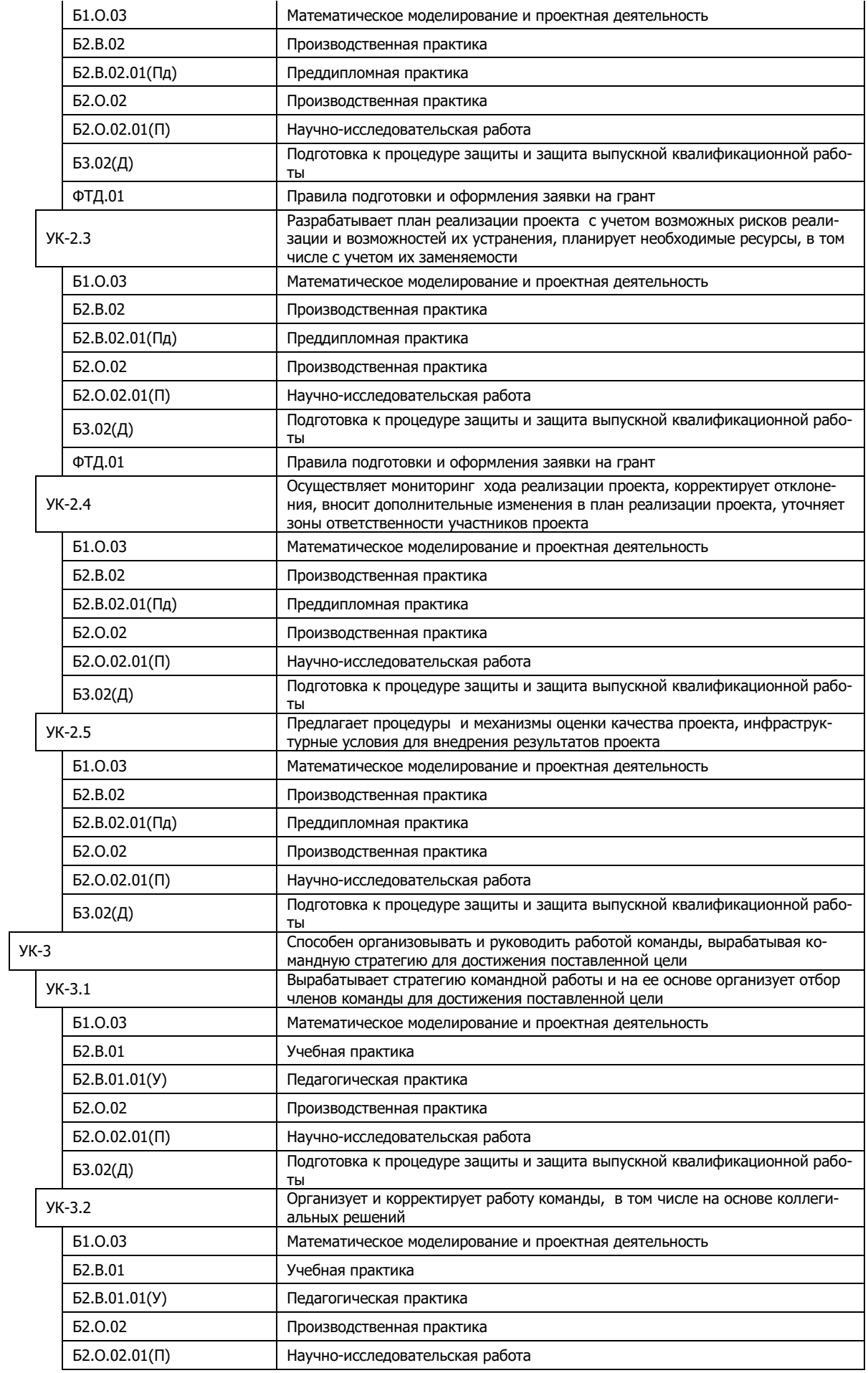

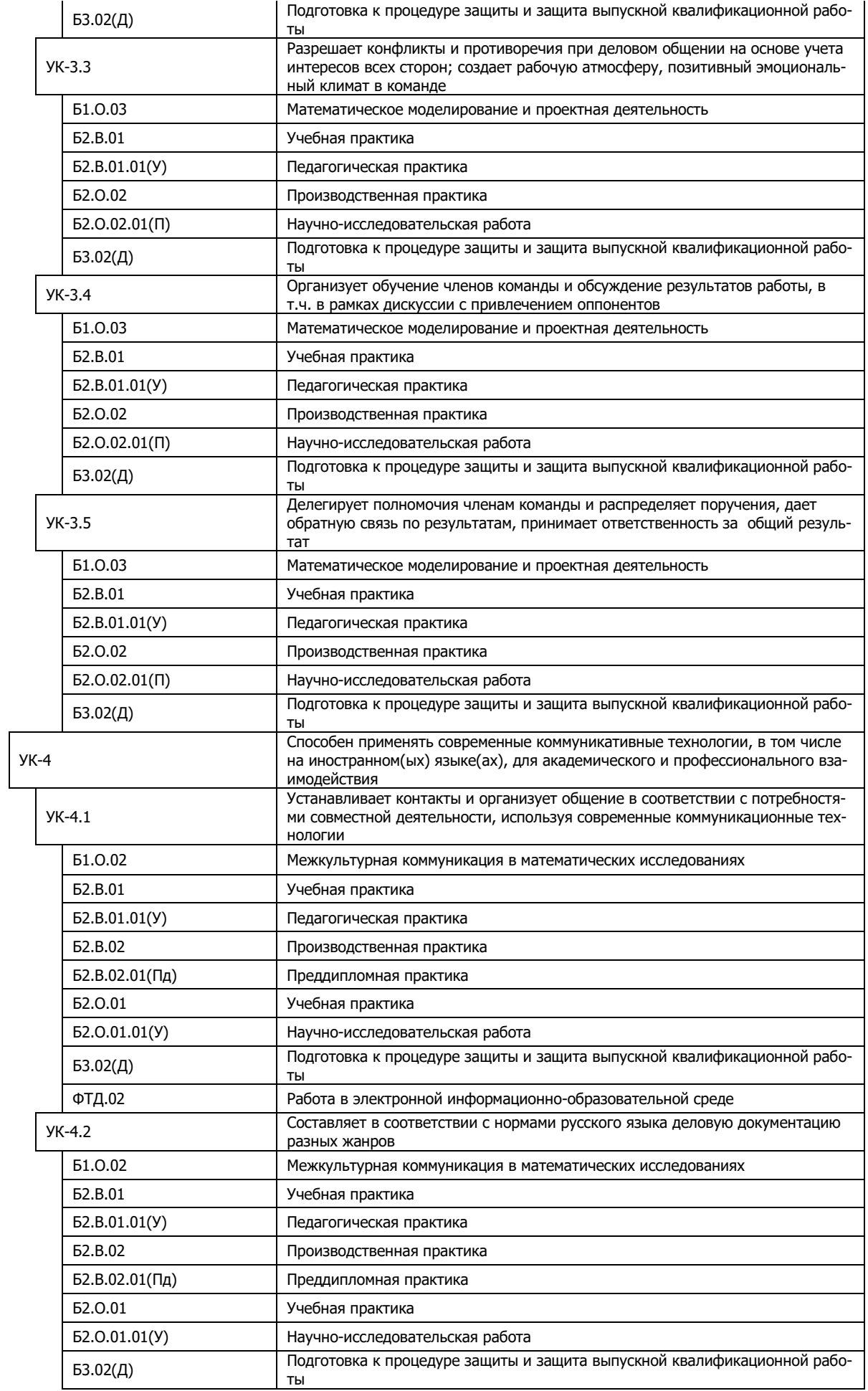

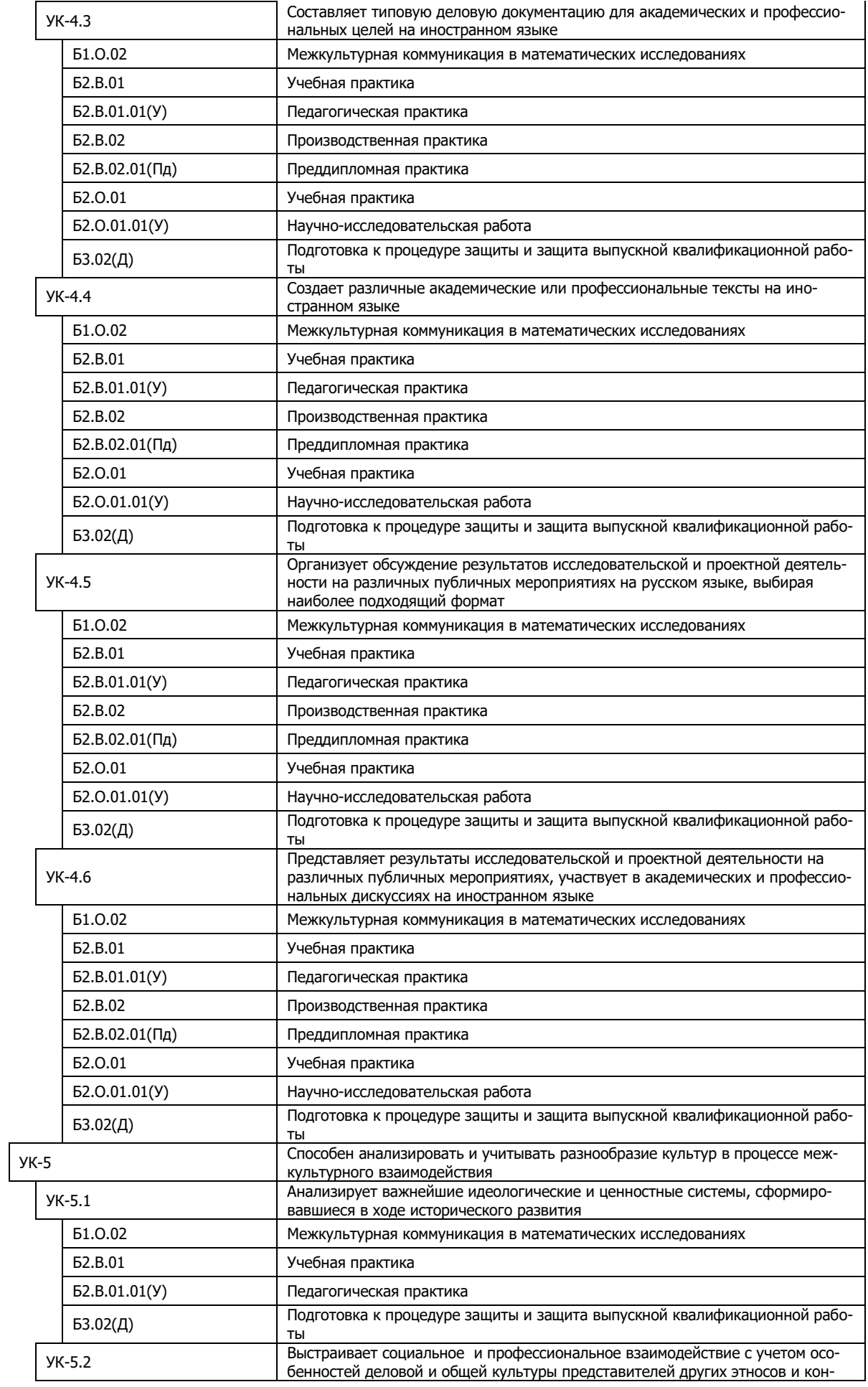

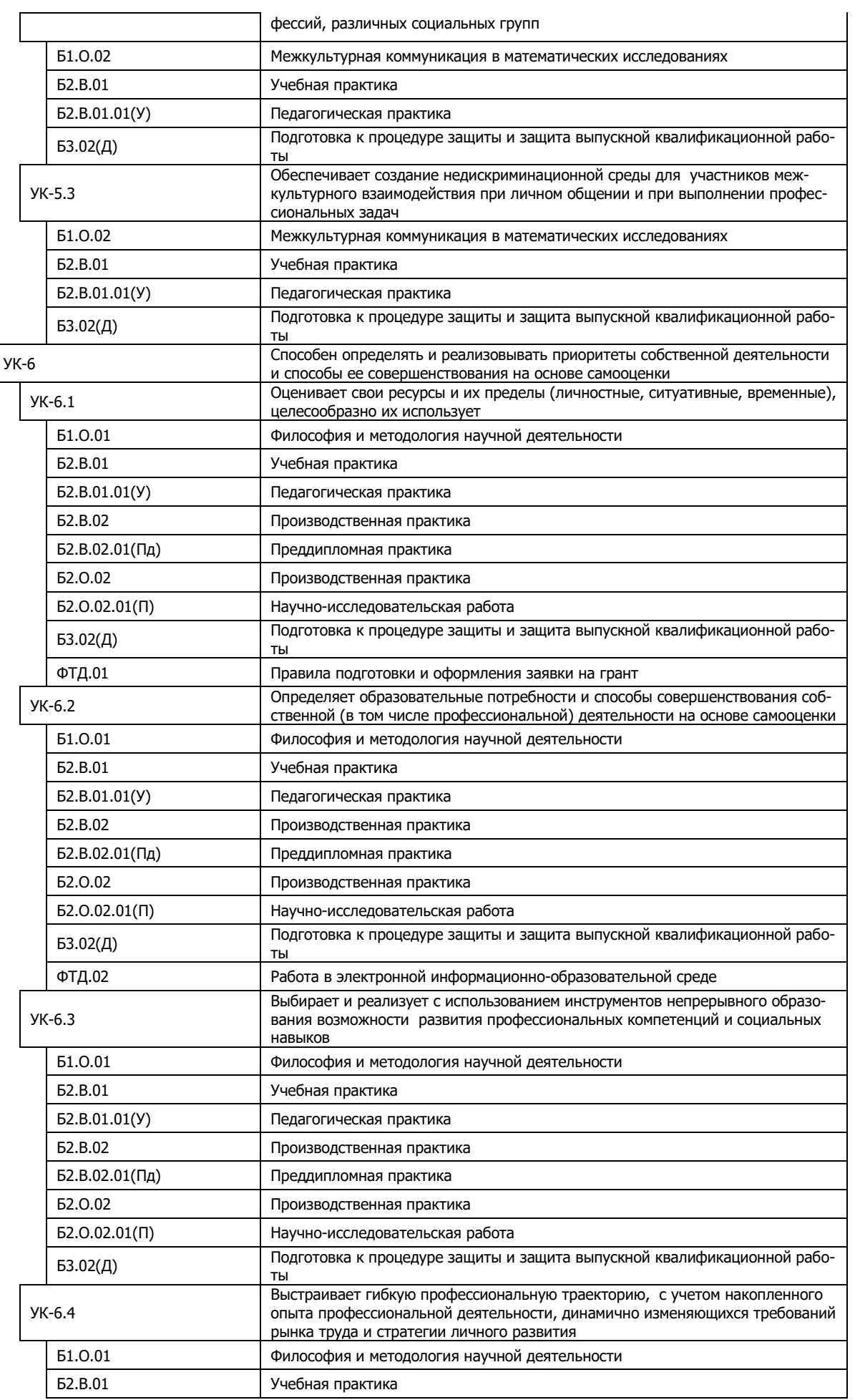

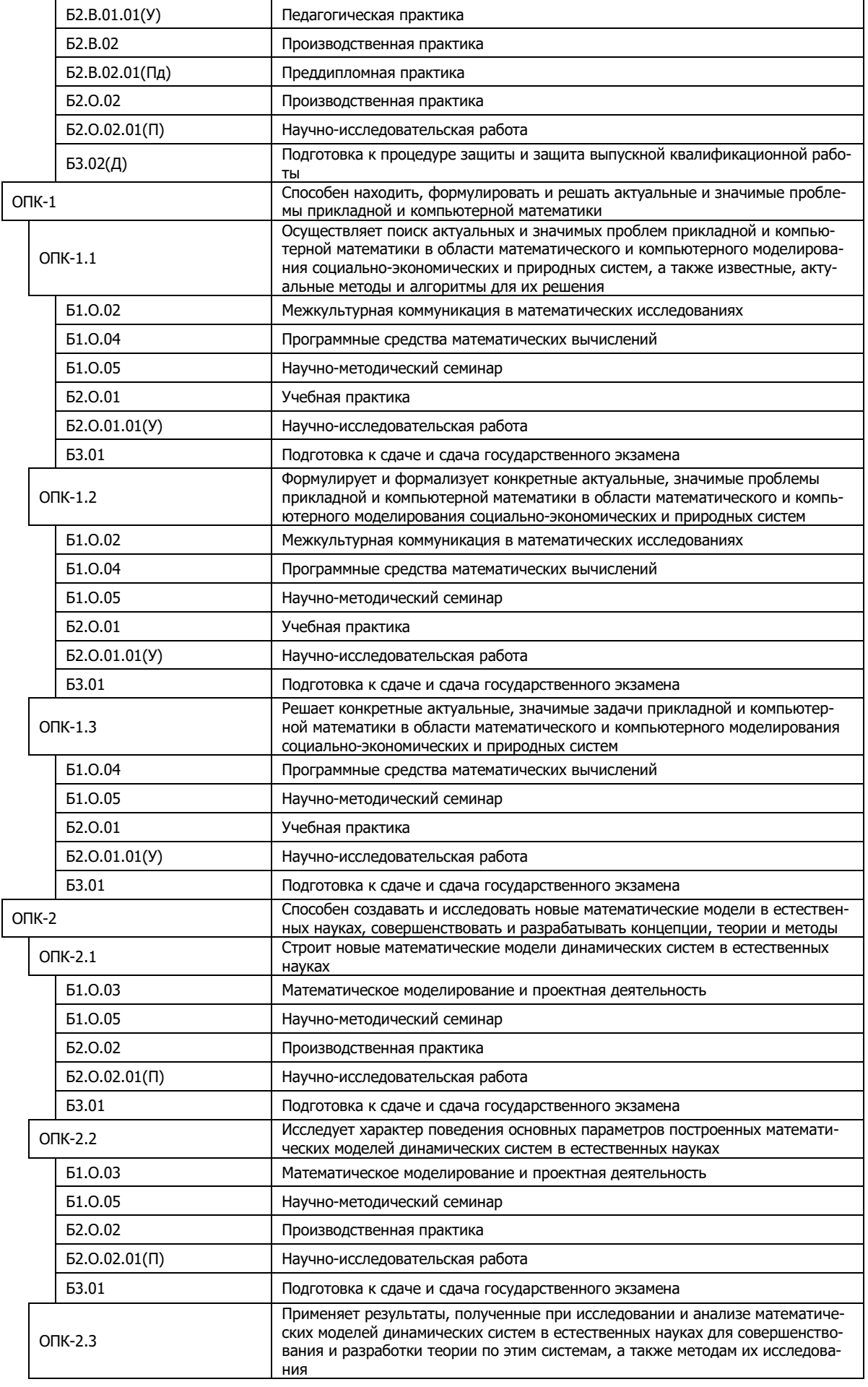

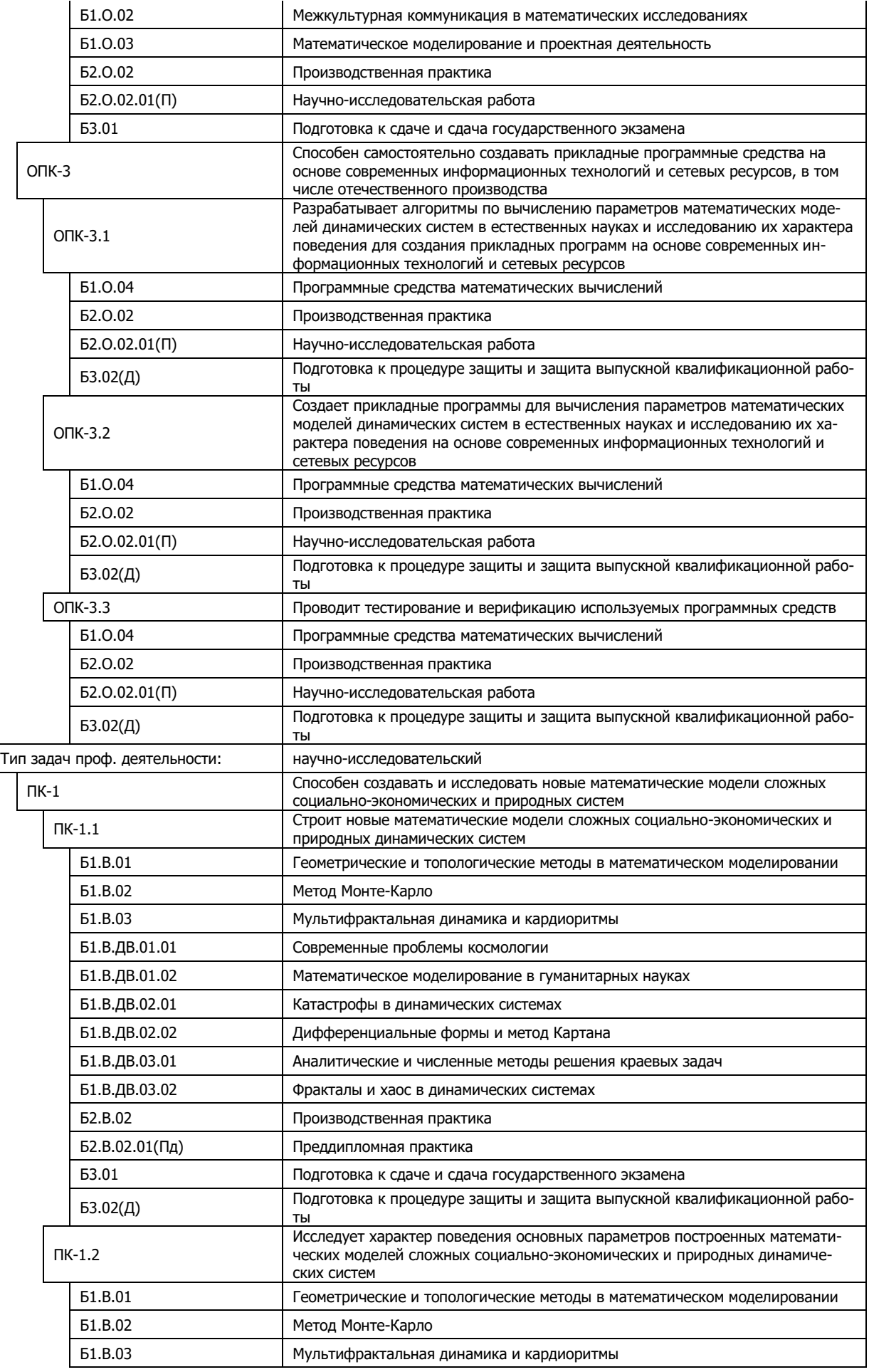

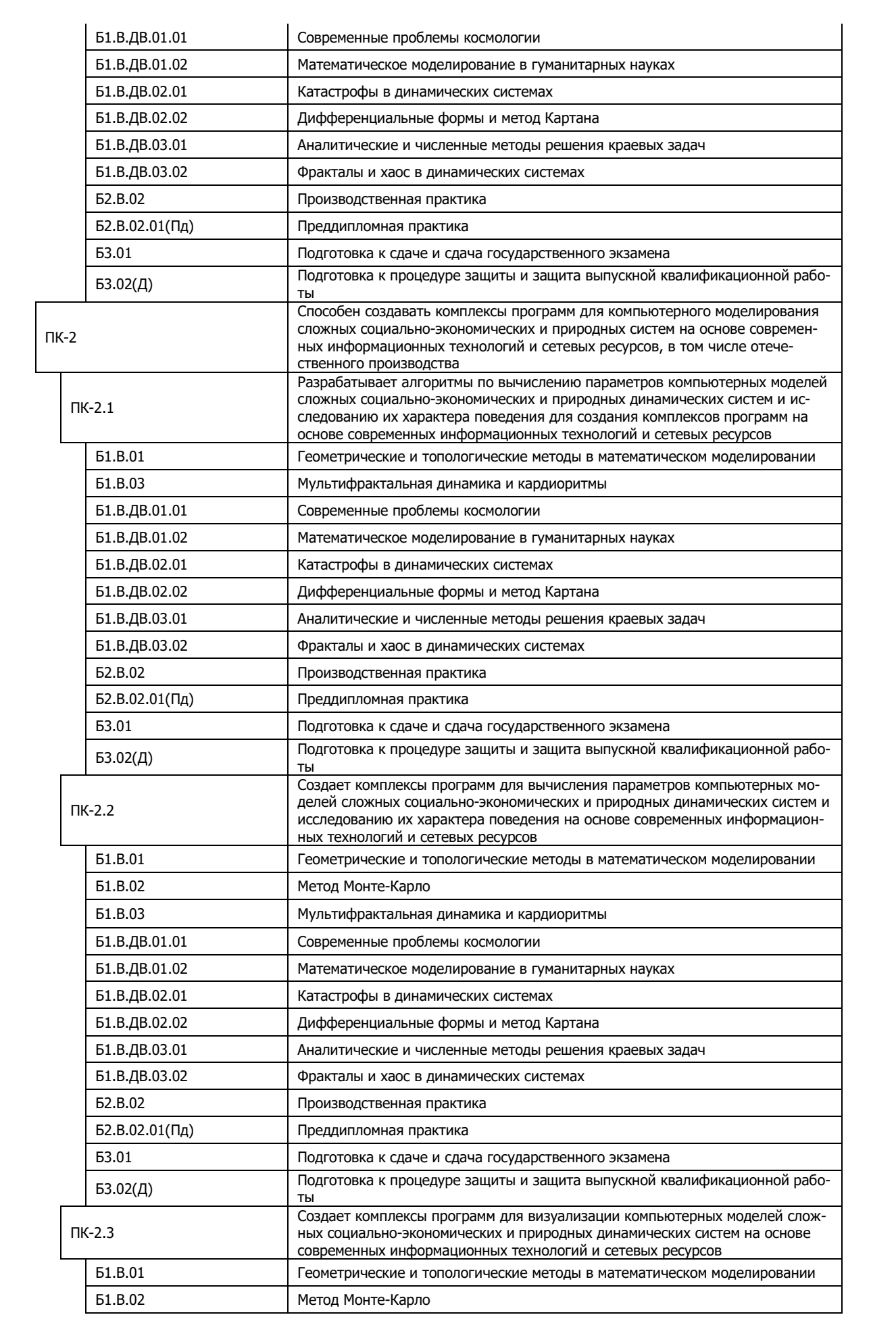

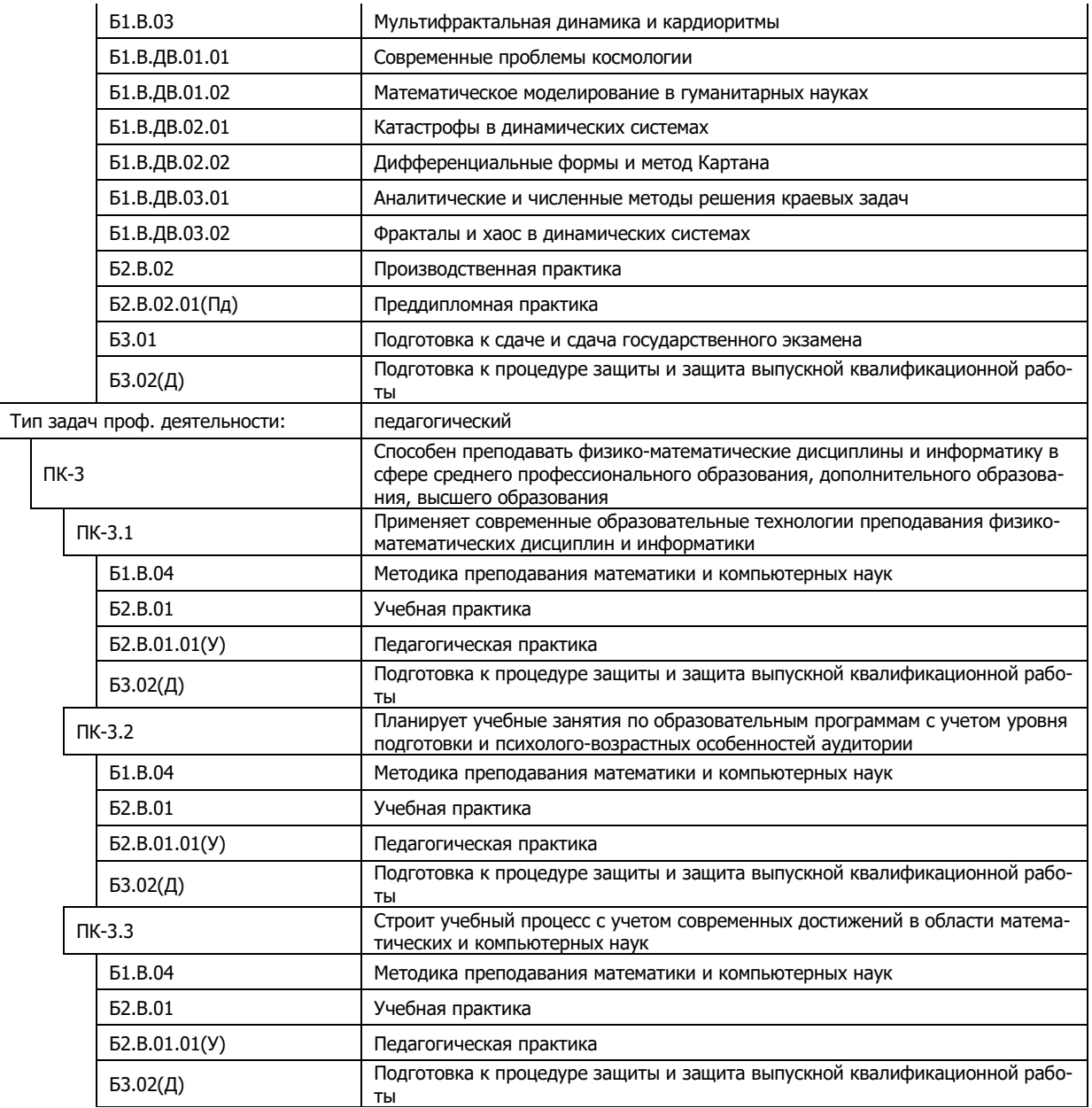

XII. Формы проведения государственной итоговой аттестации.

– подготовка к сдаче и сдача государственного экзамена;

– подготовка к процедуре защиты и защита выпускной квалификационной работ.

XIII. Анализ востребованности и преимуществ выпускников данной ОП на рынке труда.

Потенциальные работодатели – потребители выпускников данной образовательной программы подразделяются на два класса в зависимости от типа профессиональной деятельности востребованного выпускника.

А. Типы организаций и учреждений, ориентированные на научноисследовательскую деятельность выпускника:

научно-исследовательские организации (институты), научные организации образовательных учреждений высшего профессионального образования, опытно-конструкторские, проектно-конструкторские, проектнотехнологические и иные организации, осуществляющие научную и (или) научно-техническую деятельность.

К этому классу примыкают производственные и коммерческие организации, в частности, связанные с информационными технологиями, заинтересованные в решении задач программирования, математического и компьютерного моделирования.

Б. Типы организаций и учреждений, ориентированные на педагогическую деятельность выпускника:

общеобразовательные организации, профессиональные образовательные организации, организации дополнительного образования, организации дополнительного профессионального образования.

XIV. Связи с рынком труда и ключевыми работодателями.

В проектировании и реализации образовательной программы принимали и принимают участие отрудники организаций – потенциальных работодателей, в частности, Объединенный институт ядерных исследований, г. Дубна; МОУ СОШ № 50, г. Тверь; ООО "ГРУП ПРАЙС".

## **3. Документы, регламентирующие содержание и организацию образовательного процесса при реализации образовательной программы**

В приложениях представлены следующие обязательные документы ООП:

– Календарный учебный график. [https://www.tversu.ru/sveden/education/eduop/;](https://www.tversu.ru/sveden/education/eduop/)

– Учебный план<https://www.tversu.ru/sveden/education/eduop/>

– Рабочие программы дисциплин [https://www.tversu.ru/sveden/education/eduop/.](https://www.tversu.ru/sveden/education/eduop/)

– Программы практик, а именно: учебной практики (научно-исследовательская работа), производственной практики (научно-исследовательская работа), учебной практики (педагогической), производственной практики (преддипломной). <https://www.tversu.ru/sveden/education/eduop/>

– Программа ГИА, включающая следующие элементы:

а) программу аттестационного испытания «Подготовка к сдаче и сдача государственного экзамена»;

б) программу аттестационного испытания «Подготовка к процедуре защиты и защита выпускной квалификационной работы».

<https://www.tversu.ru/sveden/education/eduop/>

# **4. Сведения о ресурсном обеспечении ООП**

# **А. Справка о кадровом обеспечении основной образовательной программы**

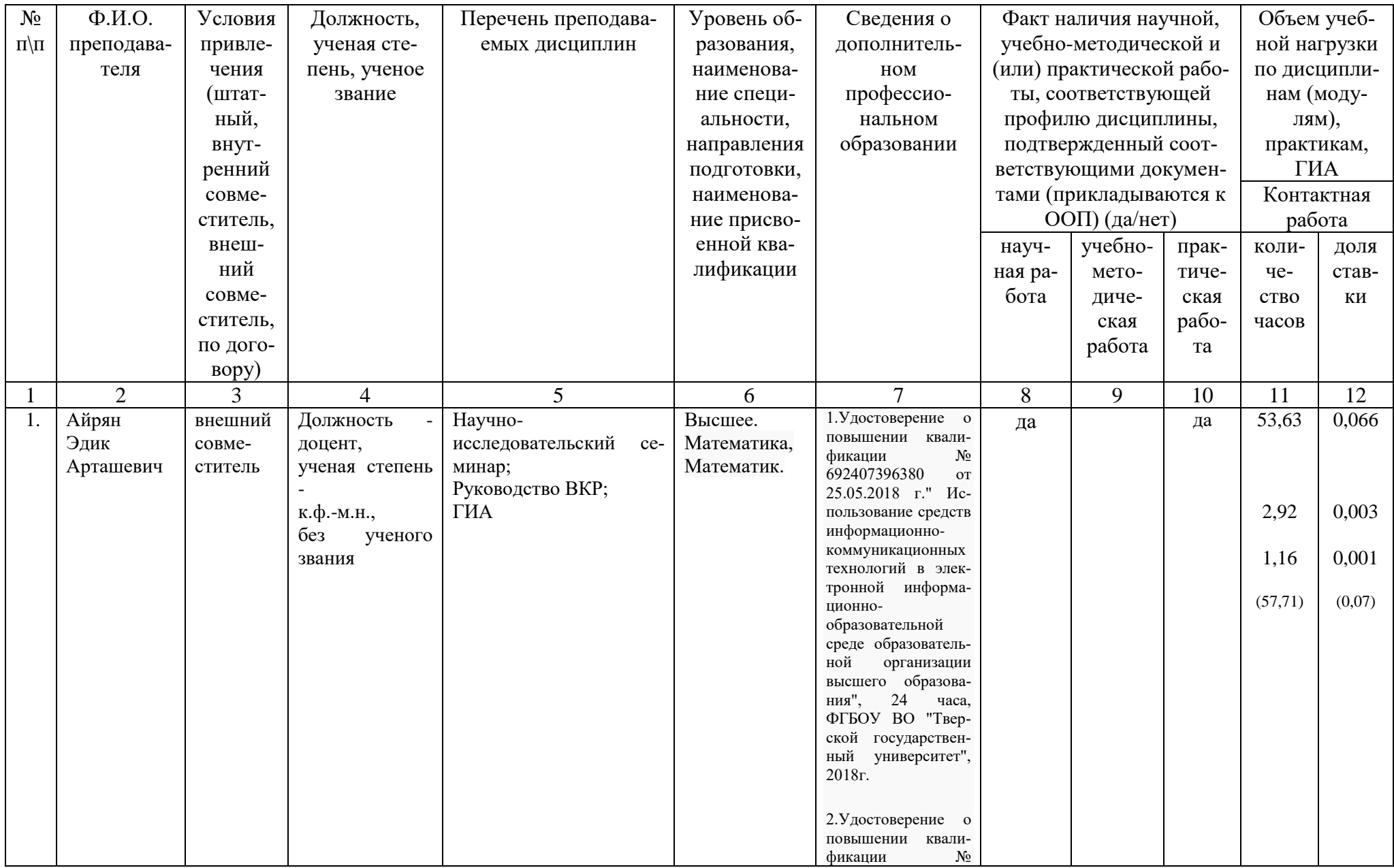

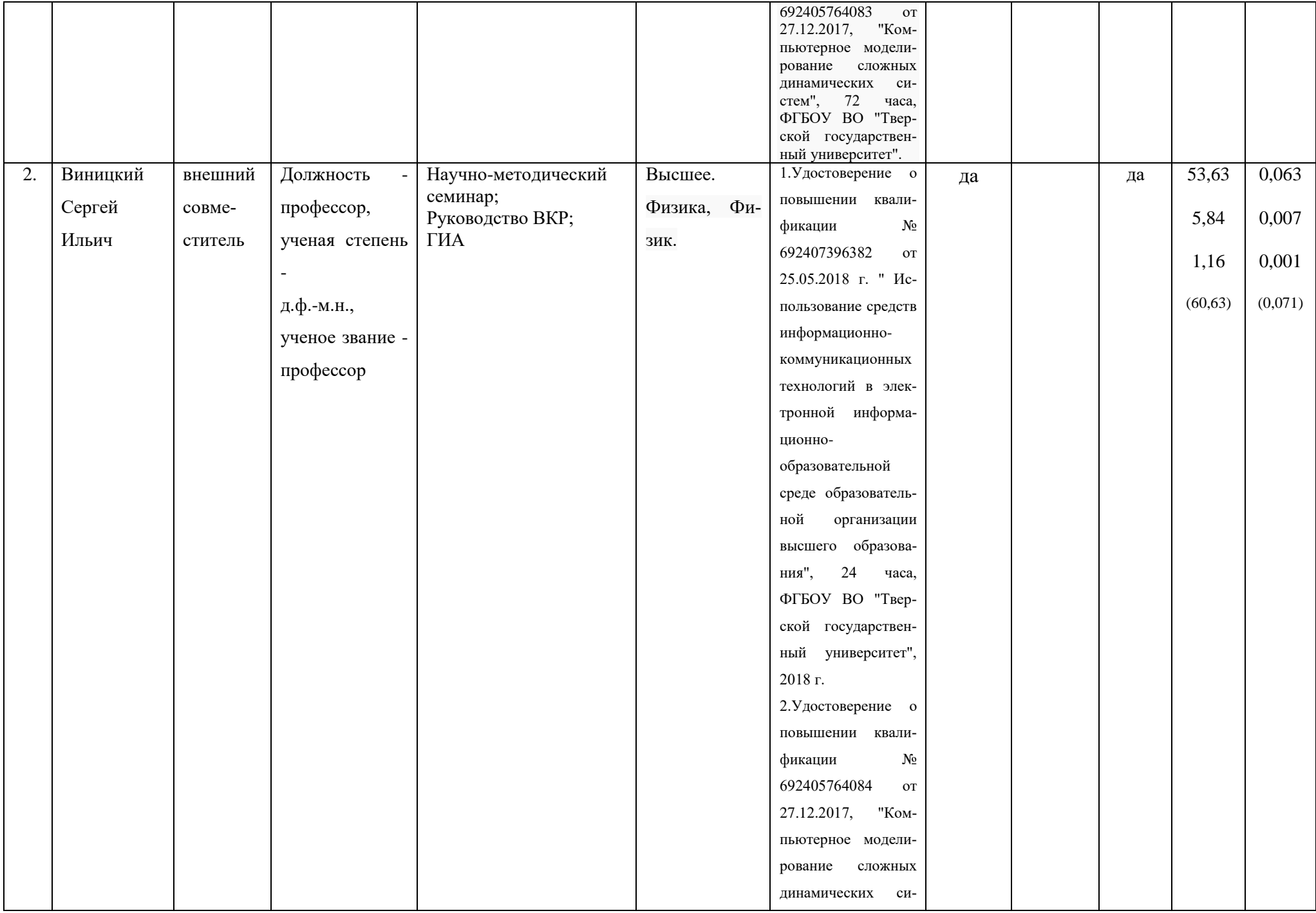

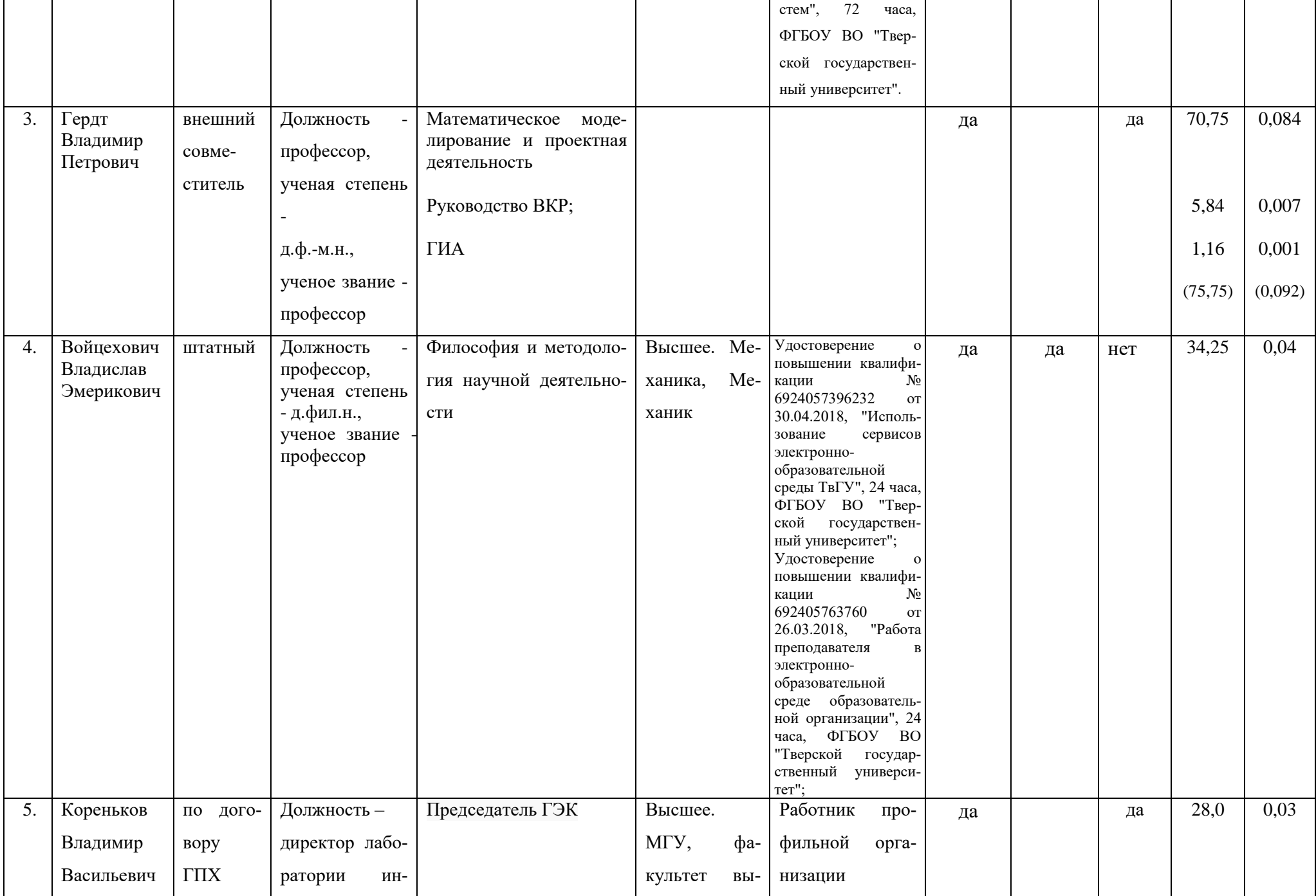
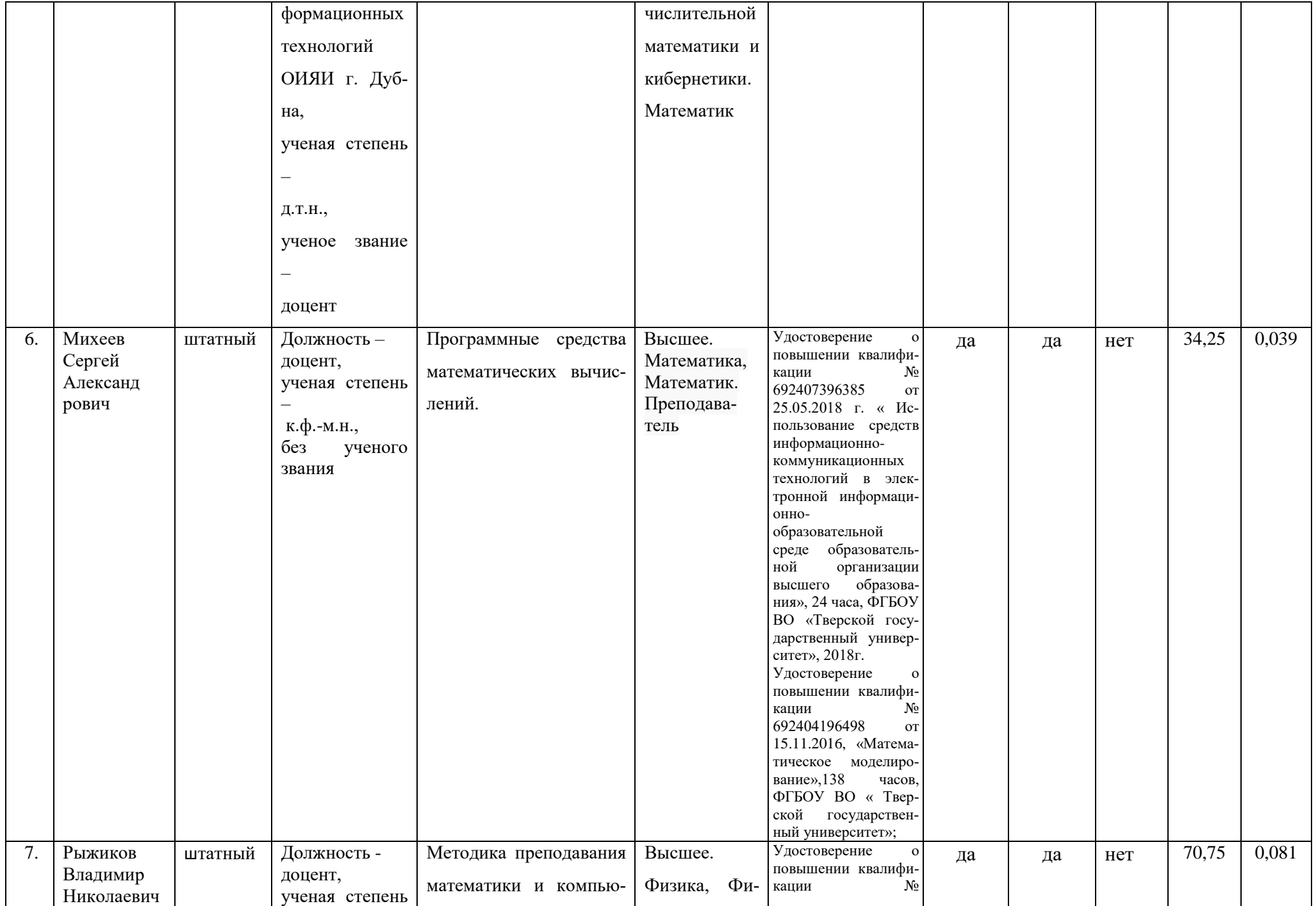

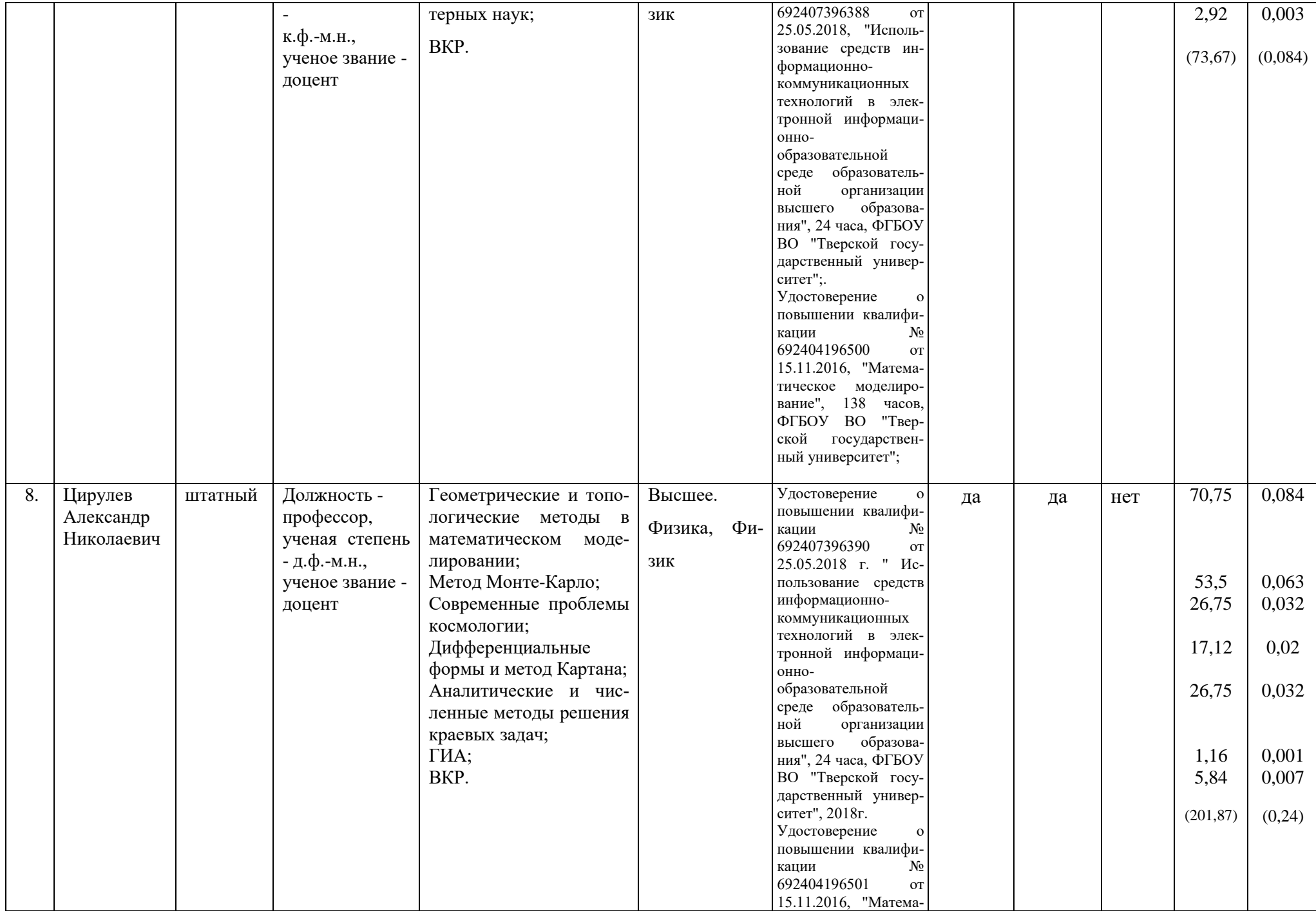

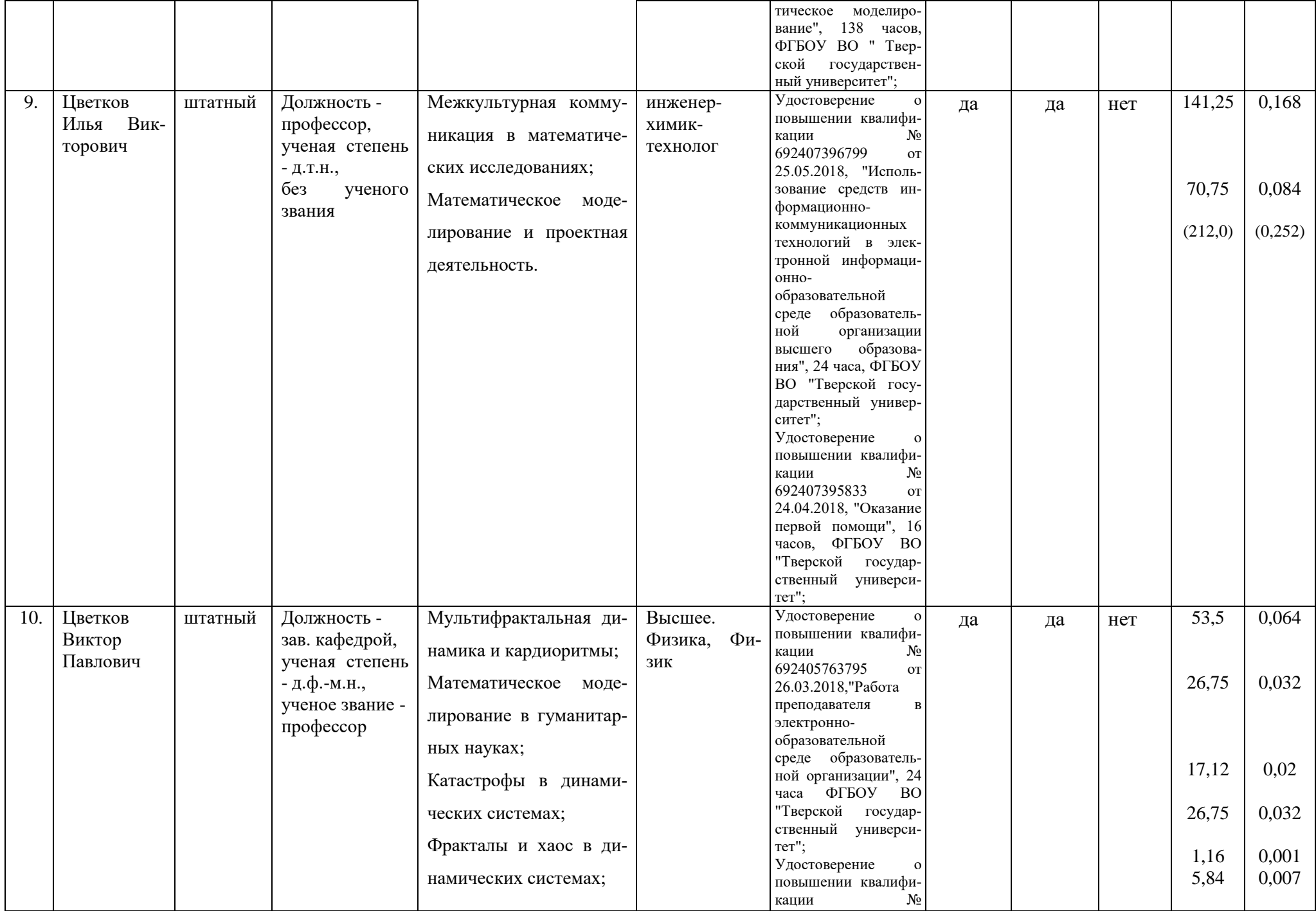

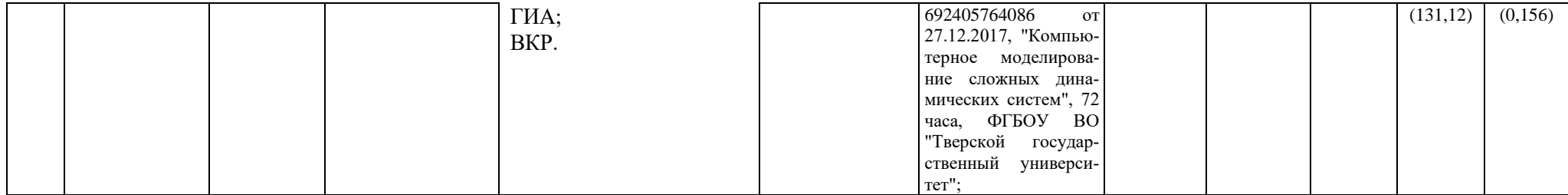

1. Процент численности педагогических работников, участвующих в реализации программы и лиц, привлекаемых к реализации программы на иных условиях (исходя из количества замещаемых ставок, приведенного к целочисленным значениям), ведущих научную, учебно-методическую и (или) практическую работу, соответствующую профилю преподаваемой дисциплины **100**% (п.4.4.3 ФГОС ВО 3++).

2. Процент численности педагогических работников, участвующих в реализации программы и лиц, привлекаемых к реализации программы на иных условиях (исходя из количества замещаемых ставок, приведенного к целочисленным значениям), являющихся руководителями и(или) работниками иных организаций, осуществляющих трудовую деятельность в профессиональной сфере, соответствующей профессиональной деятельности, к которой готовятся выпускники (со стажем работы в данной профессиональной сфере не менее 3 лет) **22**% (п.4.4.4 ФГОС ВО 3++).

3. Процент численности педагогических работников, участвующих в реализации программы и лиц, привлекаемых к реализации программы на иных условиях (исходя из количества замещаемых ставок, приведенного к целочисленным значениям), имеющих ученую степень и(или) ученое звание **100**% (п.4.4.5 ФГОС ВО 3++).

### **Б. Справка о лицах, являющихся руководителями и(или) работниками иных организаций,**

#### **осуществляющих трудовую деятельность в профессиональной сфере,**

#### **соответствующей профессиональной деятельности, к которой готовятся выпускники**

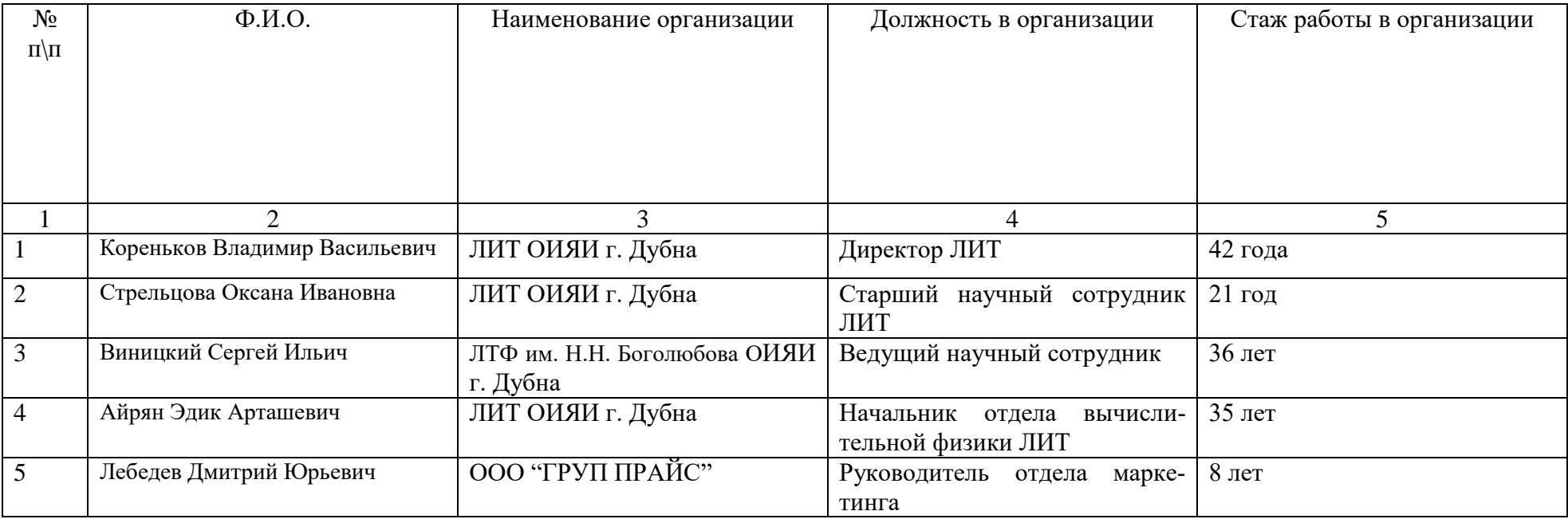

## **В. Справка о материально-техническом обеспечении основной образовательной программы**

### <https://www.tversu.ru/sveden/objects/>

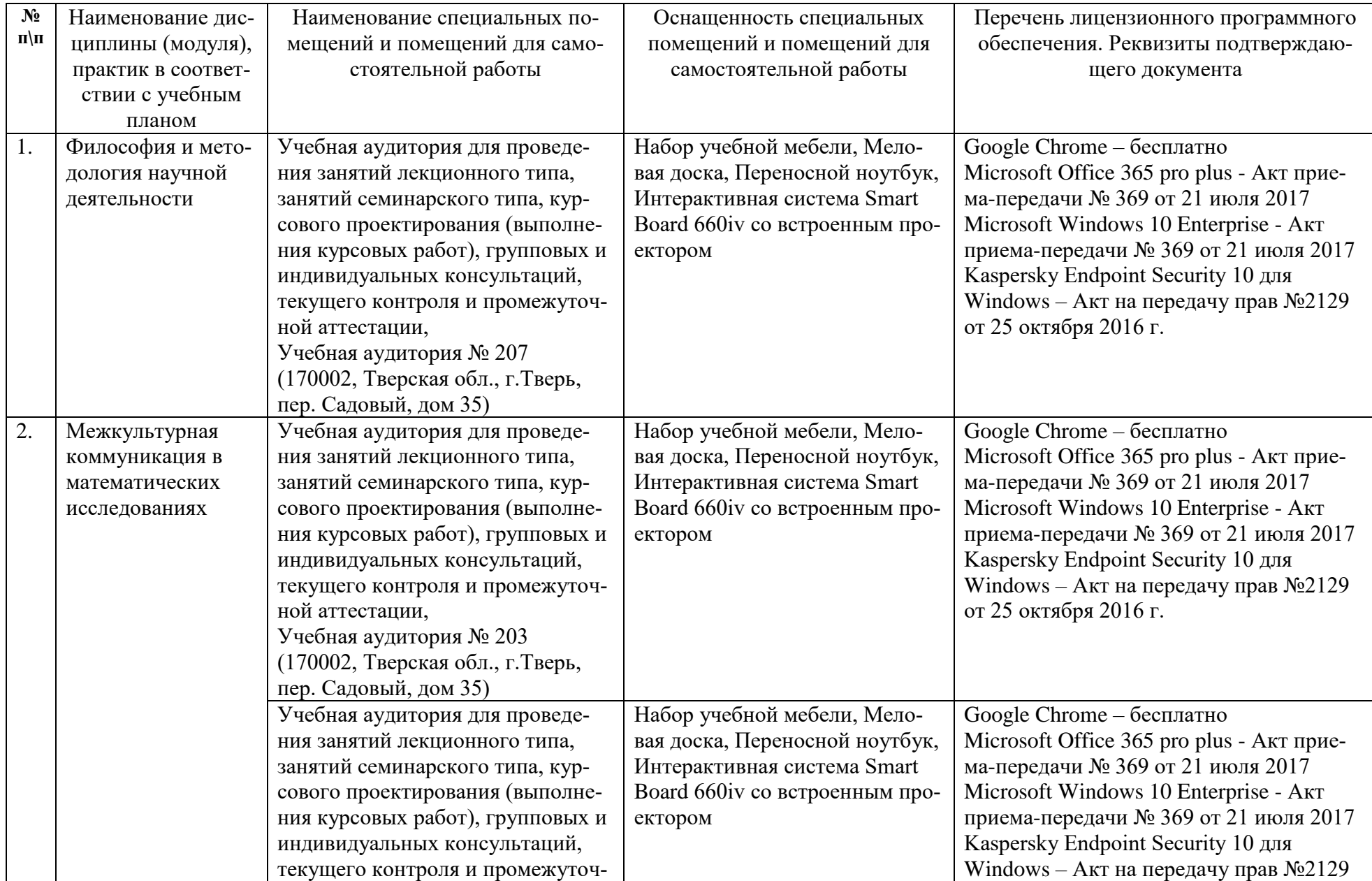

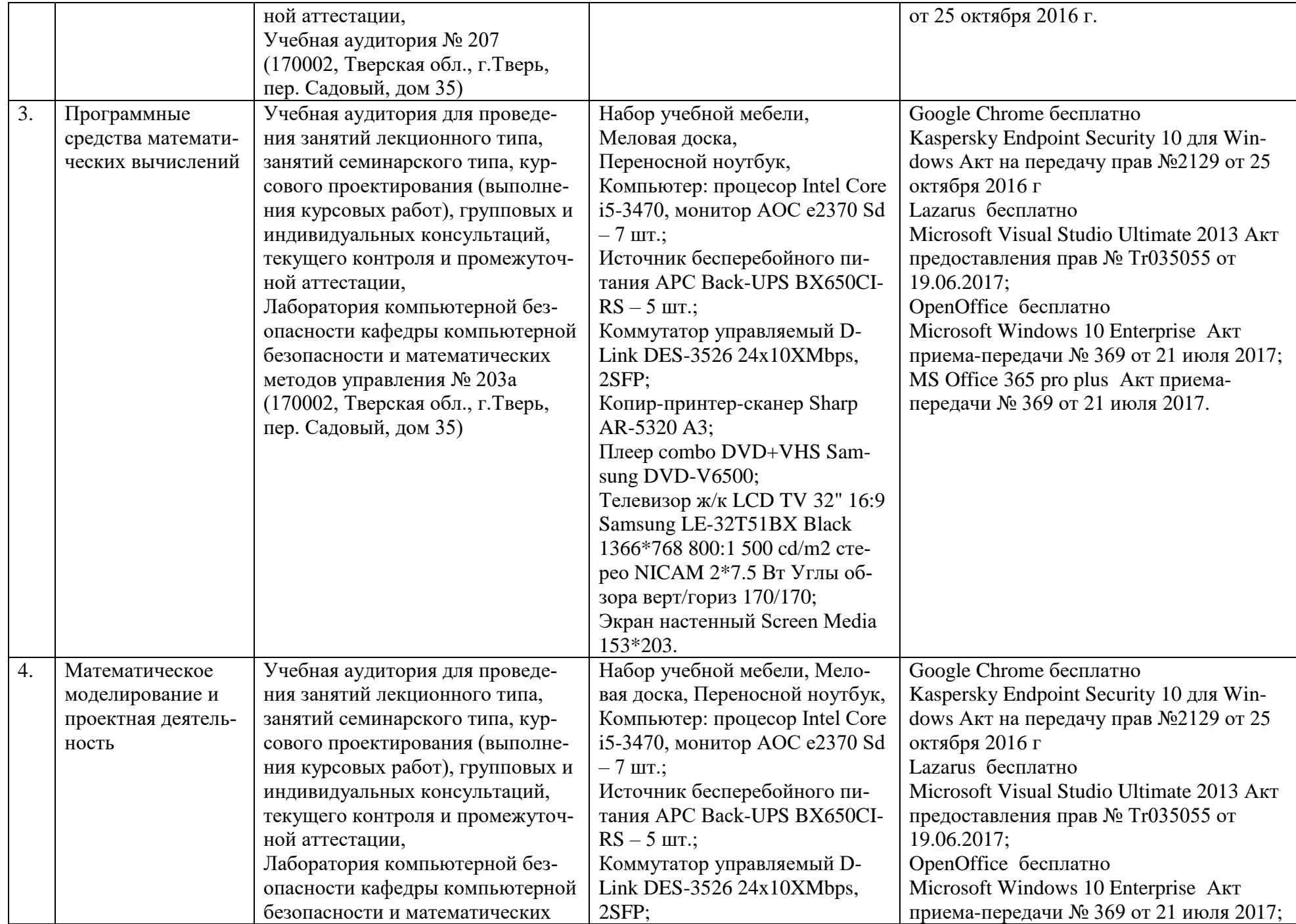

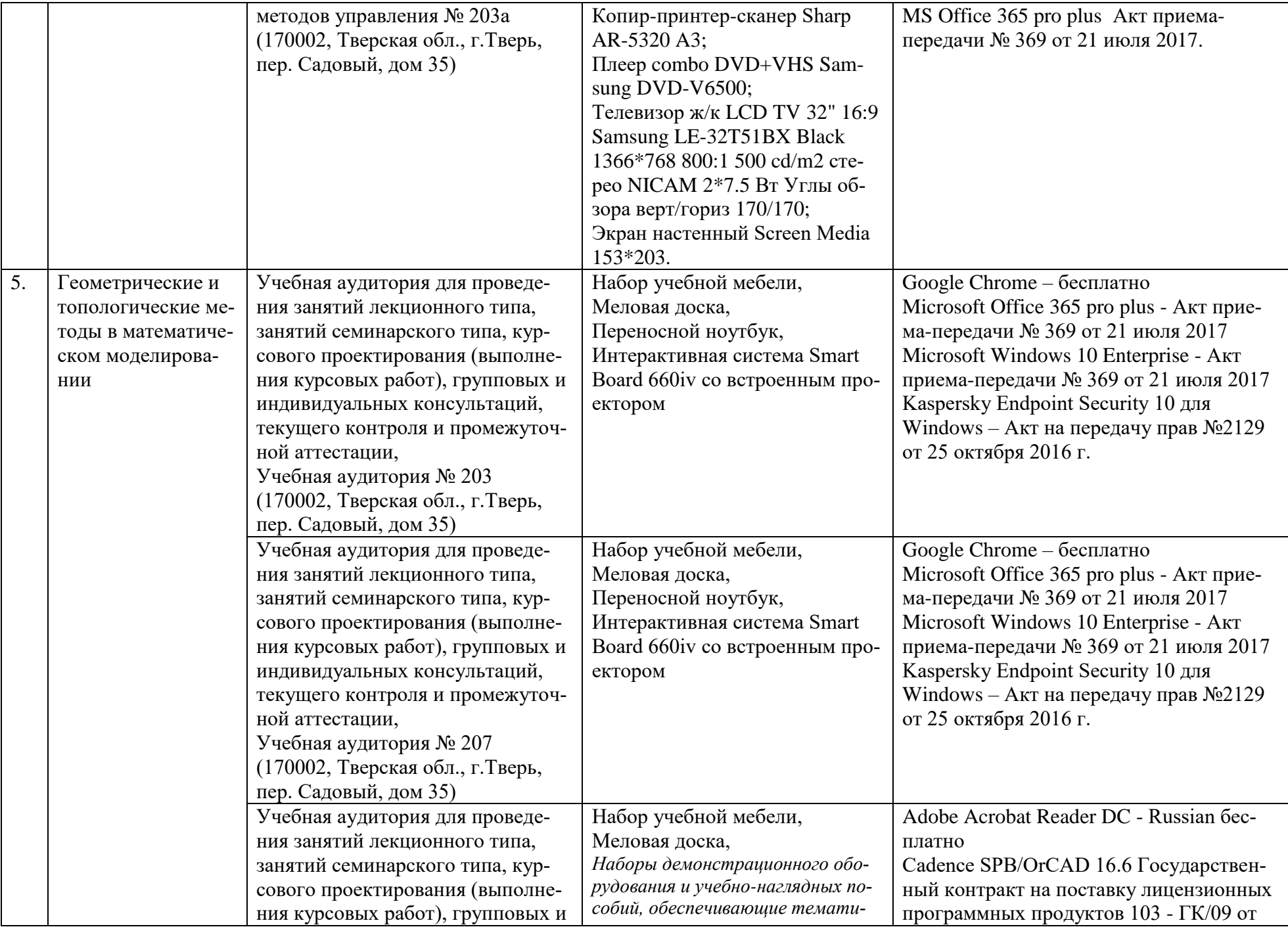

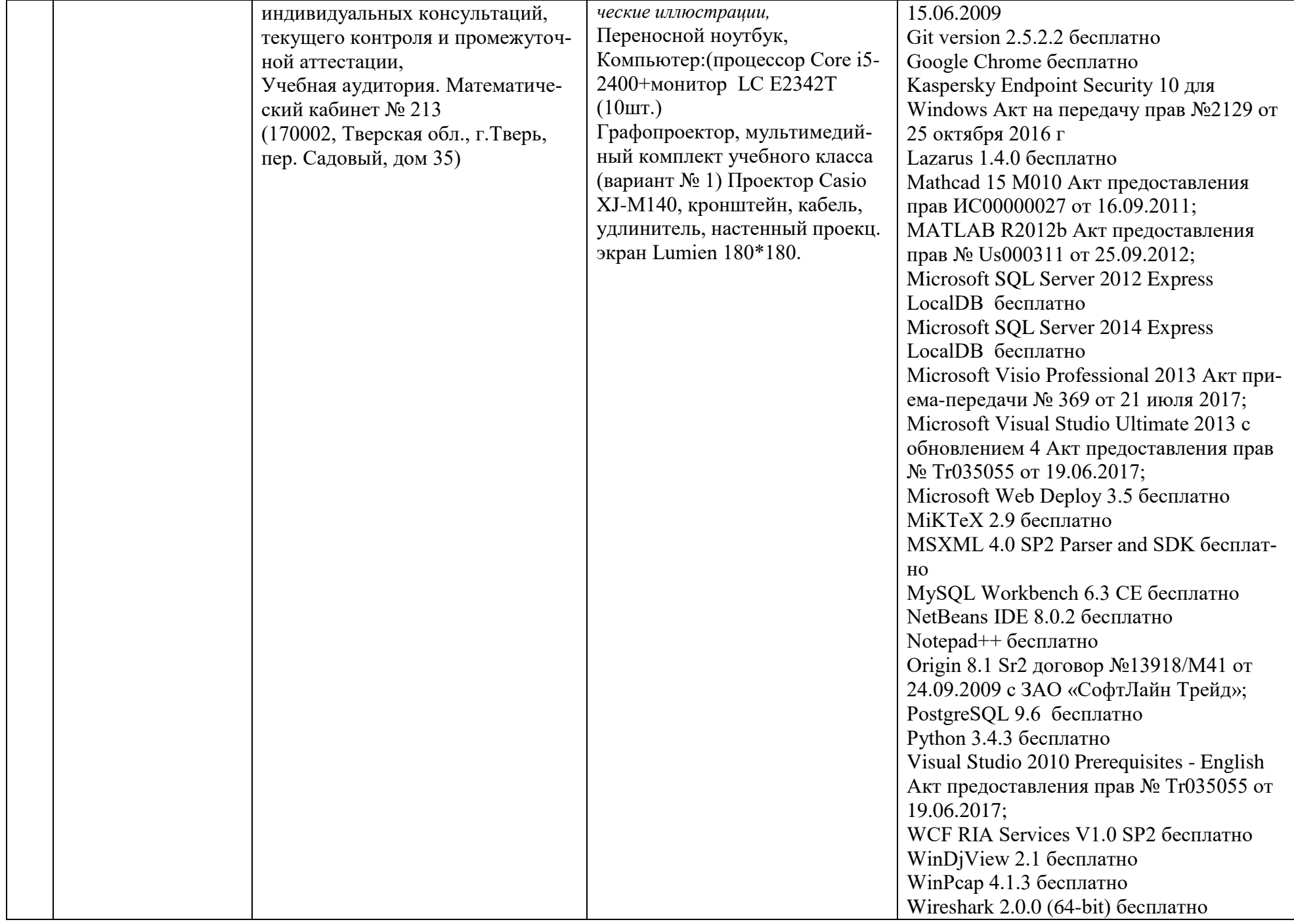

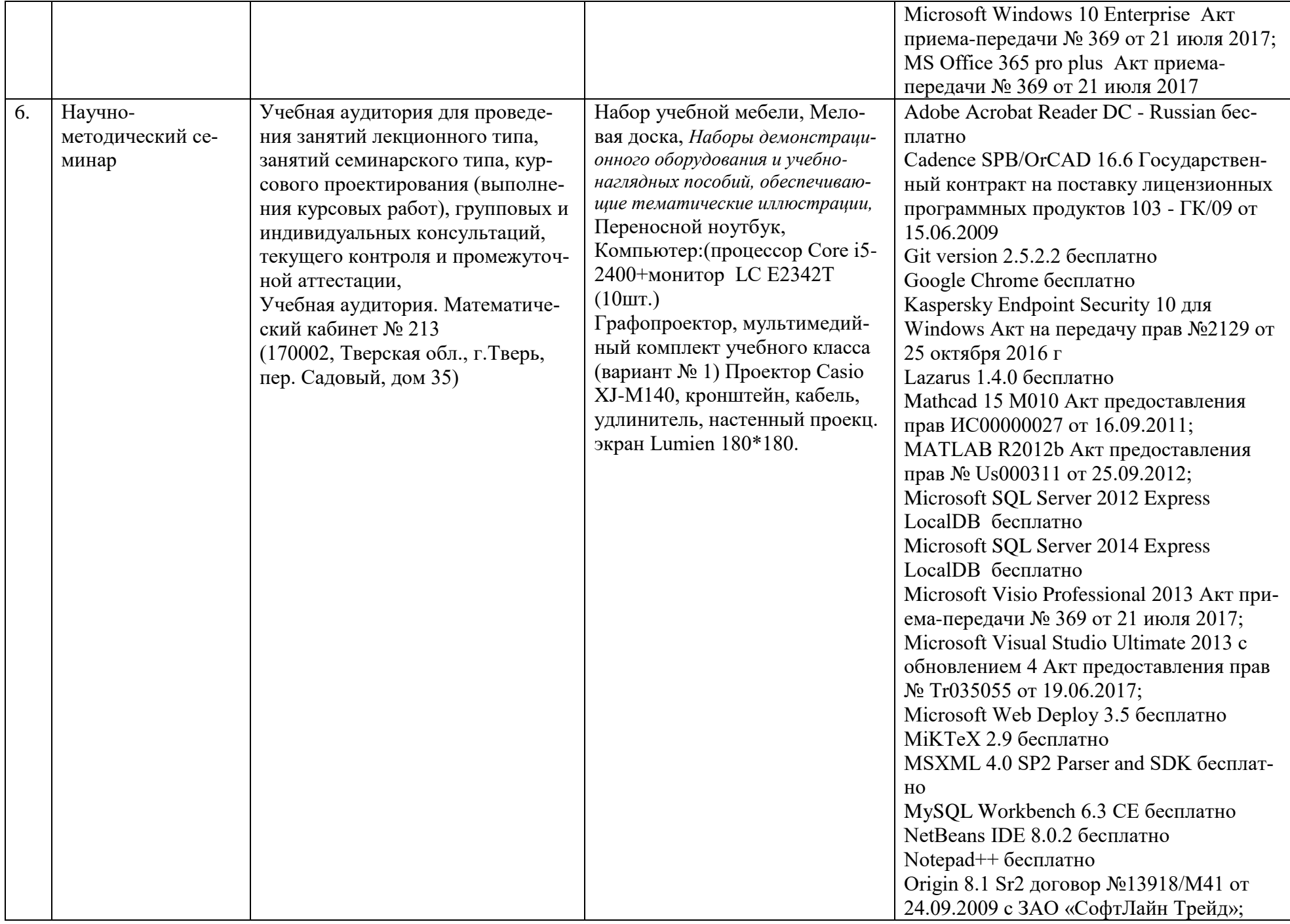

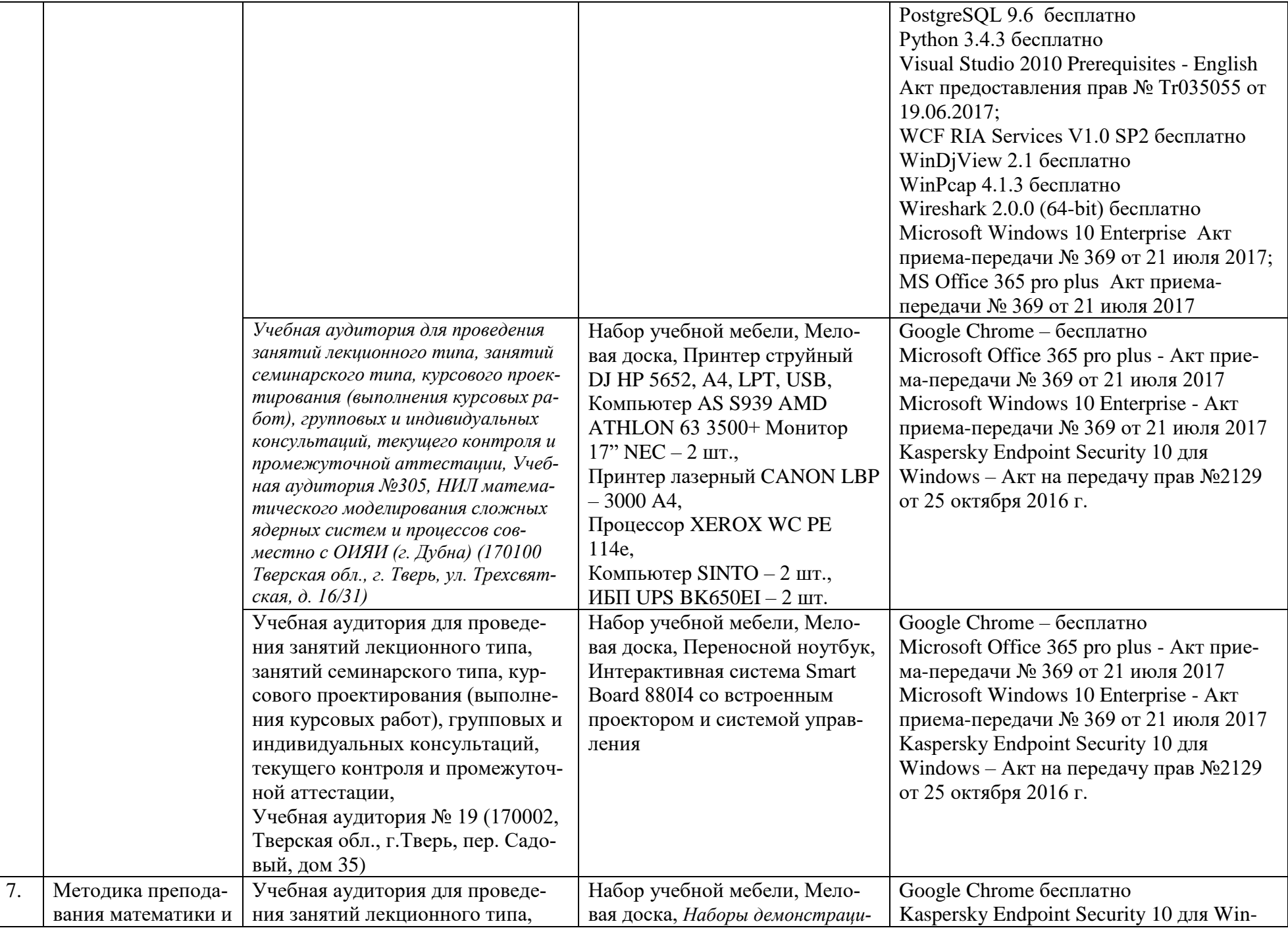

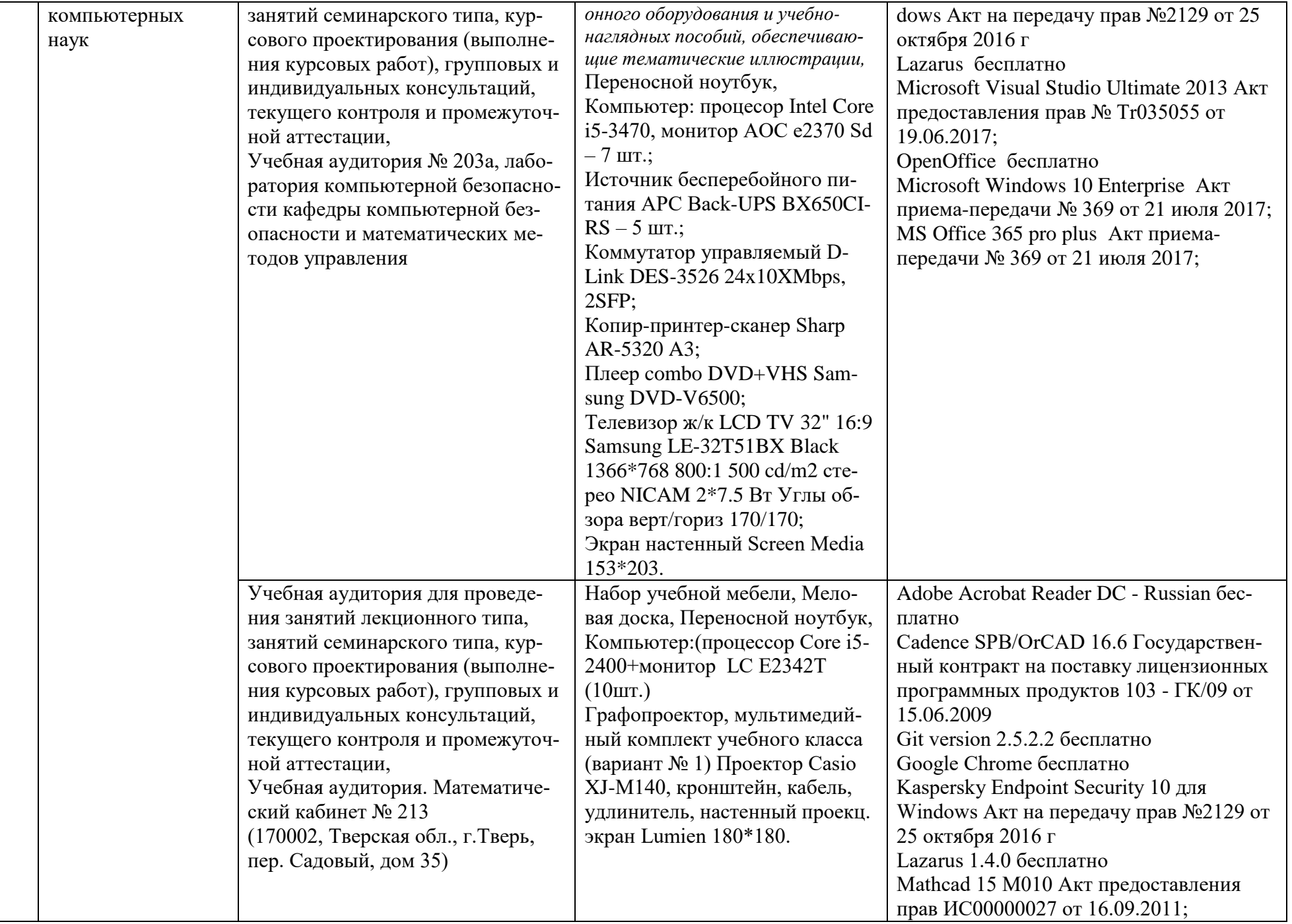

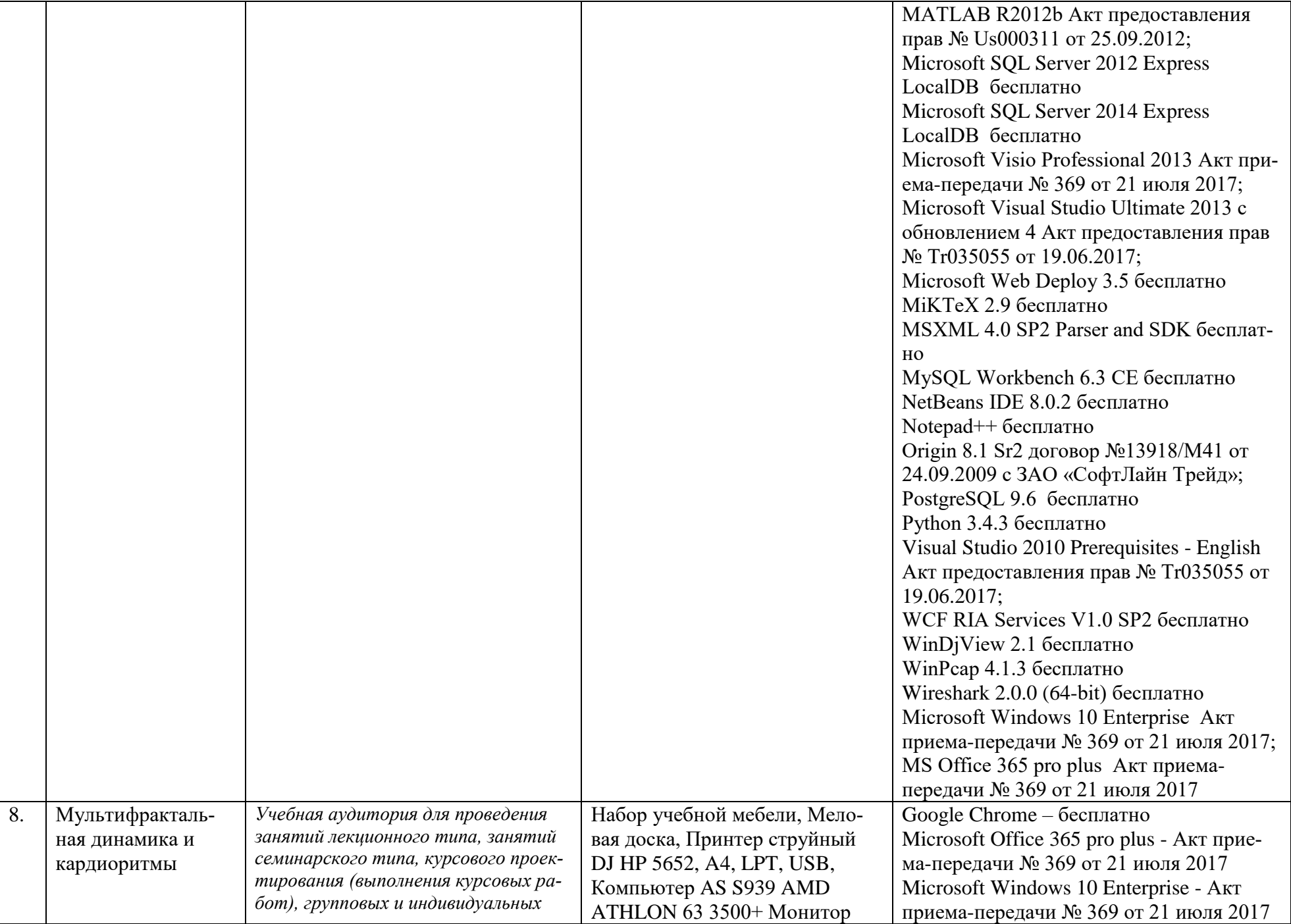

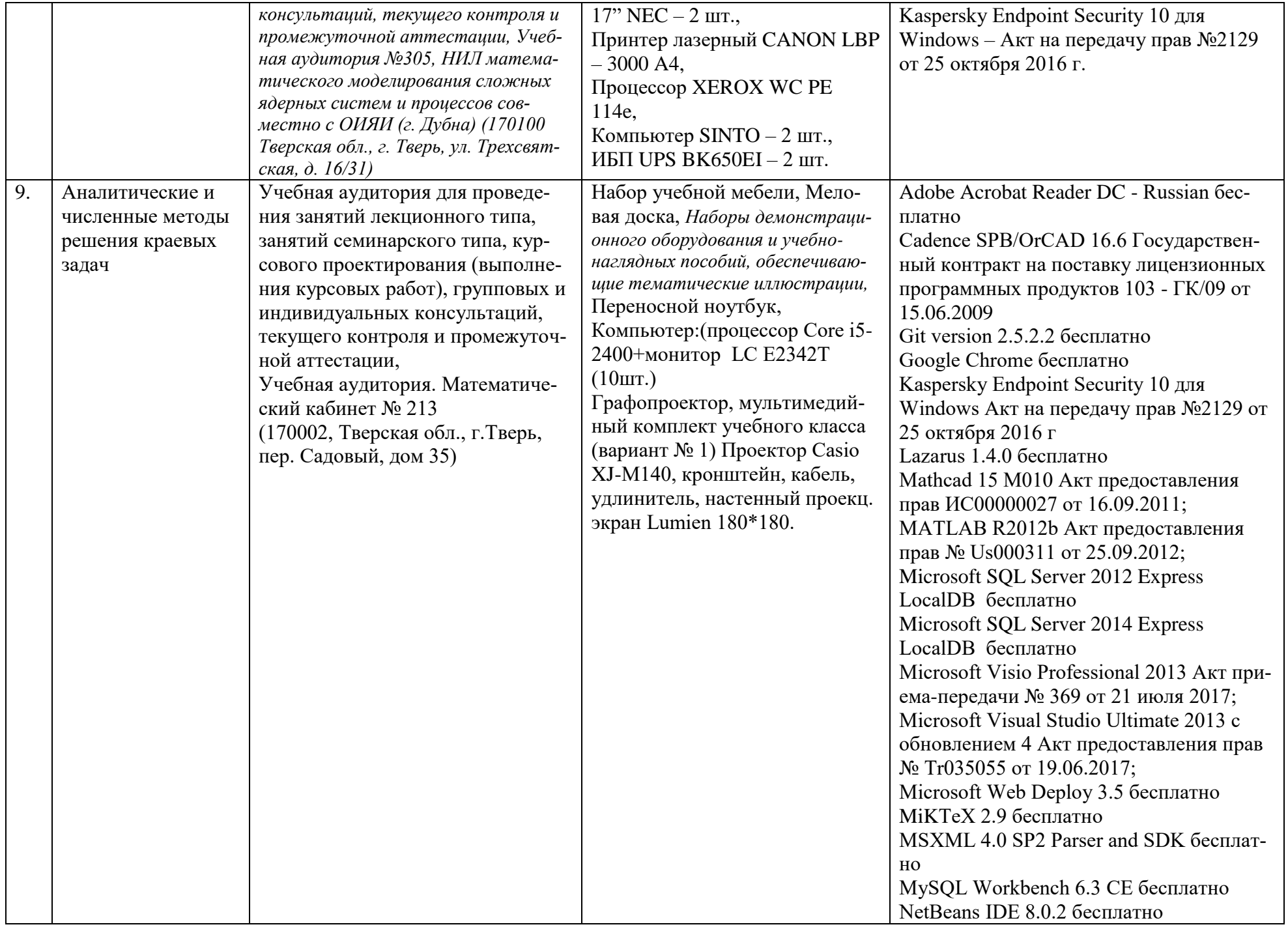

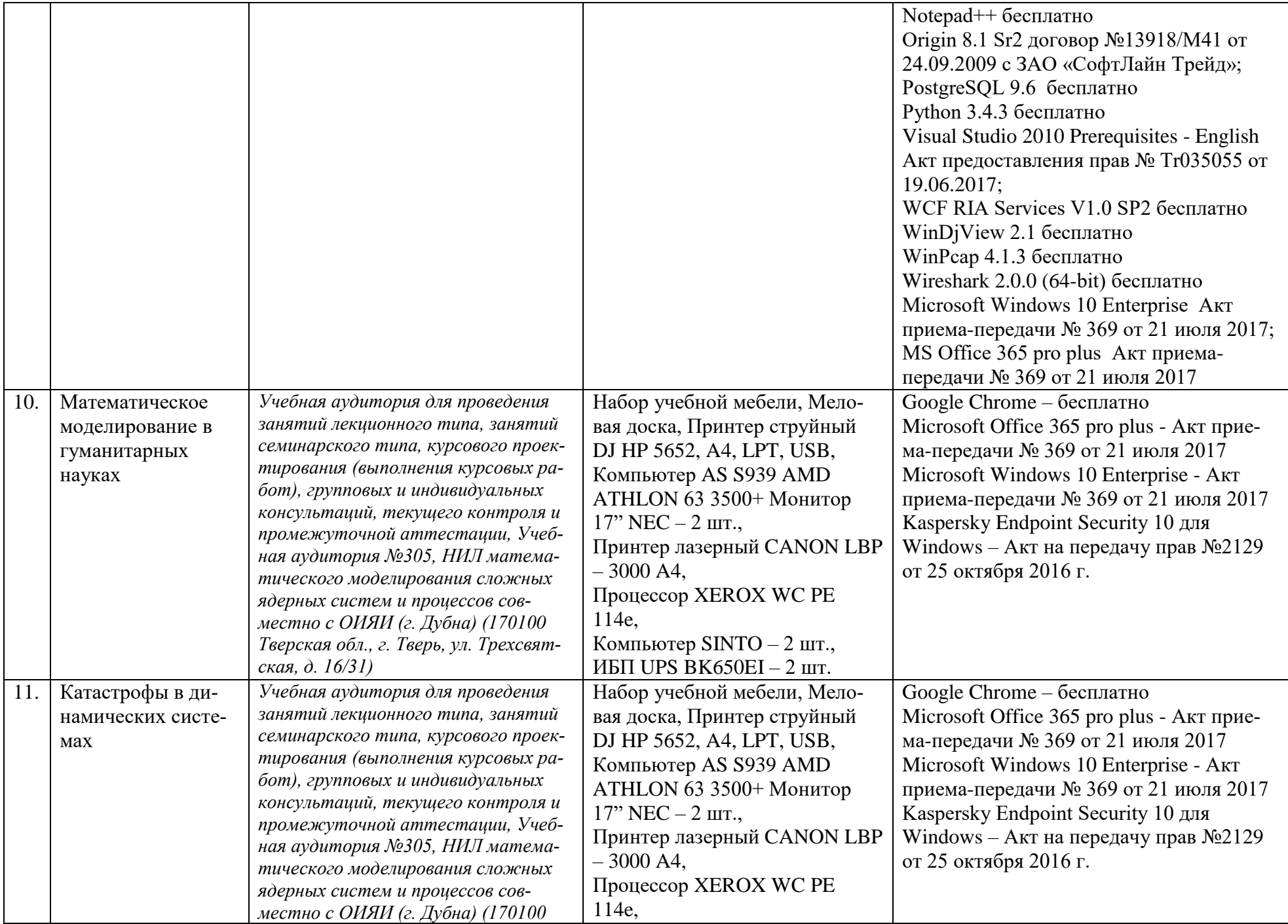

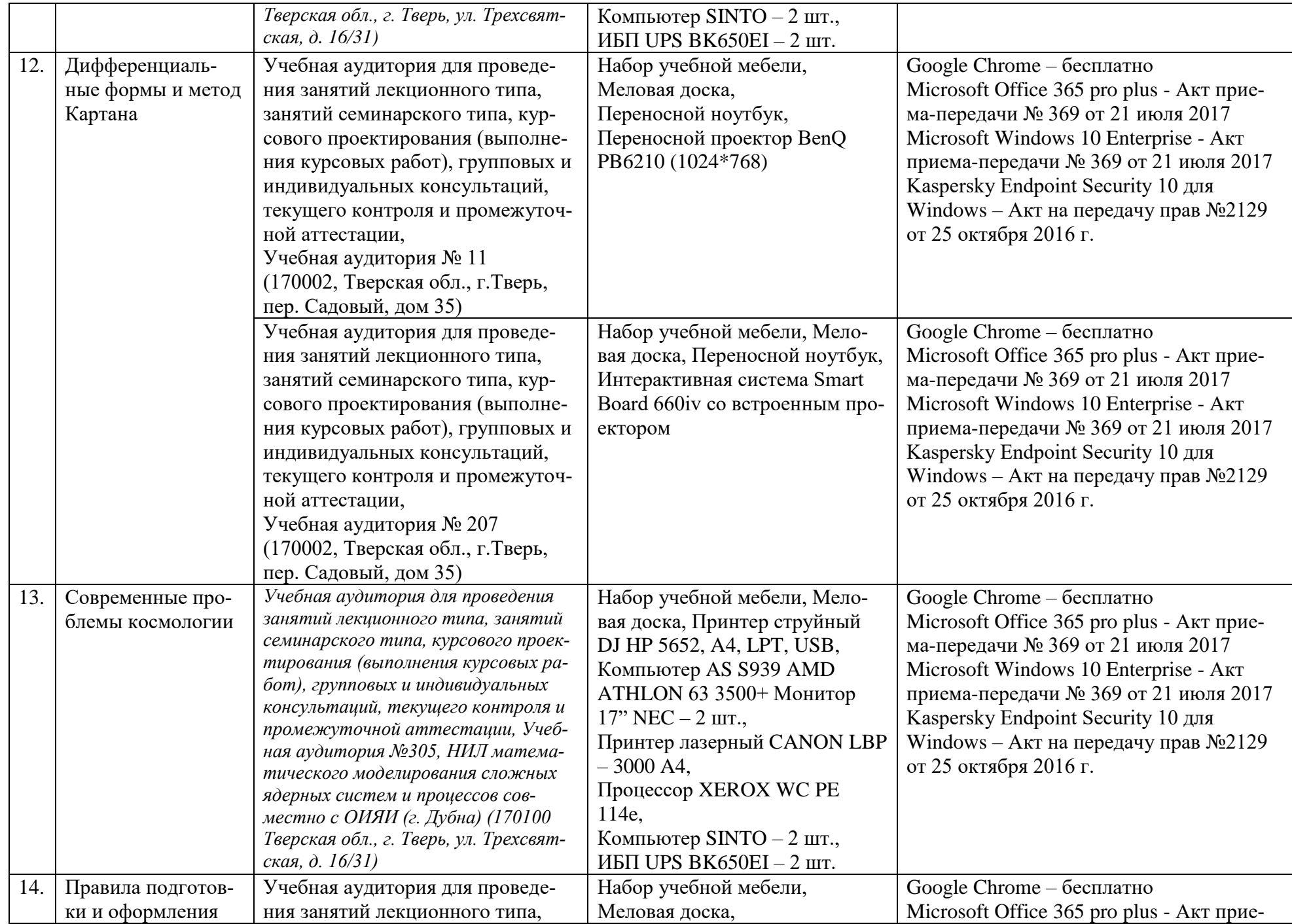

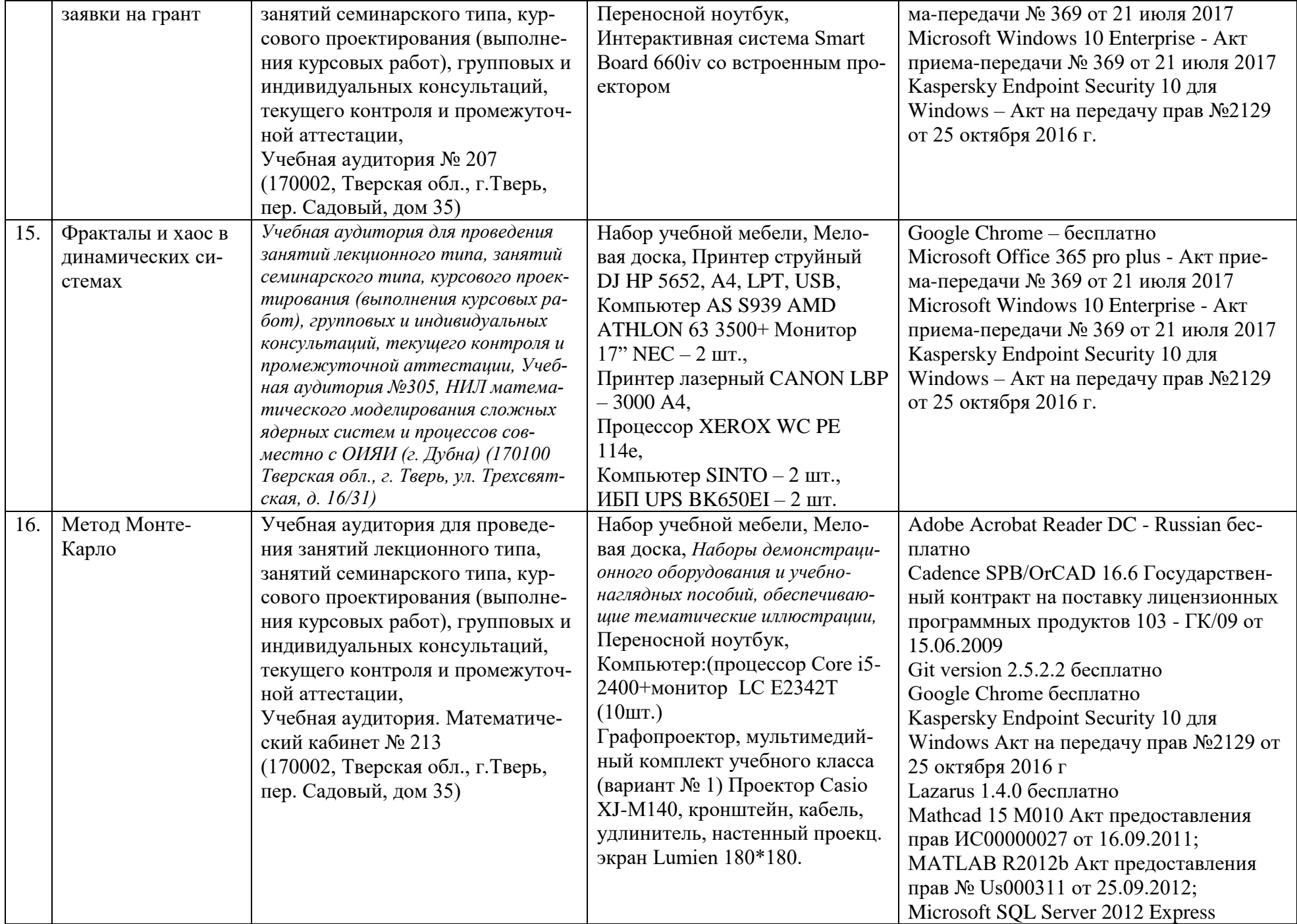

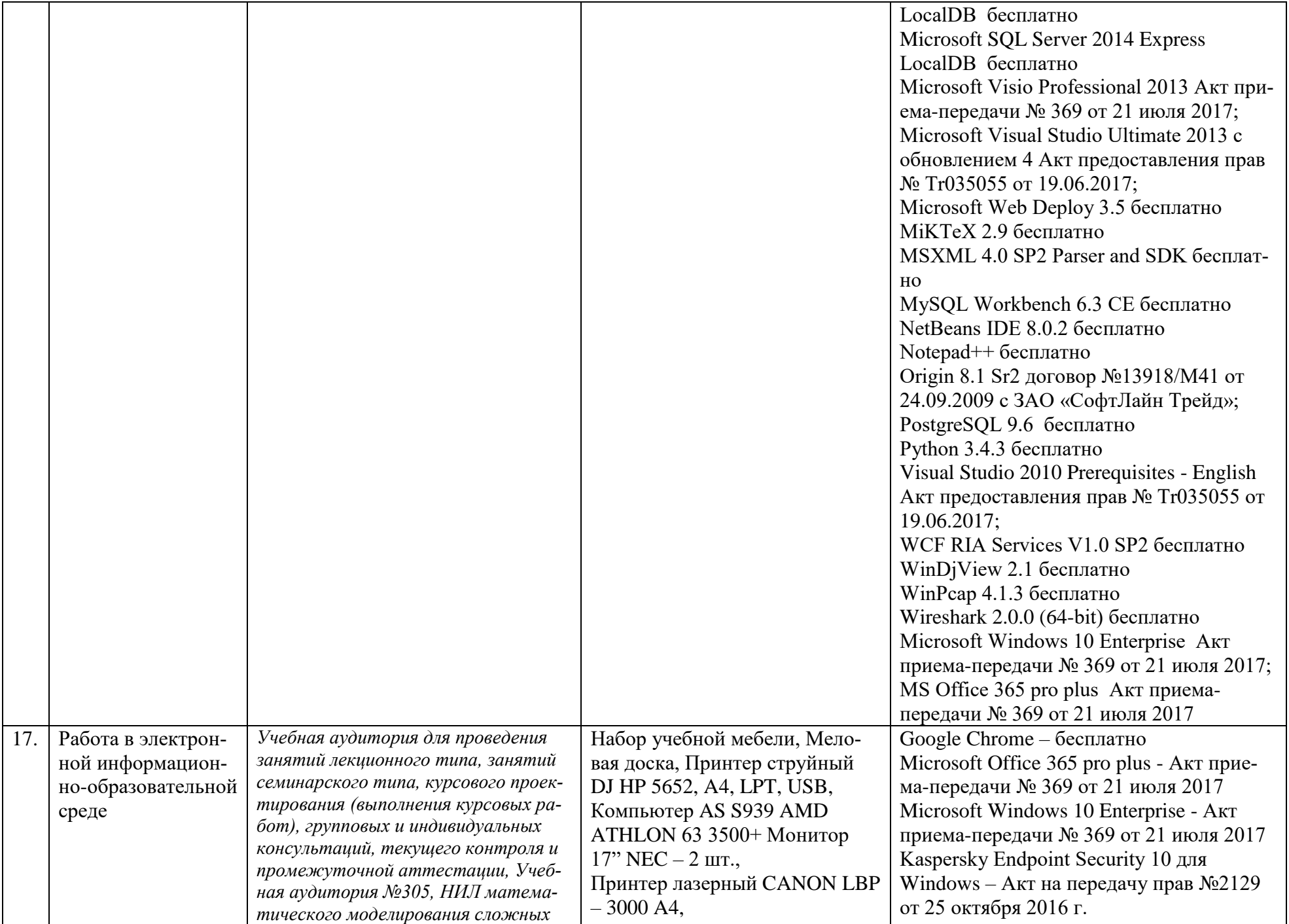

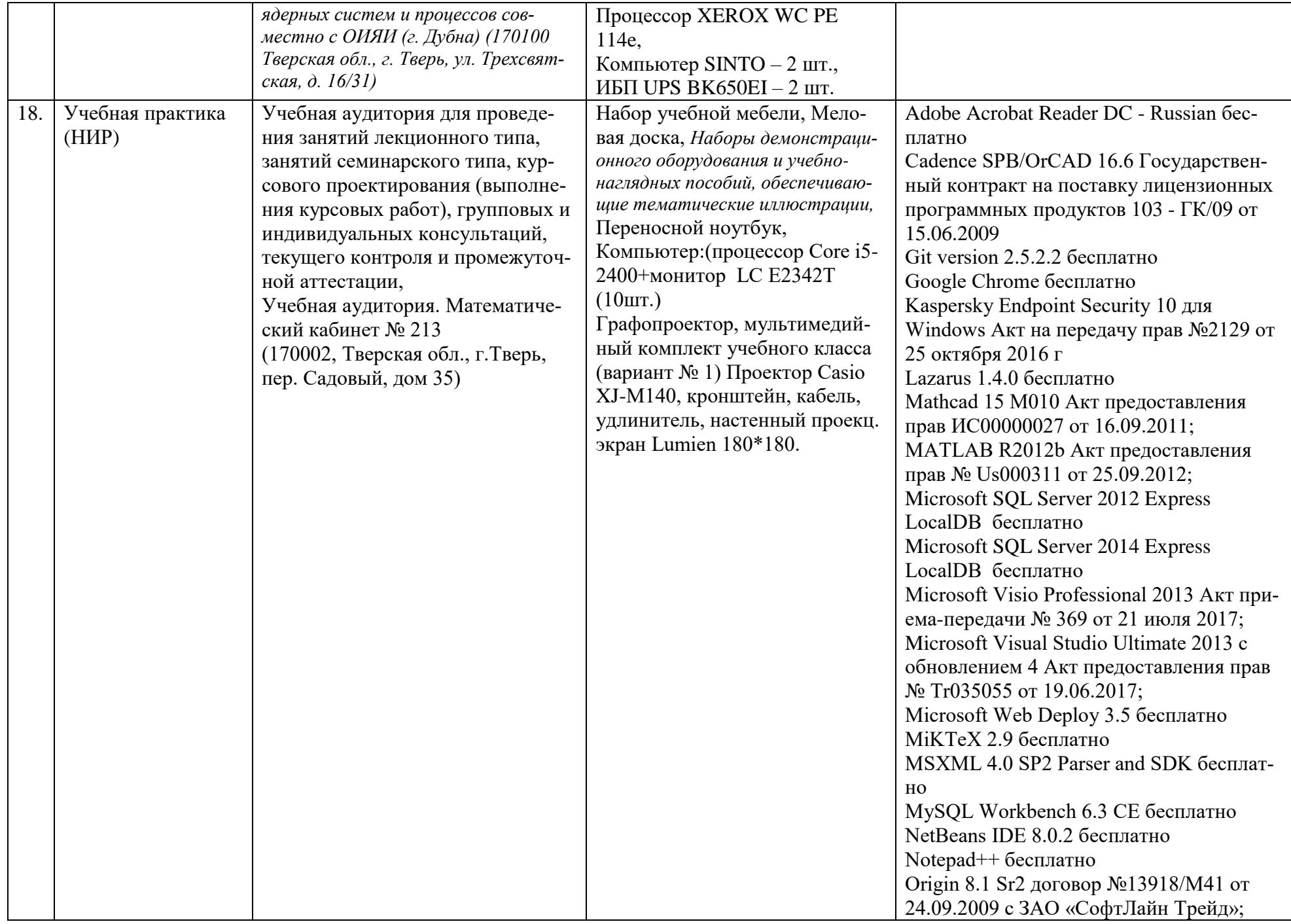

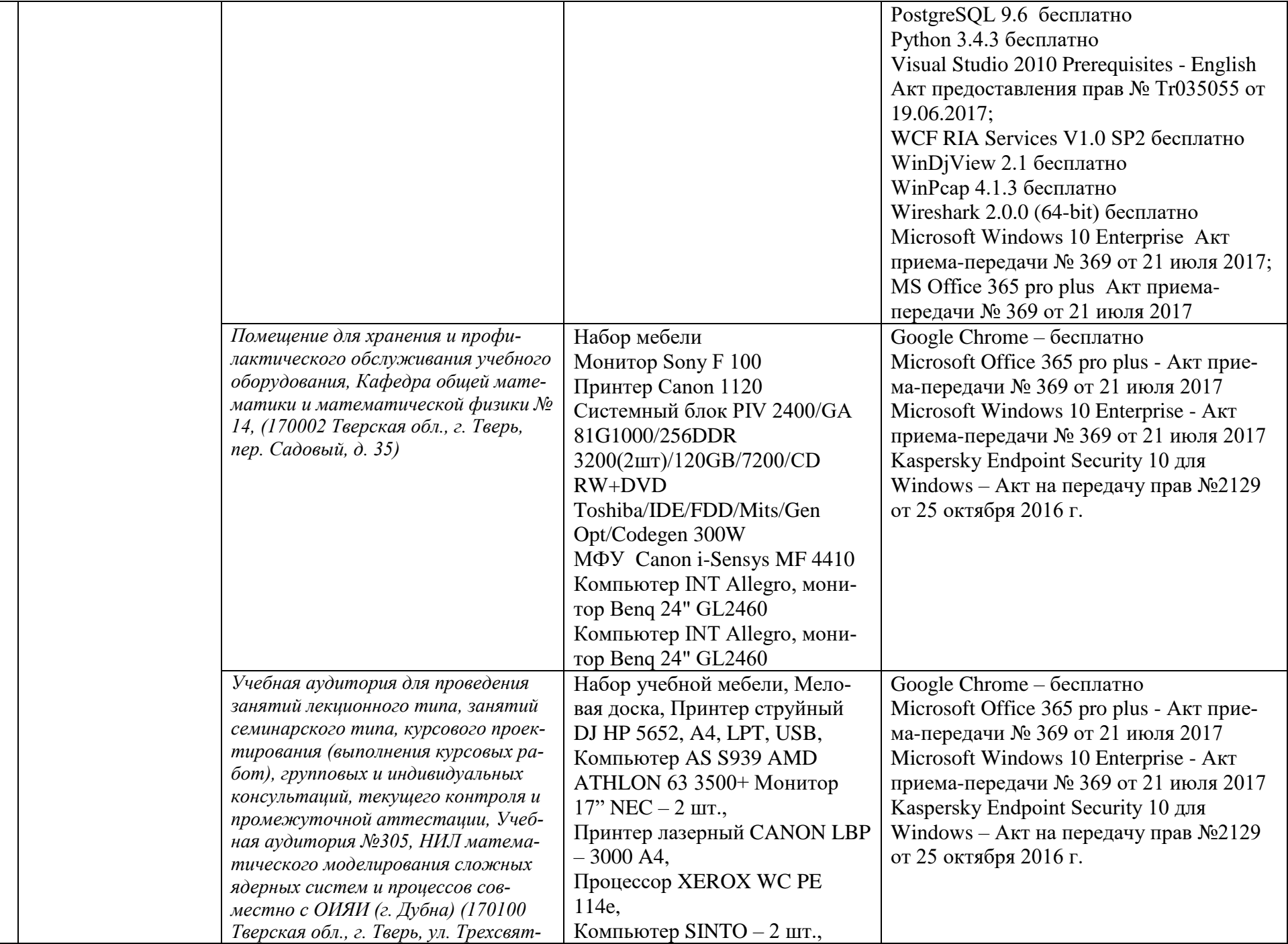

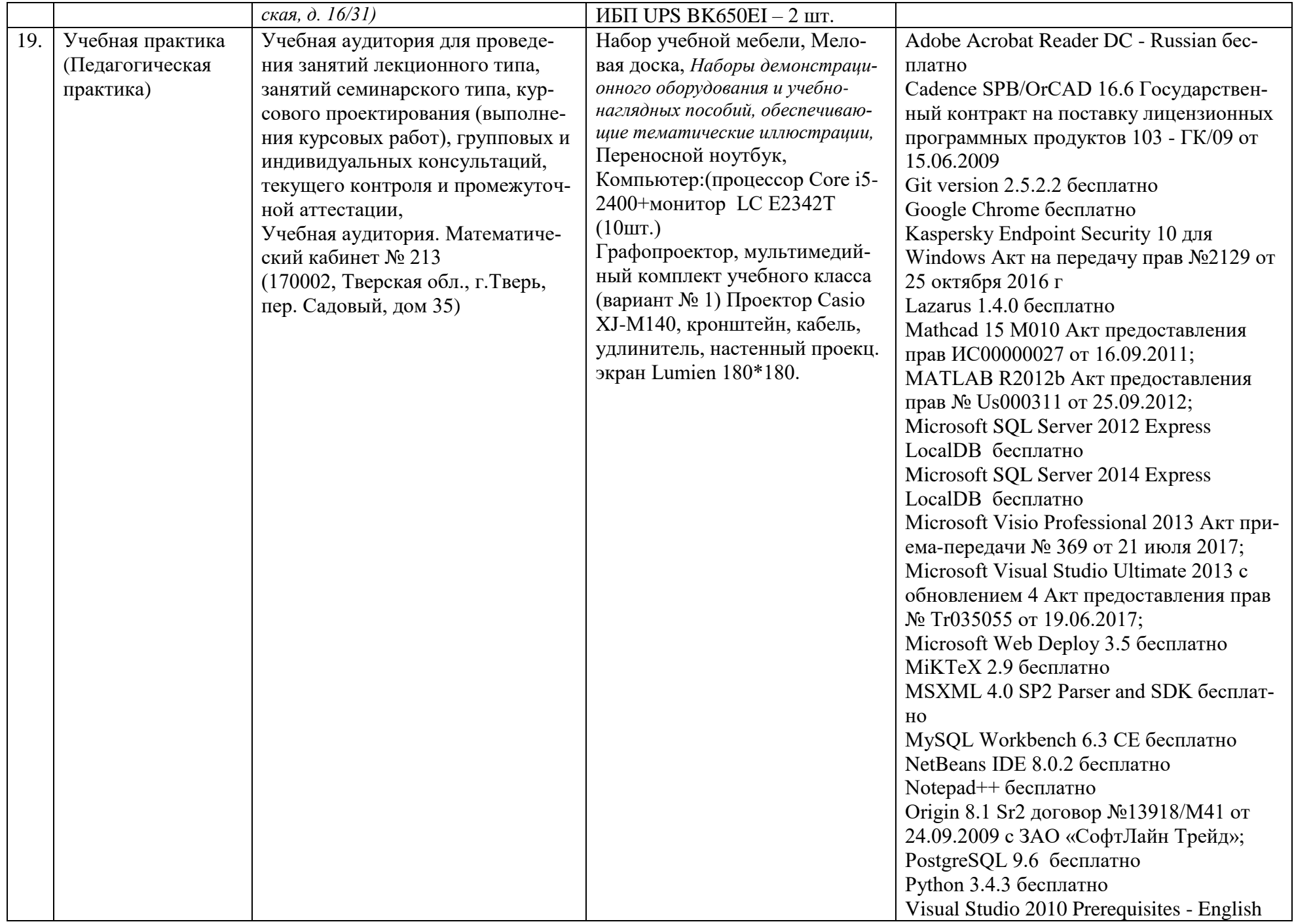

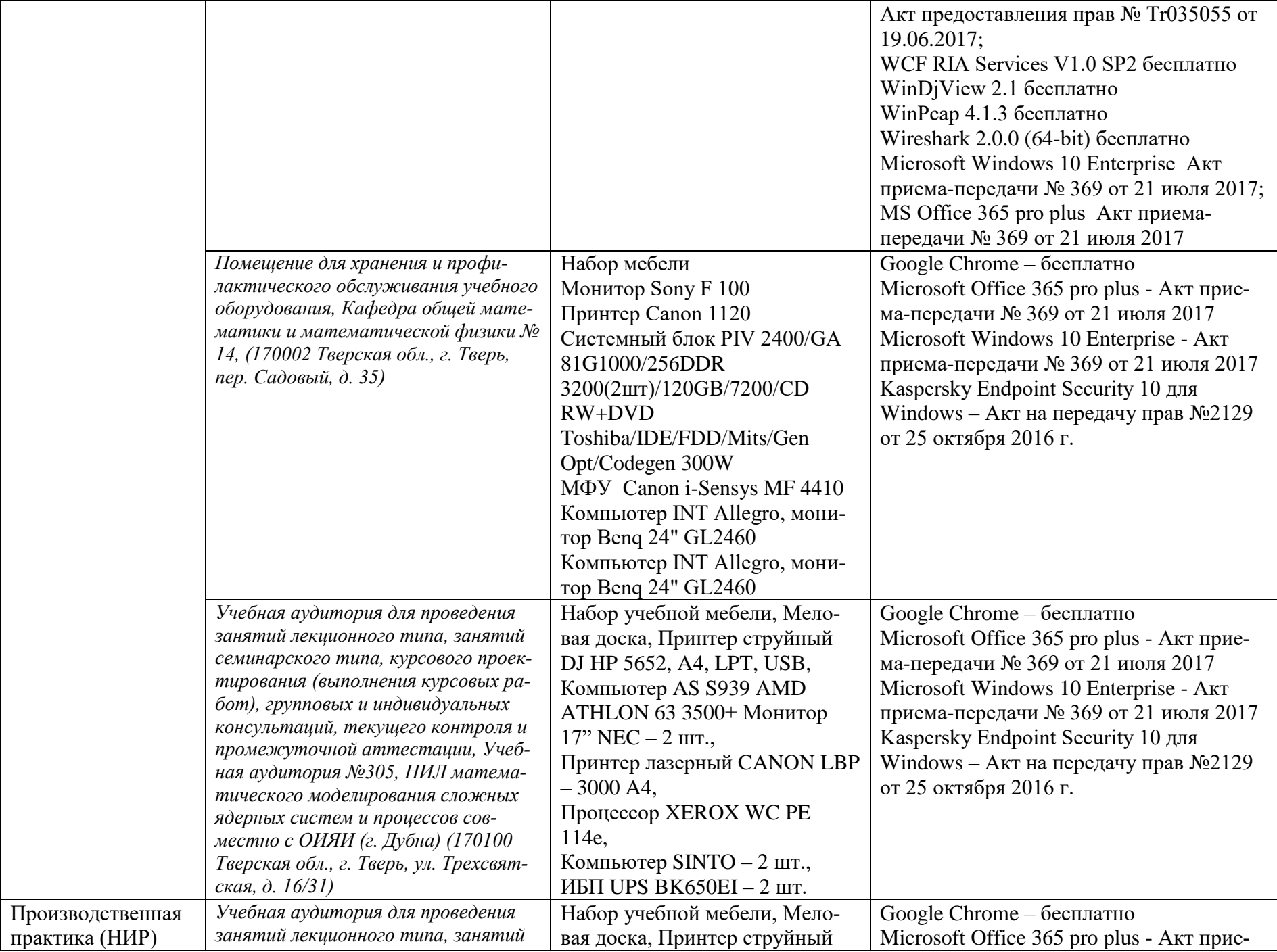

 $20.$ 

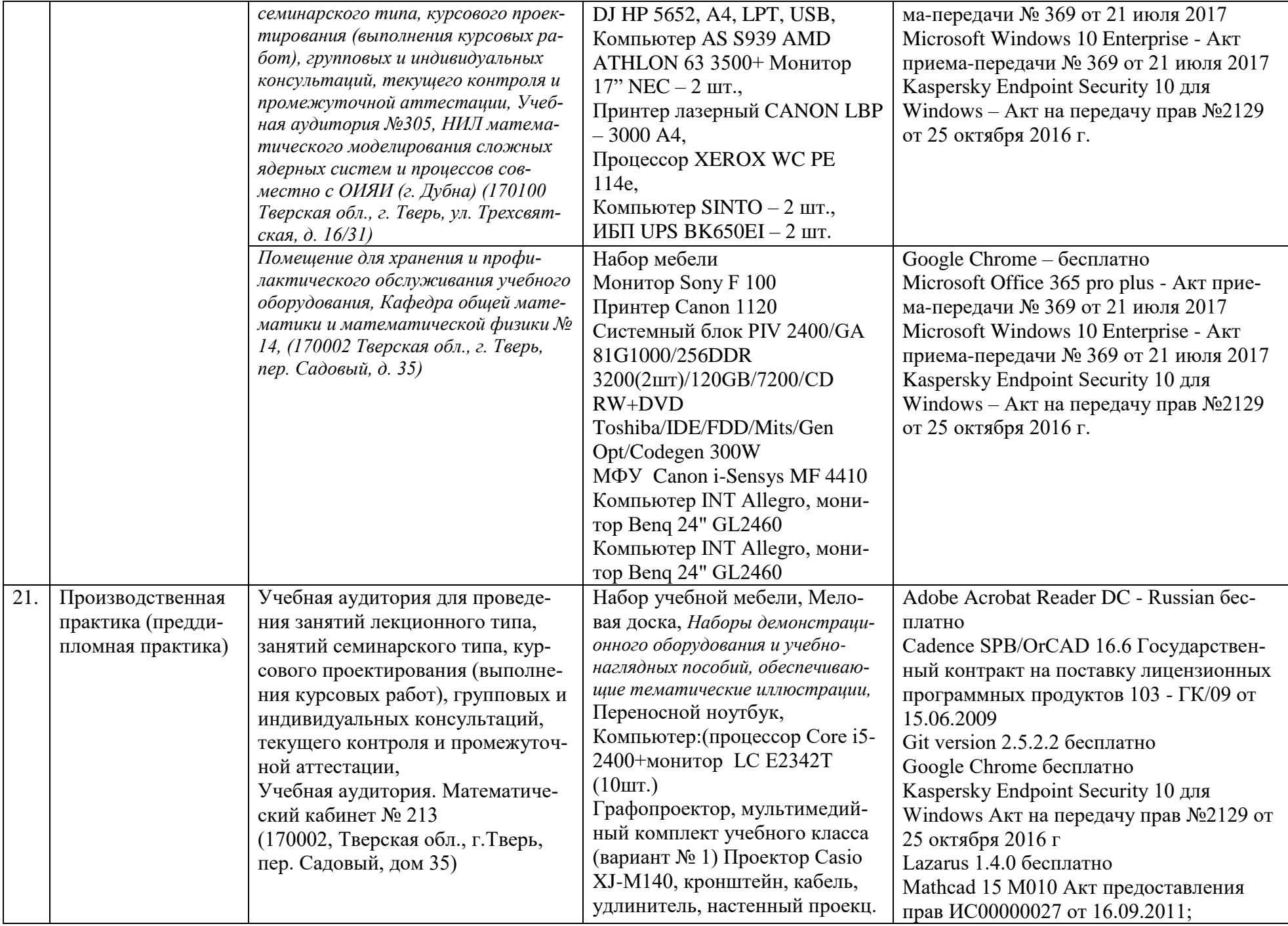

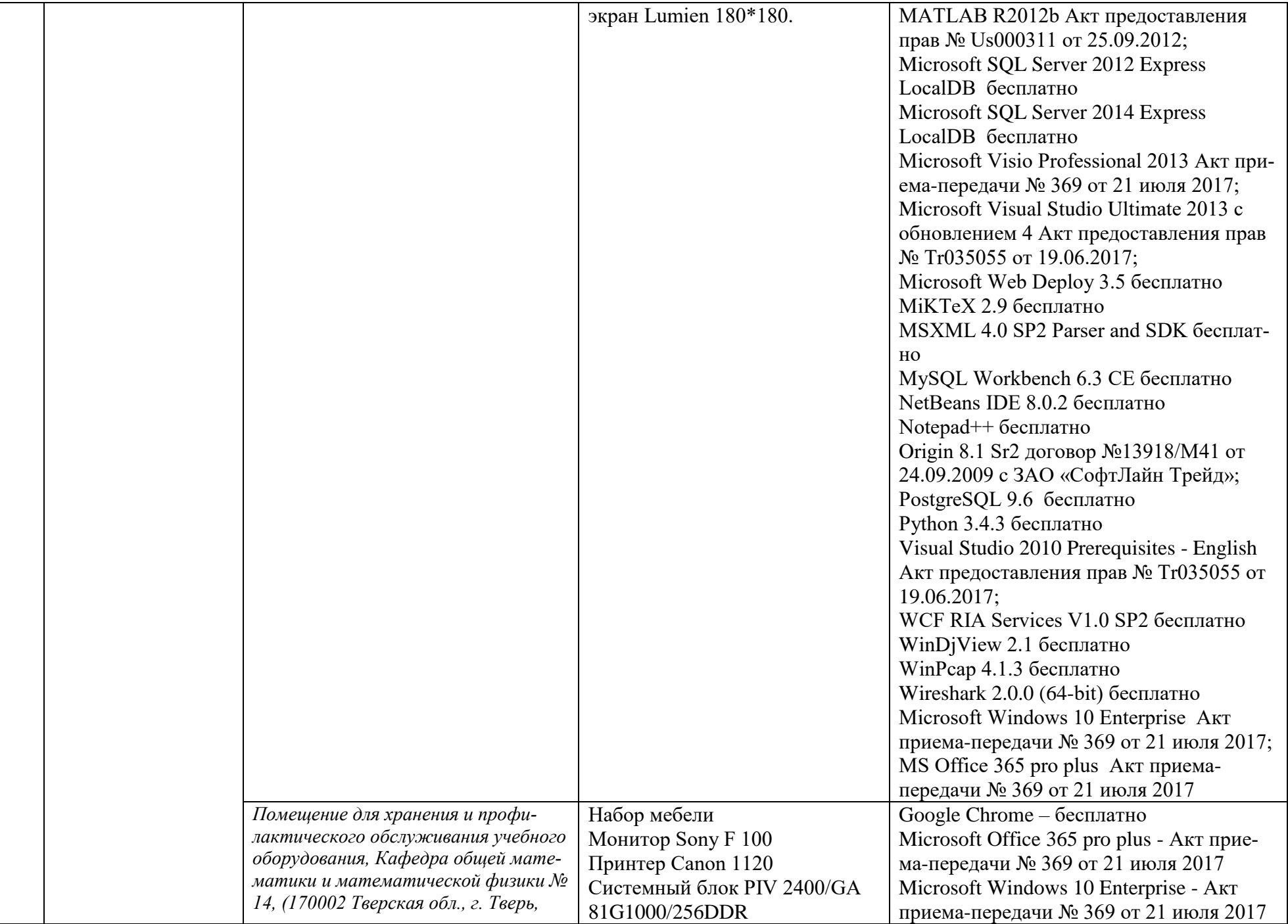

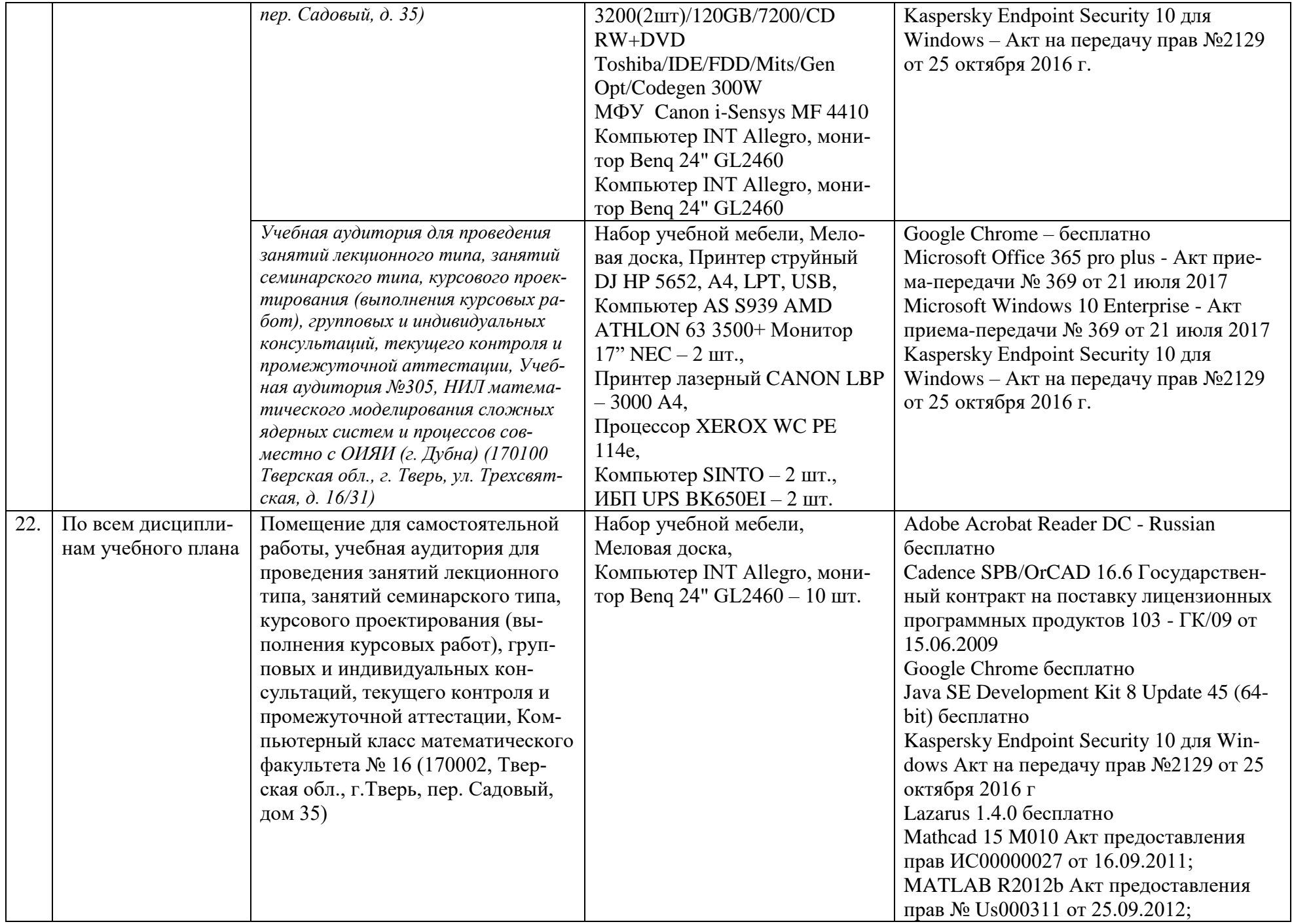

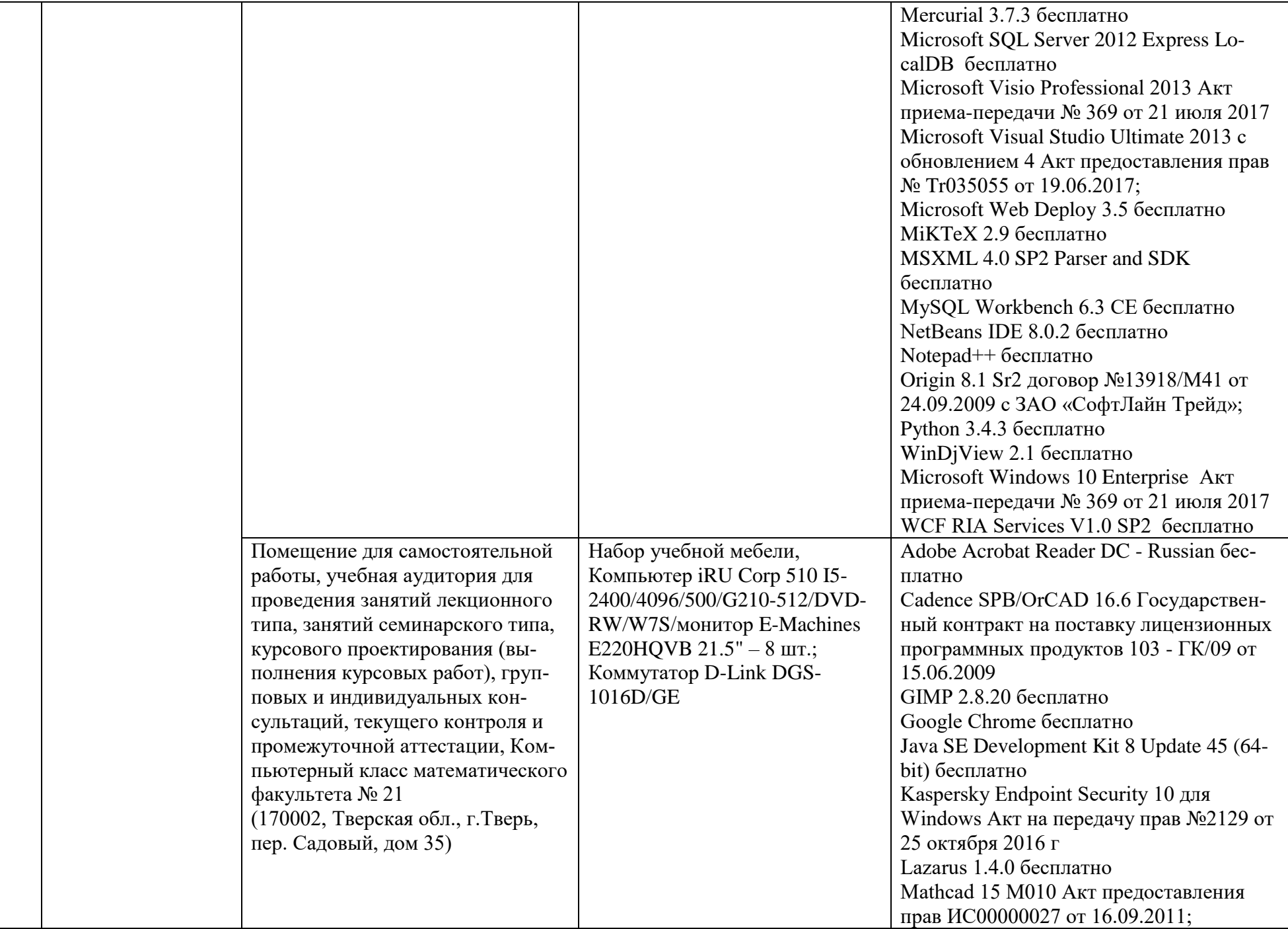

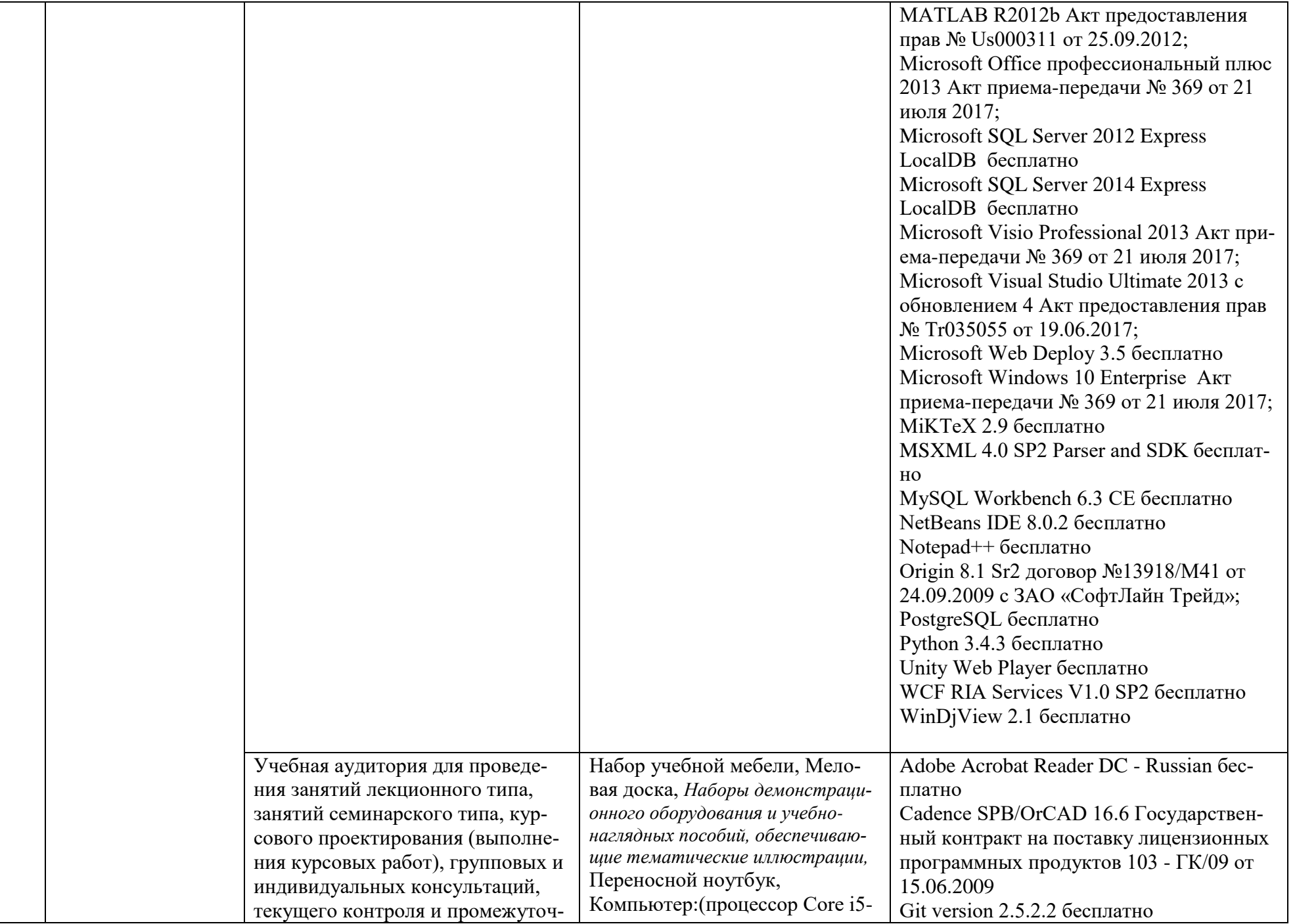

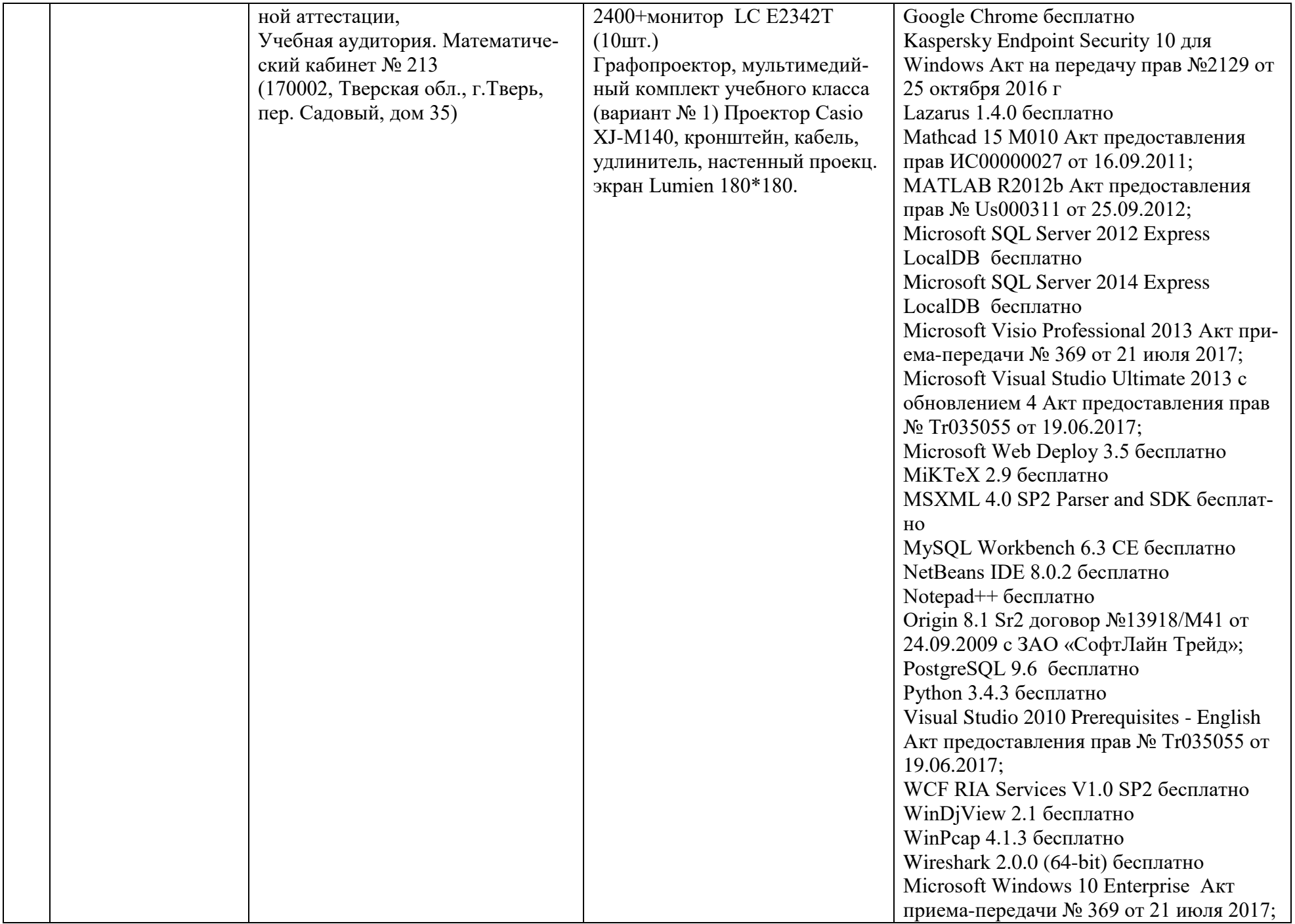

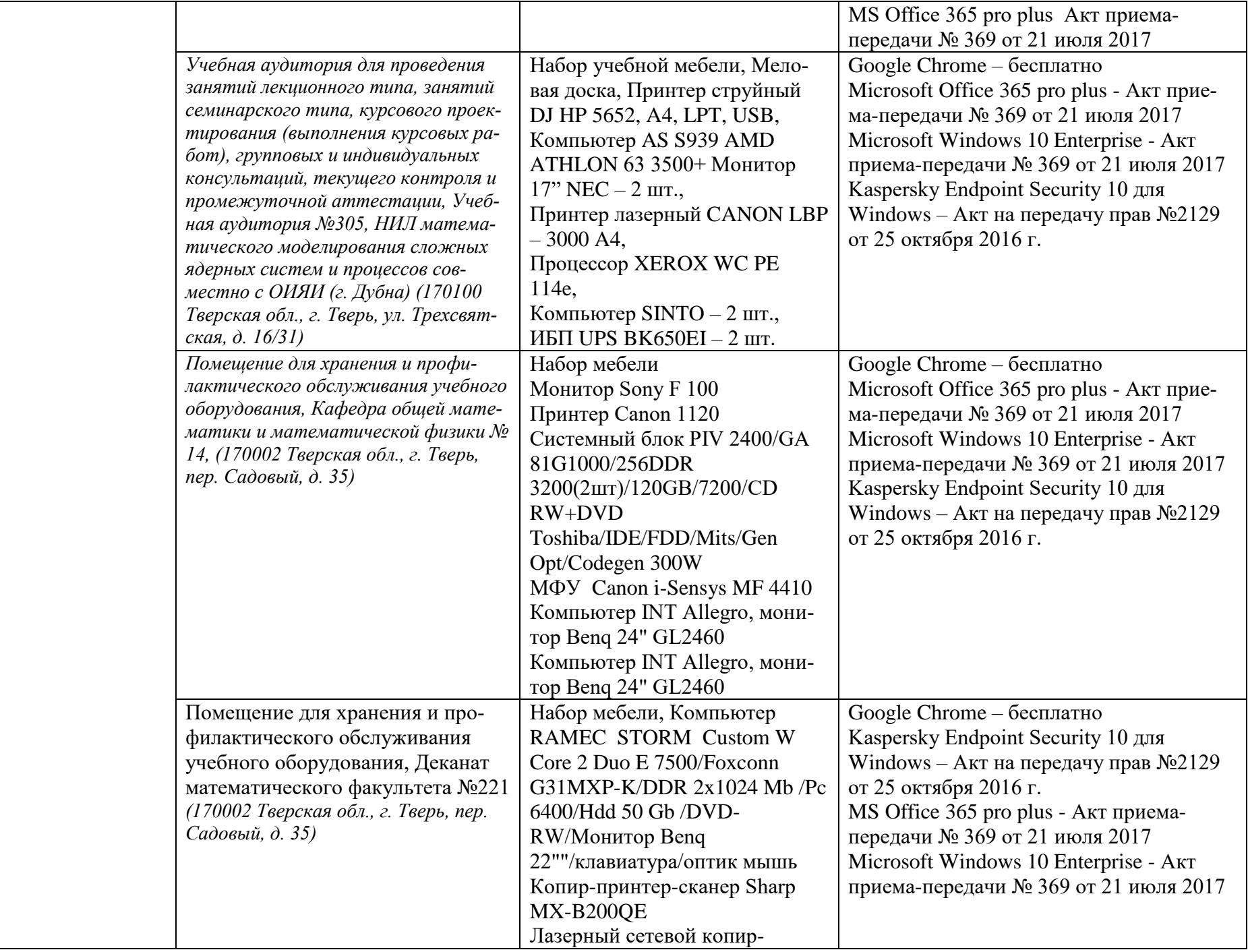

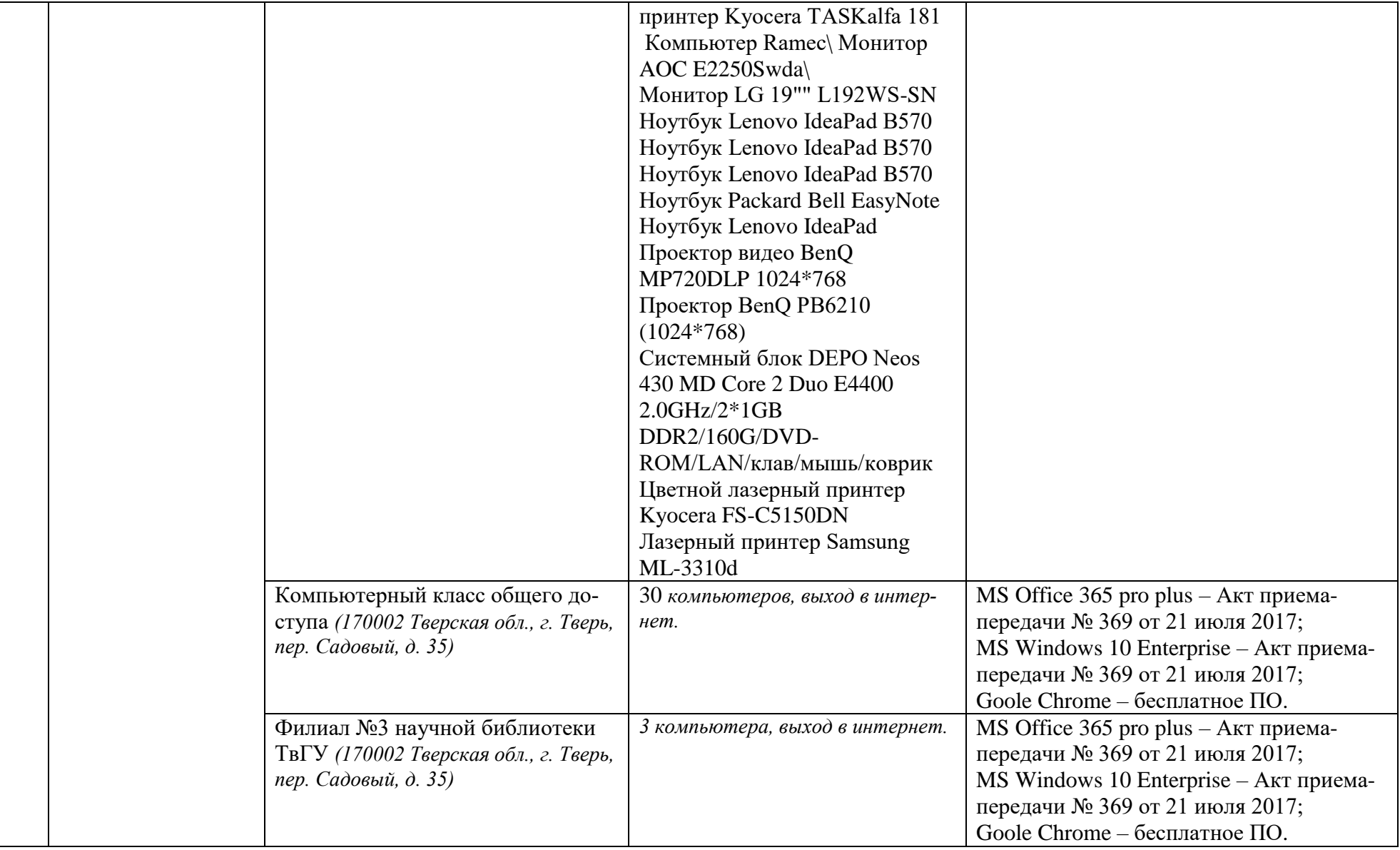

Профилактическое обслуживание учебного оборудования осуществляется на базе вычислительного центра ТвГУ.

### **Комплект лицензионного программного обеспечения**

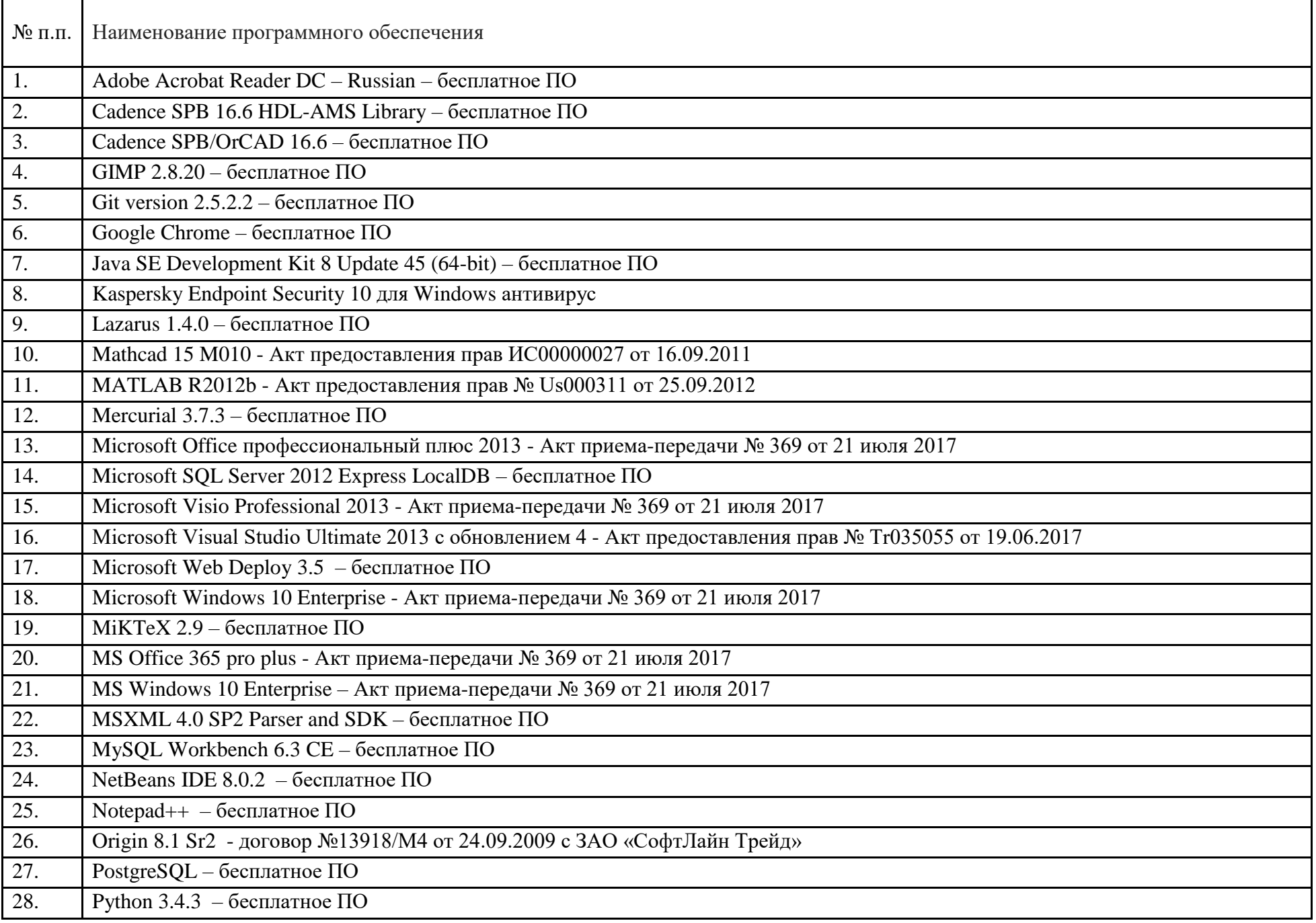

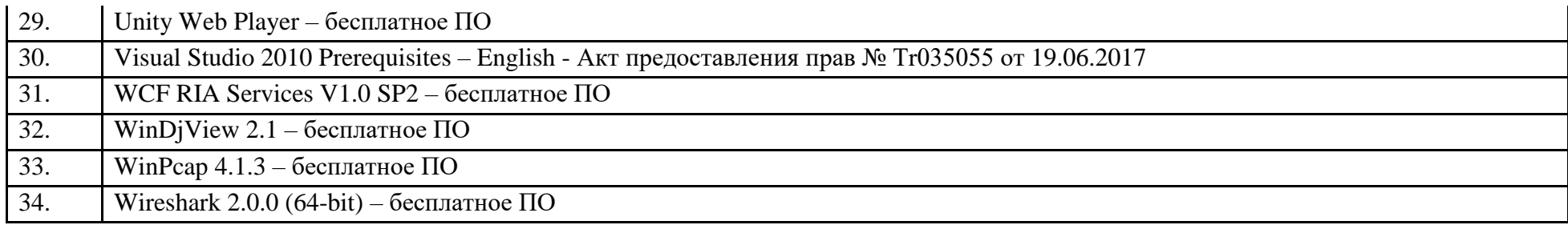

Обучающиеся из числа лиц с ограниченными возможностями здоровья обеспечены электронными образовательными ресурсами в формах, адаптированных к ограничениям их здоровья.

**Вывод:** Материально-техническая база полностью соответствует требованиям ФГОС ВО.

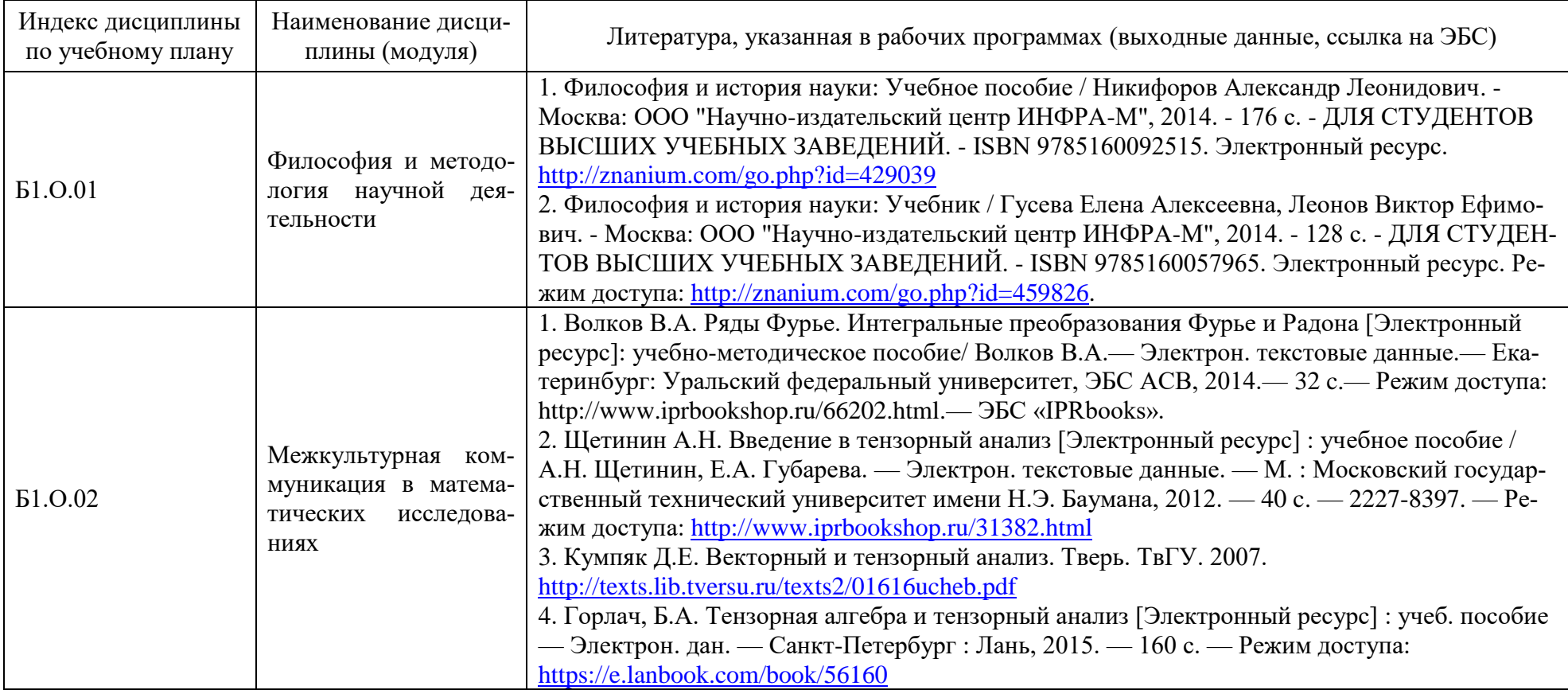

#### **Г. Справка о библиотечно-информационном обеспечении основной образовательной программы**

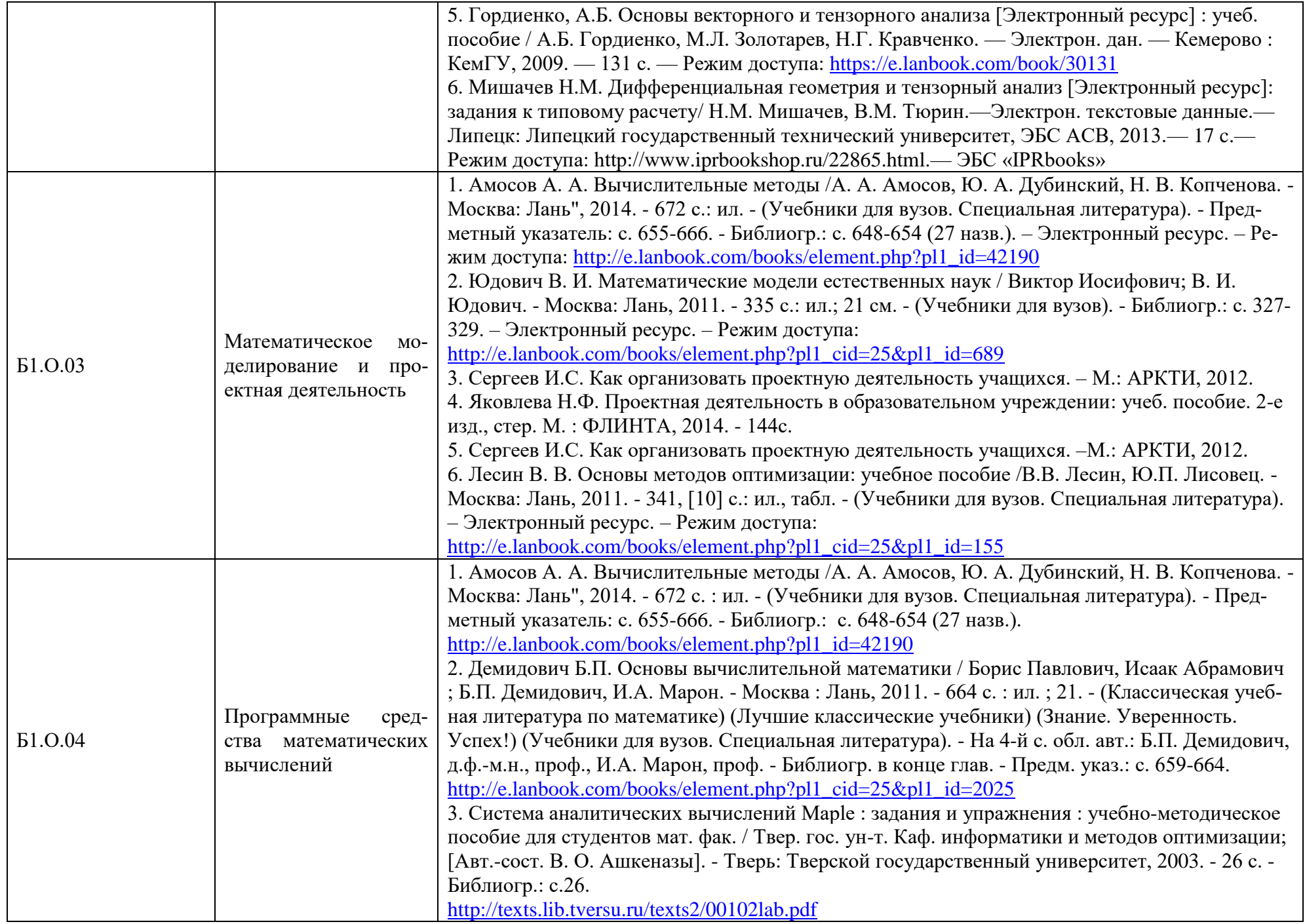

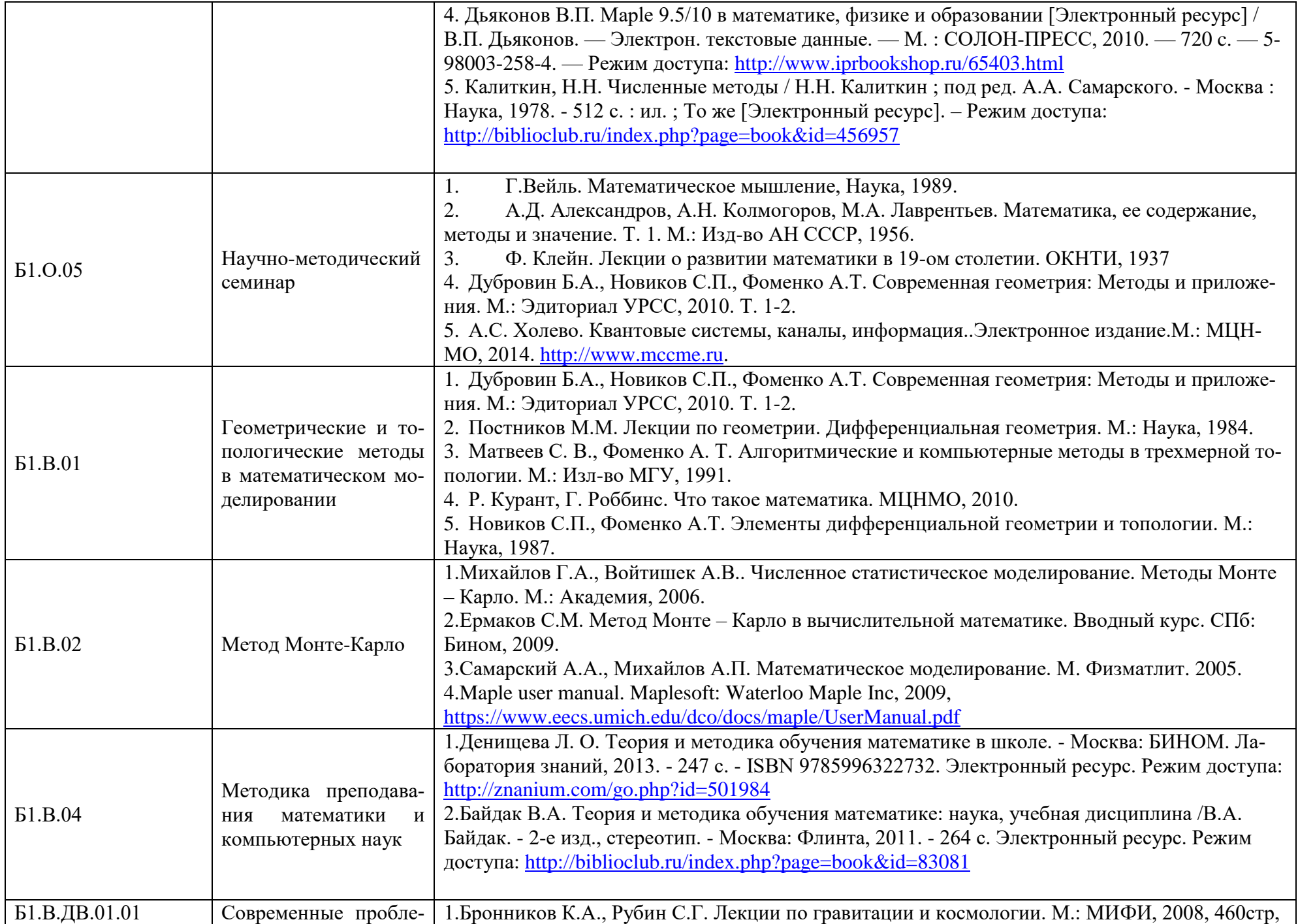

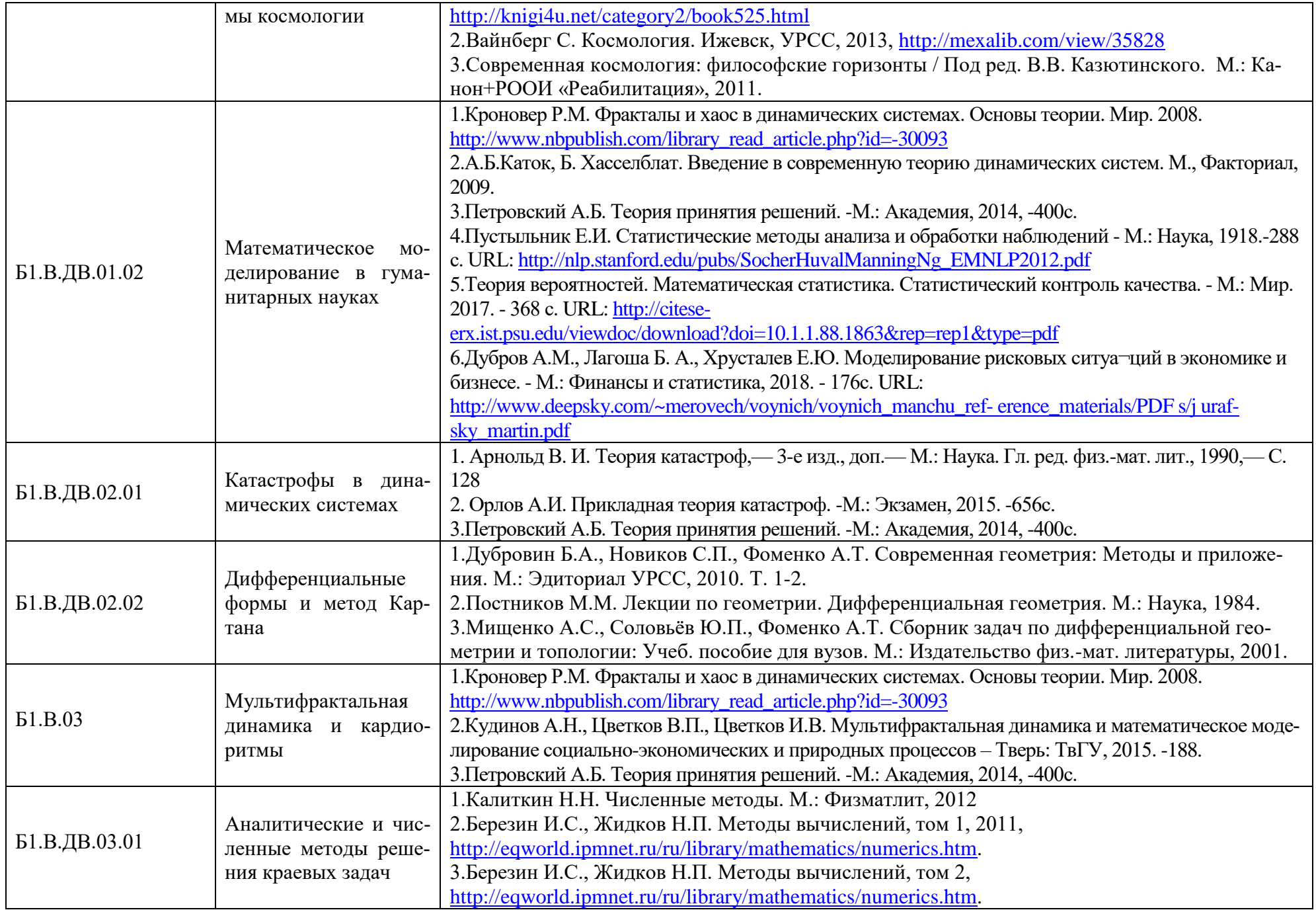

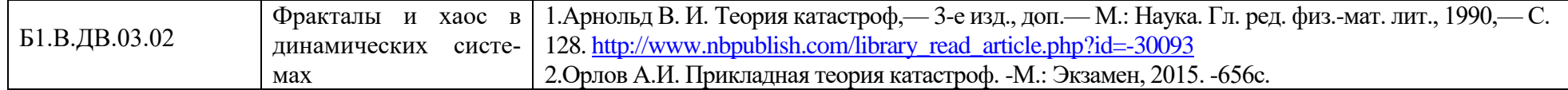

# **Д. Справка о современных профессиональных базах данных и информационных справочных системах ООП**

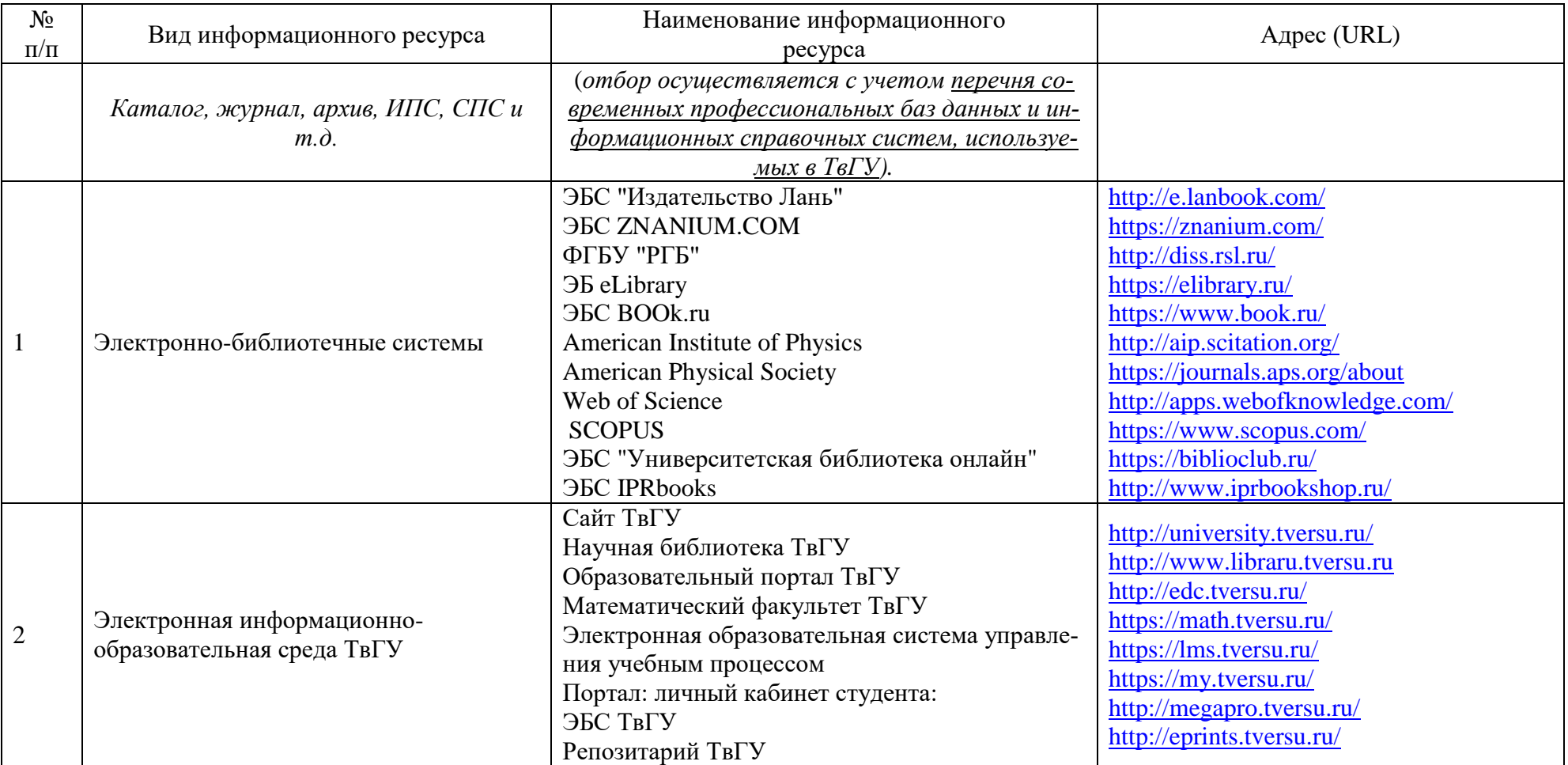
# **Е. Справка о финансовых условиях реализации основной образовательной про-**

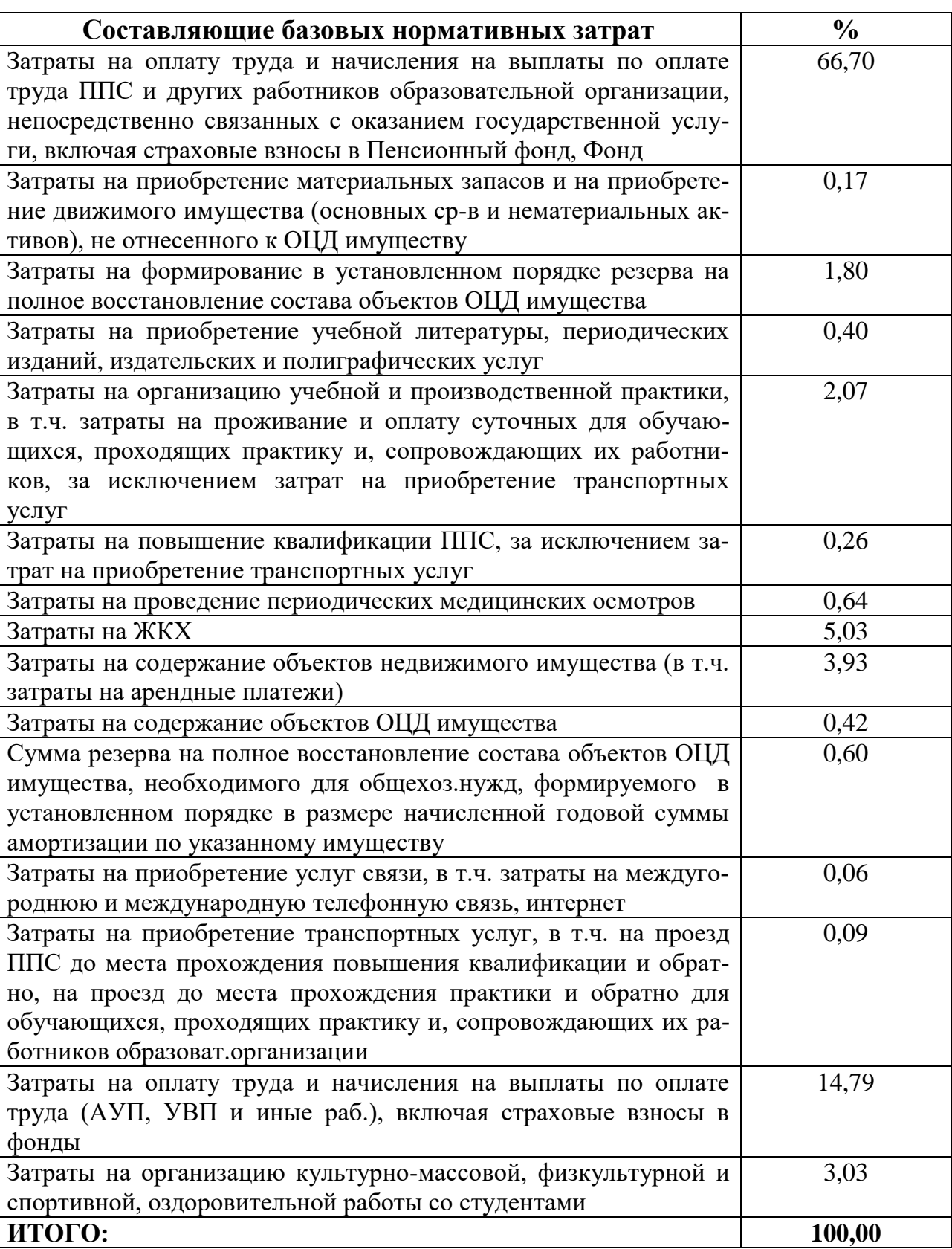

### **граммы**

#### **5. Образовательные технологии**

При проведении занятий по дисциплинам ООП преподаватели используют следующие образовательные технологии:

традиционная лекция, лекция, форум, лекция-визуализация, групповое решение задач. панельная дискуссия, дебаты, технологии развития критического мышления, игровые технологии, проектные технологии, информационные (цифровые) технологии.

#### **6. Социально-культурная и научно-образовательная среда**

Социокультурная и научно-образовательная среда в вузе и на факультете является необходимым условием формирования специалиста высокой квалификации, его успешной адаптации к будущей профессиональной деятельности. Среда включает в качестве элементов сложившиеся в университете культуру труда и отношения к образованию, научные и педагогические традиции, нравственно-психологическую атмосферу. Здоровая социокультурная и научно-образовательная среда способствует формированию духовно богатой и профессионально подготовленной личности выпускника. Ядром среды выступает профессорско-преподавательский состав как носитель научных, педагогических и культурных традиций вуза.

Социокультурная и научно-образовательная среда в вузе и на факультете обеспечивает создание инновационной, соответствующей мировым стандартам, системы подготовки квалифицированных кадров по фундаментальным и приоритетным направлениям, конкурентоспособных на рынке труда, г ориентированных на самореализацию, гражданские ценности и социальную ответственность. Такая среда создает творческую духовную атмосферу и способствует выполнение миссии вуза – быть центром культуры в регионе.

Среди возможностей и условий для развития личностных качеств профессиональных навыков студентов, удовлетворения их индивидуальных образовательных, исследовательских и культурных запросов, отметим следующие:

– возможность совмещения обучения по ООП 02.04.01 с получением дополнительных компетенций по другим направлениям магистратуры и специалитета;

– возможности организации индивидуальных образовательных траекторий, включая летние и зимние школы, участие в научно-учебных и проектно-учебных лабораториях и группах и т.п.;

– возможность участия в студенческом самоуправлении и различных видах студенческой активности на основе самоорганизации, а также участия в социальных и социально-культурных проектах Университета.

## **7. Особенности организации образовательного процесса для инвалидов и лиц с ограниченными возможностями здоровья**

Организация образовательного процесса для инвалидов и лиц с ограниченными возможностями здоровья в ТвГУ определяется действующим законодательством. Обучение данной категории студентов осуществляется университетом с учетом особенностей их психофизического развития с использованием созданных для этой цели элементов доступной среды. Информация об особенностях образовательного процесса ля инвалидов и лиц с ограниченными возможностями здоровья размещена на сайте ТвГУ, в частности, о правах этой категории абитуриентов при поступлении – на сайте приемной комиссии [http://priem.tversu.ru/;](http://priem.tversu.ru/) сведения о наличии приспособленных для использования инвалидами и лицами с ограниченными возможностями здоровья: оборудованных учебных кабинетов, библиотек, объектов спорта, общежитий, о доступе к информационным системам и информационно-телекоммуникационным сетям, к другим элементам доступной среды – на сайте<http://www.tversu.ru/sveden/>

### **Список разработчиков и экспертов ООП**

Образовательная программа разработана научно-педагогическими работниками Тверского государственного университета при участии работодателей.

Разработчики:

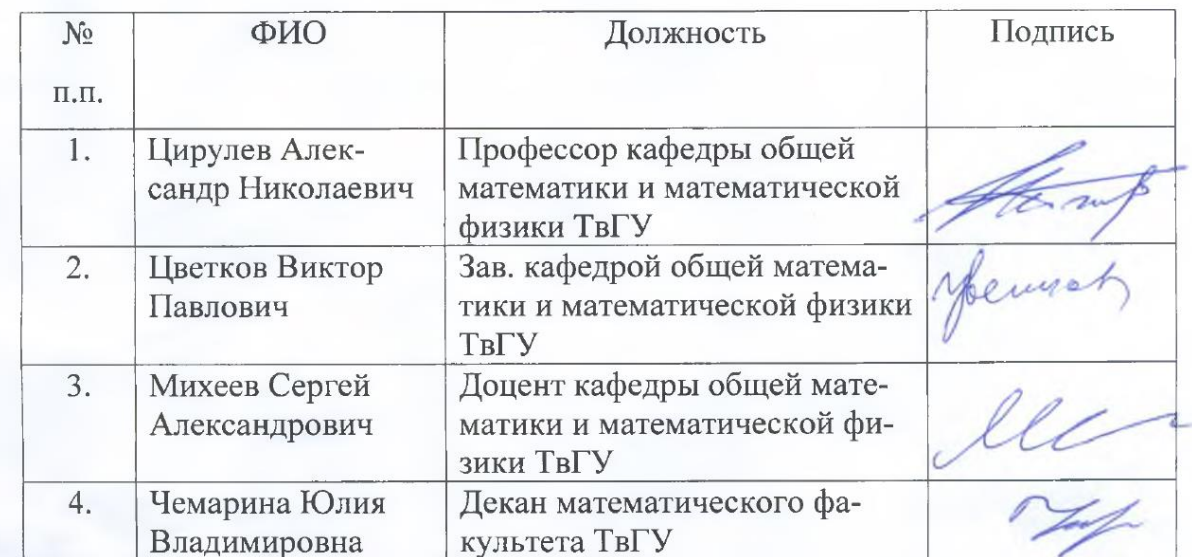

#### Эксперты:

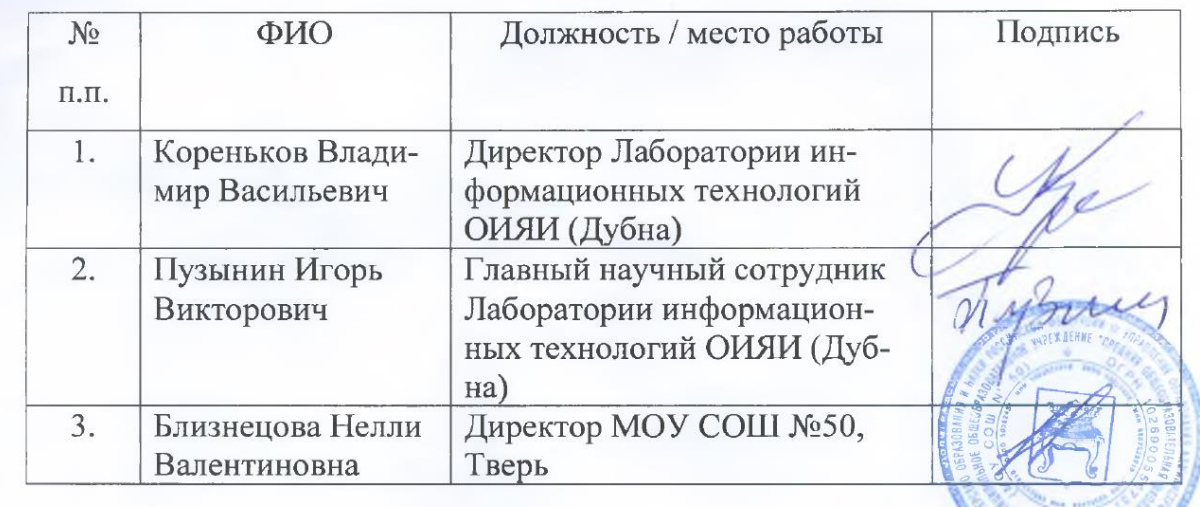

### Обновление образовательной программы

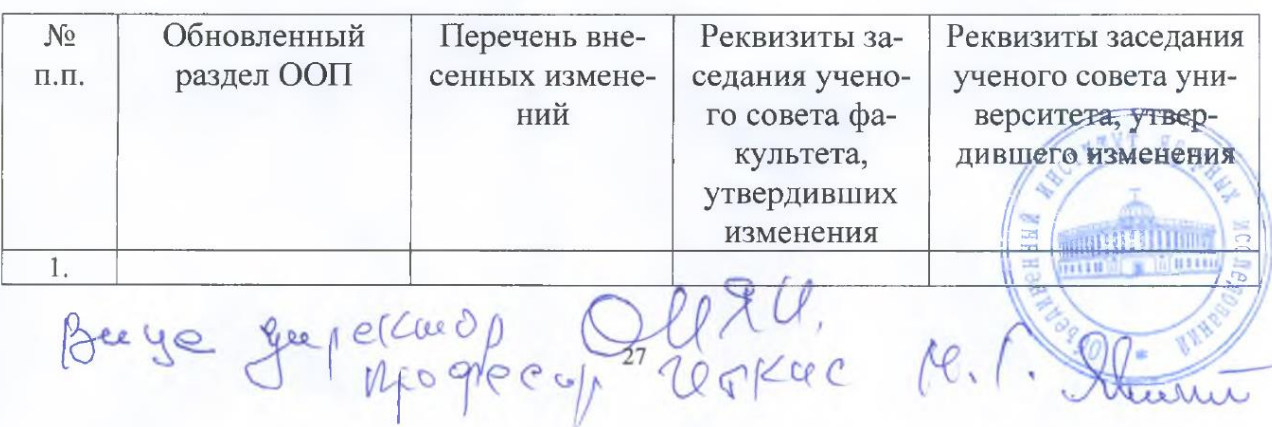

# **Лист дополнений и изменений**

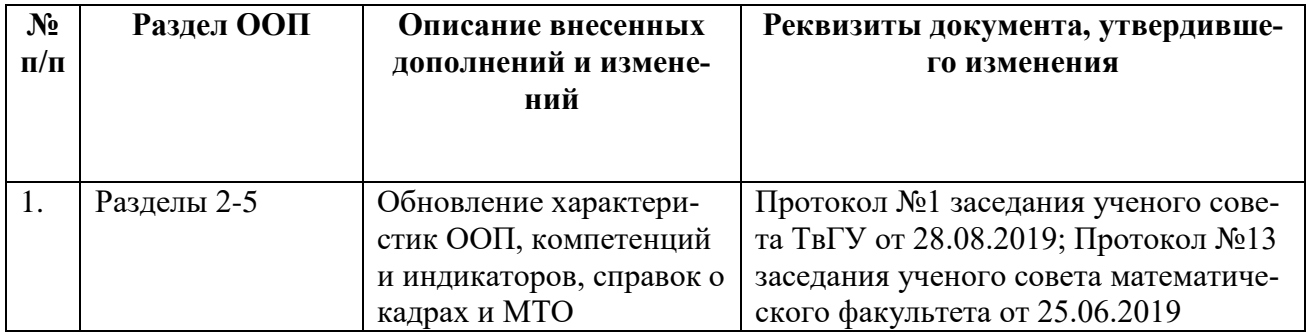